**Министерство науки и высшего образования Российской Федерации**  Федеральное государственное бюджетное образовательное учреждение высшего образования **АМУРСКИЙ ГОСУДАРСТВЕННЫЙ УНИВЕРСИТЕТ (ФГБОУ ВО «АмГУ»)** 

Институт компьютерных и инженерных наук Кафедра стартовые и технические ракетные комплексы Направление подготовки 24.03.01 -Ракетные комплексы и космонавтика Направленность (профиль) образовательной программы - Ракетно-космическая техника

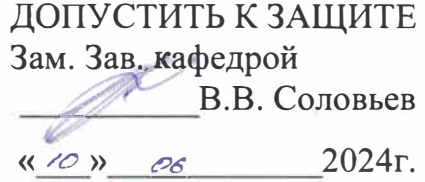

#### **БАКАЛАВРСКАЯ РАБОТА**

на тему: Разработка ракеты космического назначения для морского старта.

Исполнитель студент группы 0109-об

Руководитель **Глутенко А.Д.** <sup>(10</sup>дпись, дата) Плутенко А.Д. профессор, д-р техн. наук

Консультант

 $\overbrace{R}$  (подпись, дата)<br>
Консультант по БЖД  $\overbrace{R}$ доцент, канд. тех наук

Нормоконтроль ст. преподаватель СиТРК  $\frac{M\cancel{M}}{\sqrt{N\choose (100\mu\text{mKCS, A})}}$  ч Аревков М.А.

**• Селись**, дата)<br>(подпись, дата)

доцент *(подпись, дата)* 

 $H$  (подриге, дата)  $\overline{H}$  Козырь А.В.

Гриневич Н.А.

Насуленко К.А.

Благовещенск 2024

Министерство науки и высшего образования Российской Федерации Федеральное государственное бюджетное образовательное учреждение высшего образования АМУРСКИЙ ГОСУДАРСТВЕННЫЙ УНИВЕРСИТЕТ

# (ФГБОУ ВО «АмГУ»)

Институт компьютерных и инженерных наук Кафедра стартовые и технические ракетные комплексы

УТВЕРЖДАЮ Зам. Зав. кафедрой В.В. Соловьев  $2024r$ .  $\langle\langle$  22 >>  $\infty$ 

#### ЗАДАНИЕ

К выпускной квалификационной работе студента Гриневич Никита Андреевич выпускной квалификационной работы: Разработка ракеты Тема космического назначения для морского старта

(утвержден приказом от 01.04.2024 №852-уч)

2. Срок сдачи студентом законченного работы 12.06.2024 г.

3. Исходные данные к выпускной квалификационной работе: справочная литература.

4. Содержание выпускной квалификационной работы: стартовый комплекс «Морской старт», решение задачи выбора оптимальных проектных параметров, баллистический анализ, определение нагрузок действующие на РН, технология производства, обеспечение безопасности труда при проведении сварочных работ, организационно-экономическая часть.

5. Перечень материалов приложения: *характеристики ЖРД РД 171МВ*, характеристики ЖРД РД 120К, входные данные для баллистического расчета, схема членения ракетного блока второй ступени, технологическая схема членения РБ второй ступени, сплавы в конструкции летательных аппаратов, основные технологические стыки, принципиальная схема сборки РН, схема двухопорной установки для сварки кольцевых швов, схема сборочно-сварочного цеха, выделение вредных веществ при аргонодуговой сварке, концентрации загрязняющих веществ, схема общего воздуховода, основные характеристики PH «Зенит-3SL», экономическая эффективность программы по сравнению с существующим прототипом.

6. Консультант по БЖД: Козырь А.В., доцент, канд. тех. наук.

Консультант по выпускной квалификационной работе: Насуленко К.А., доцент. 7. Дата выдачи задания 22.05.2024 г.

Руководитель выпускной квалификационной работы: Плутенко А.Д., профессор, д-р техн. наук.

Задание принял к исполнению (дата):  $\leq$ 

#### РЕФЕРАТ

Дипломная работа содержит 80 страницы, 6 рисунков, 21 таблиц, 16 источников, 6 приложений.

## РАКЕТА КОСМИЧЕСКОГО НАЗНАЧЕНИЯ, РАКЕТА-НОСИТЕЛЬ, ЛЕТАТЕЛЬНЫЙ АППАРАТ, МОРСКОЙ СТАРТ, ПОЛЕЗНАЯ НАГРУЗКА, РАКЕТНЫЙ БЛОК, АРГОНО-ДУГОВАЯ СВАРКА, ДВУХОПОРНАЯ УСТАНОВКА ДЛЯ СВАРКИ

Целью дипломной работы является разработка ракеты космического назначения для морского старта.

В дипломной работе спроектирована ракета космического назначения на основании исходных данных. В качестве ограничений был выбран ряд параметров. Удовлетворение этим ограничениям являлось необходимым условием. Ограничения соблюдены.

Составлена массовая сводка разрабатываемой РКН, разработана конструктивно-компоновочная схема, проведён баллистический анализ, определены расчётные случаи нагружения. Кроме того, разработан технологический процесс сварки кольцевых швов с использованием технологического приспособления.

В разделе безопасности труда рассмотрены вредные факторы при проведении сварочных работ и проведён расчёт вентиляционной системы.

Разработан сетевой график, рассчитаны затраты и подтверждена экономическая эффективность использования ракеты космического назначения.

3

## СОДЕРЖАНИЕ

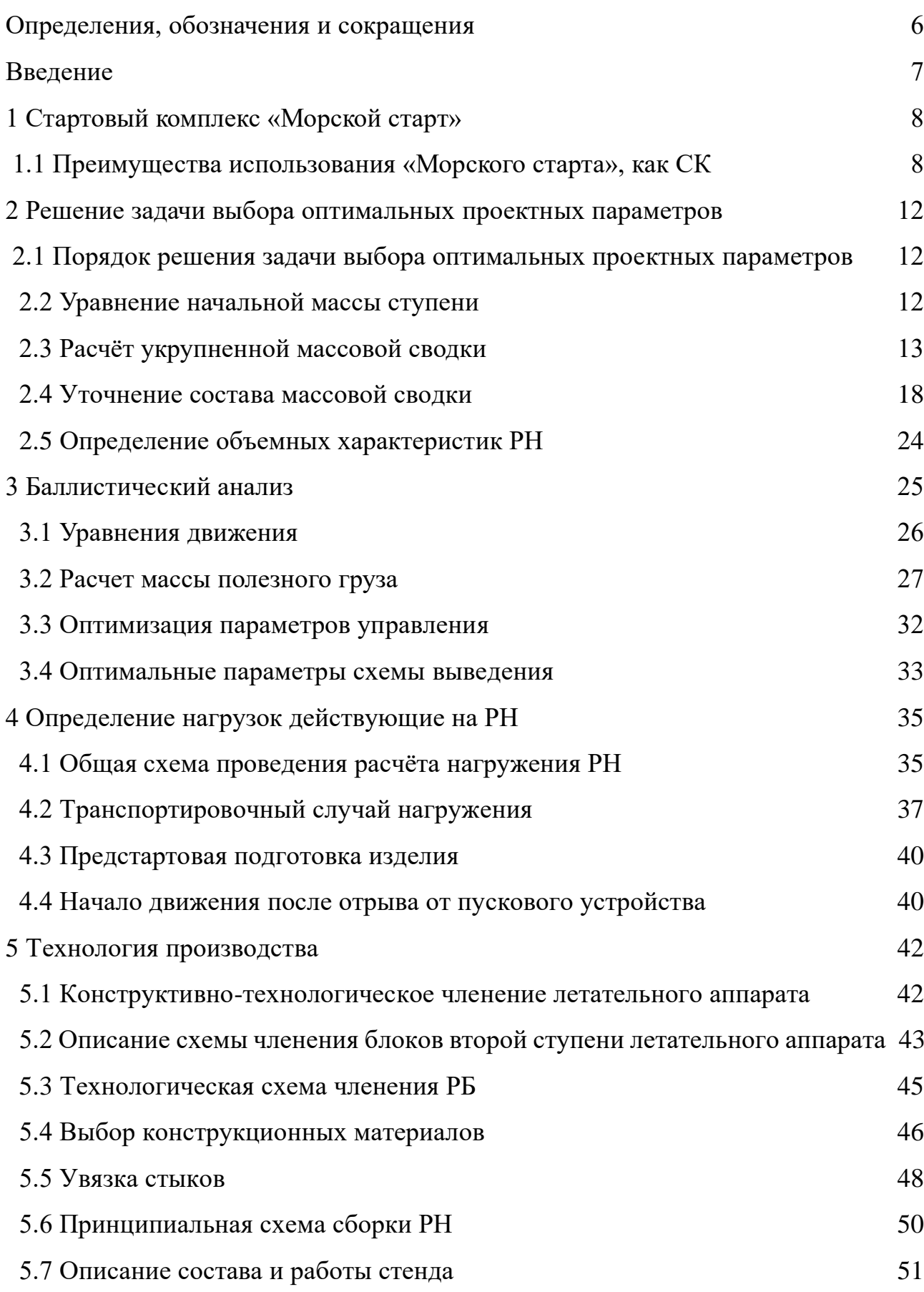

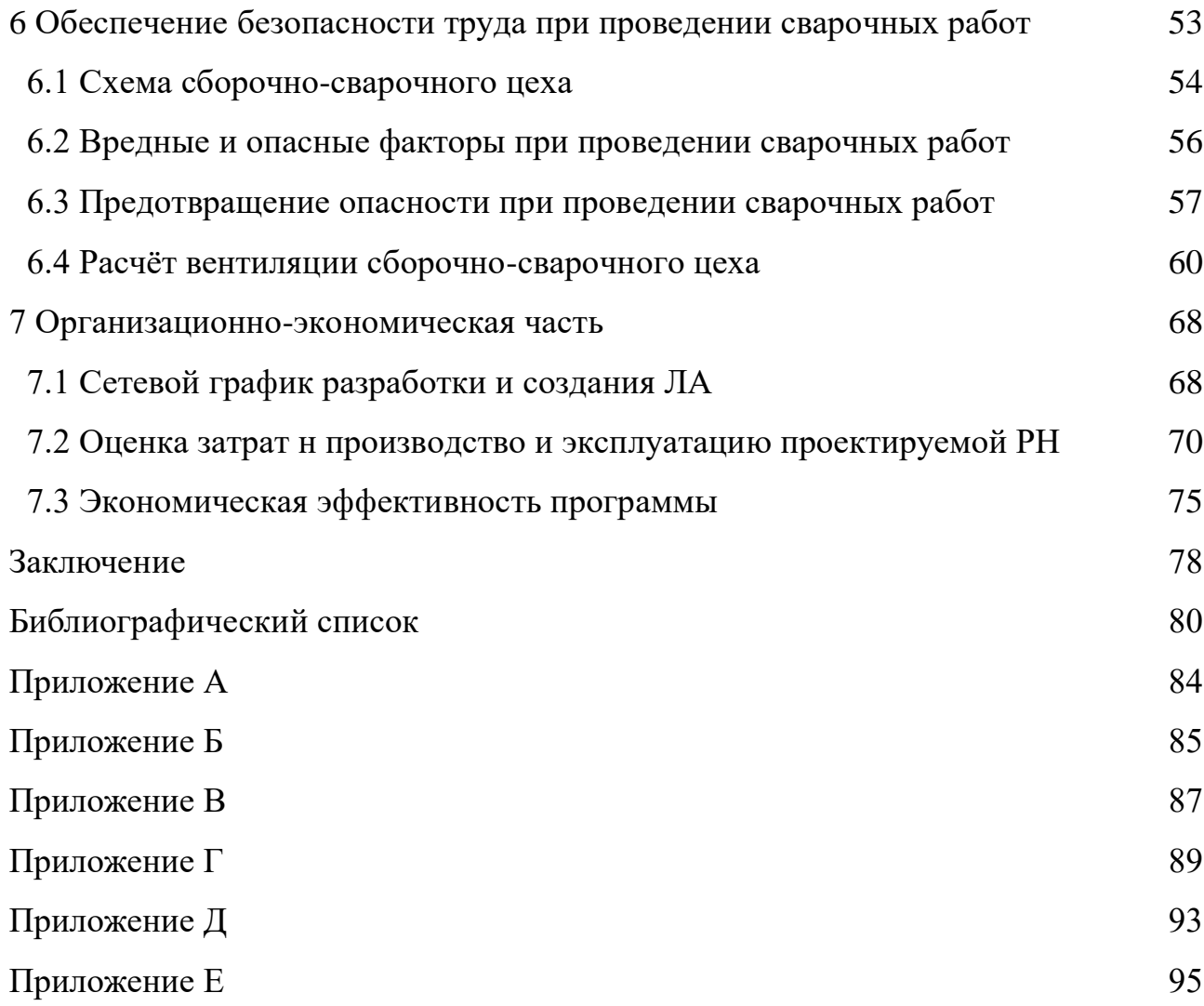

### ОПРЕДЕЛЕНИЯ, ОБОЗНАЧЕНИЯ И СОКРАЩЕНИЯ

- ГО головной обтекатель;
- ДУ двигательная установка;
- ЖРД жидкостный ракетный двигатель;
- КА космический аппарат;
- ККС конструктивно-компоновочная схема;
- ЛА летательный аппарат;
- ЛКИ лётно-конструкторские испытания;
- НИР научно-исследовательские работы;
- ОКР опытно-конструкторские работы;
- ПГ полезный груз;
- ПГС пневмо-гидравлическая система;
- ПК плита кондукторная;
- ПКР проектно-конструкторские работы;
- ПН полезная нагрузка;
- ПО программное обеспечение;
- РБ разгонный блок;
- РКН ракета космического назначения;
- РН ракета-носитель;
- САУ система автоматического управления;
- СТО специальное технологическое оборудование;
- СУ система управления;
- СШ сварной шов;
- ТЗ техническое задание;
- ТО топливный отсек;
- ТП технологический процесс;
- ХО хвостовой отсек;
- ЭМП эталонная мастер-плита.

#### **ВВЕДЕНИЕ**

Проектирование РН является сложным процессом поиска решения и обобшения закономерностей проектных разработок, обеспечивающих выполнение заданных требований.

В числе требований к РН - экономичность, то есть минимум затрат на разработку, создание, эксплуатацию, обеспечение надежности, безопасности, экологичности.

Из многих проектных параметров, выбираемых для РН, выделяются основные проектные параметры, которые влияют на выполнение требований к разрабатываемой конструкции.

От правильности выбора проектных параметров в ходе проектирования зависит успех и сроки создания РН, т.к. существенные изменения основных проектных параметров влекут за собой перестройку производства  $\mathbf{M}$ дополнительные затраты средств и времени.

К РН предъявляется ряд требований, который можно подразделить на общие, эксплуатационные, производственные и экономические.

Общие требования направлены на обеспечение:

- высоких показателей проектных параметров РН;

- высокой надежности агрегатов, систем, составных частей и РН в целом;

- живучести РН;

- экологически безвредных компонентов топлива РН.

К производственно-экономическим требованиям можно отнести:

- простота и технологичность конструкции, снижающая стоимость изготовления РН;

- унификация отдельных узлов и агрегатов, которая сокращает время и расходы на отработку ракеты, снижает расходы на производство и упрощает снабжение:

- применение дешевых стандартных полуфабрикатов и материалов из сортамента.

 $\overline{7}$ 

## 1 СТАРТОВЫЙ КОМПЛЕКС «МОРСКОЙ СТАРТ»

#### **1.1 Преимущества использования «Морского старта», как СК**

Для вывода космических аппаратов на геостационарную орбиту через космодром Байконур используется опорная орбита высотой 200 км и наклонением 51°. Желательно производить запуск из зоны, близкой к экватору, чтобы максимально использовать скорость вращения Земли. Однако стационарные космодромы сталкиваются с экономическими и геополитическими проблемами, поэтому альтернативой могут быть плавающие пусковые установки, которые можно перемещать в зону экватора для осуществления запусков.

РКК "Морской старт" запускает космические аппараты на различные орбиты без ограничений. Главное преимущество комплекса – возможность запусков с экватора, используя вращение Земли для повышения эффективности. Это позволяет сократить стоимость доставки КА на орбиту и осуществлять запуски из любых точек океана.

Запуск ракет на геостационарную орбиту с экватора позволяет увеличить массу полезной нагрузки на 25-30% при равном расходе топлива, благодаря добавлению окружной скорости космодрома к скорости ракеты. Так как окружная скорость зависит от широты места, где находится космодром, максимальное значение достигается у экватора. Важно, что скорость вращения Земли с запада на восток позволяет повысить эффективность запусков восточным направлением.

Циолковский разработал теорию реактивного движения в космосе еще в 1883 году, а формула, устанавливающая зависимость между скоростью ракеты, удельным импульсом топлива и массой ракеты, была опубликована в 1903 году. Формула Циолковского позволяет определить максимальную скорость одноступенчатой ракеты в идеальных условиях, когда полет происходит за пределами атмосферы и гравитации Земли.

8

$$
V_{\text{max}} = u \cdot \ln M_0 / M_K = u \cdot \ln(1 + M_T / M_K),
$$
\n(1)

где u – эффективная скорость истечения продуктов сгорания из сопла реактивного двигателя, *М<sup>0</sup>* – начальная (стартовая) масса ракеты, *М<sup>К</sup>* – конечная (без топлива) масса ракеты после завершения работы двигателя на активном участке траектории, *М<sup>Т</sup>* масса выгоревшего топлива.

При этом массу *МКА* выводимого на рабочую орбиту КА можно определить, преобразовав формулу Циолковского в следующий вид:

$$
M_{KA} = M_{IIT} \cdot \exp\left[-\frac{V_{XAP}}{V_H}\right] - M_{CYX,}
$$
\n(2)

где M<sub>ПГ</sub> -масса полезного груза, выводимого ракетой космического назначения на заданную опорную орбиту, *V<sup>И</sup>* – 2500-3200 м/с скорость истечения на срезе сопла РН, *Vхар* – величина характеристической скорости, организуемой разгонным блоком для проведения манёвров, определяется суммированием составляющих ∆1, ∆2, ∆3, *Мсух* - масса РБ после выработки рабочих запасов окислителя и горючего, величина одинаковая для старта с экватора и Байконура.

При несовпадении плоскостей опорной и рабочей орбит в случае запуска с Байконура необходим пространственный разворот плоскости орбиты на угол ∆i за счёт дополнительного приращения скорости  $\Delta V_3$  с выдачей РБ импульса коррекции на разворот в апогее орбиты (минимальные затраты на разворот):

$$
\Delta V_1 = V_p - V_a,\tag{3}
$$

где скорость на рабочей орбите и скорость в апогее переходной орбиты:

$$
V_p = V_0 \cdot \sqrt{R_3 / r_p},\tag{4}
$$

$$
V_a = V_0 \cdot \sqrt{\frac{R_3}{r_p}} - \frac{2R_3}{r_{ox} + r_p},\tag{5}
$$

где  $R_3 = 6371 \text{ km}$  – радиус Земли,  $r_p = 42000 \text{ km}$  – радиус-вектор рабочей круговой орбиты,  $r_{0x} = 6371 + 2000 = 8371 \text{ km} - \text{pa\mu yc-*best*rop опорной круговой$ орбиты,  $V_0 = 3070$  *м/ с* на геостационарной орбите:

$$
V_a = 3070 \sqrt{\frac{2.6371}{42000}} - \frac{2.6371}{8371 + 4200} = 712 \text{ M/c}
$$

$$
\Delta V_1 = V_p - V_a = 484 \, \text{m/s} \tag{6}
$$

$$
\Delta V_2 = V_{\Pi} - V_{\text{OII}}, \ \Delta V_{\text{OII}} = V_p \tag{7}
$$

$$
V_p = V_0 \cdot \sqrt{R_3 / r_p},\tag{8}
$$

$$
V_{II} = V_0 \cdot \sqrt{\frac{R_3}{r_p}} - \frac{2R_3}{r_{OII} + r_p} = 3459 \, \text{m/s} \tag{9}
$$

$$
\Delta V_2 = 3459 - 2678 = 780 \, \text{M} / c,
$$

$$
\Delta V_3 = V_a - tg\Delta_i = 712 \cdot 1,235 = 879,32 \text{ m/c},\tag{10}
$$

 $\Delta i = 51^{\circ}$  для Байконура;  $\Delta i = 0^{\circ}$  для экватора. Для Байконура:  $V_{XAP_k} = \Delta V_1 + \Delta V_2 + \Delta V_3 = 2143$  м/с. Для экватора:  $V_{XAP_3} = \Delta V_1 + \Delta V_2 = 1264$  *м/c*.

Определяем соотношение масс КА, запускаемых с Байконура М<sub>КАБ</sub> и с экватора М<sub>КАЭ</sub>:

$$
\frac{M_{K A_s}}{M_{K A_3}} = \frac{\exp\left[-\frac{V_{xap_s}}{V_H}\right]}{\exp\left[-\frac{V_{xap_3}}{V_H}\right]} \approx 0,66.
$$
\n(11)

exp $\left[-\frac{V_{xap}}{V_H}\right] \approx 0,66.$ <br>
exp $\left[-\frac{V_{xap_2}}{V_H}\right] \approx 0,66.$ <br>
exp $\left[-\frac{V_{xap_2}}{V_H}\right]$ <br>
anycke космического аппара<br>
34% по сравнению с запустителеских рисков, упростителения земел<br>
a также под области паден При запуске космического аппарата с экватора его масса может быть увеличена на 34% по сравнению с запуском с Байконура. Это также позволяет избежать политических рисков, упростить международное сотрудничество при запусках и не требует выделения земельных участков под космодром и зоны безопасности, а также под области падения ракетных ступеней и обтекателей.

2 РЕШЕНИЕ ЗАДАЧИ ВЫБОРА ОПТИМАЛЬНЫХ ПРОЕКТНЫХ ПАРАМЕТРОВ

## **2.1 Порядок решения задачи выбора оптимальных проектных параметров**

Целью выбора оптимальных проектных параметров является обеспечение выполнения основной задачи полета.

При небольшом числе варьируемых параметров рекомендуется применять метод сеток. Последовательность представляется следующим образом:

1. Изучение поставленной задачи охватывает формирования списка дополнительных проектных параметров, а также статистических, массовых и энергетических коэффициентов, которые будут представлены далее;

2. Задаются диапазон и шаг варьируемых параметров;

3. По полученной совокупности проектных параметров определяются потребные скорости;

4. Производится расчёт масс по разгонным блокам и ступеням;

5. Производится расчёт объёмов по ступеням РН;

6. Необходимо осуществлять проверку ограничений на проектные параметры РН.

#### **2.2 Уравнение начальной массы ступени**

Начальная масса i-й ступени представляется в виде:

$$
m_{0_i} = m_{0_{i+1}} + m_{T_i} + m_{TO_i} + m_{\text{IV}_i} + m_{CV_i} + m_{\text{IP}_i},\tag{12}
$$

где  $m_{0_{i+1}}$  – масса (i + 1) ступени;

m<sub>ті</sub> − масса запаса топлива в баках разгонного блока і-й ступени;

m<sub>то<sub>i</sub> − масса топливного отсека разгонного блока i-й ступени;</sub>

 $\rm m_{\rm\scriptscriptstyle J}{\rm \scriptscriptstyle V}_{i}$  — масса двигательной установки і-й ступени;

 $\rm m_{cy_i}$  — масса системы управления і-й ступени;

m<sub>пр<sub>i</sub> — масса неучтенных элементов конструкции, включая обтекатели,</sub> гаргроты, элементы систем разделения, спасения блоков и т.д.

Представление массовых характеристик в безразмерном виде упрощает параметрические иследования.

Относительная масса ступени:

$$
\mu_{\text{III}_i} = \frac{m_{0_i}}{m_{0_{i-1}}},\tag{13}
$$

Относительная масса полезной нагрузки:

$$
\mu_{\text{III}} = \frac{m_{\text{III}}}{m_0},\tag{14}
$$

Относительная конечная масса i-й ступени:

$$
\mu_{K_i} = \frac{m_K}{m_{0_i}},\tag{15}
$$

где m $_{\rm {k_{i}}}$  – конечная масса i-й ступени.

#### **2.3 Расчёт укрупненной массовой сводки**

Для расчета укрупненной массовой сводки задаются следующими исходными данными:

m<sub>ПГ</sub> – масса полезного груза;

Н<sub>π</sub>, Н<sub>а</sub>, і – параметры орбиты: высоты апогея и перигея, и наклонение;

N – количество ступеней;

 $k_1, k_2$  – соотношение компонентов топлива по ступеням;

 ${\rm I}_{0_{\rm I}}$ ,  ${\rm I}_{\Pi_{\rm I}}$ ,  ${\rm I}_{\Pi_{\rm II}}$  — удельный импульс на уровне моря и пустотный;

 $P_{M}$  – нагрузка на мидель.

Для заданных компонентов топлива в соответствии с рекомендациями (таблица 1) принимается необходимые дополнительные исходные данные.

Таблица 1 – Рекомендованные дополнительные данные

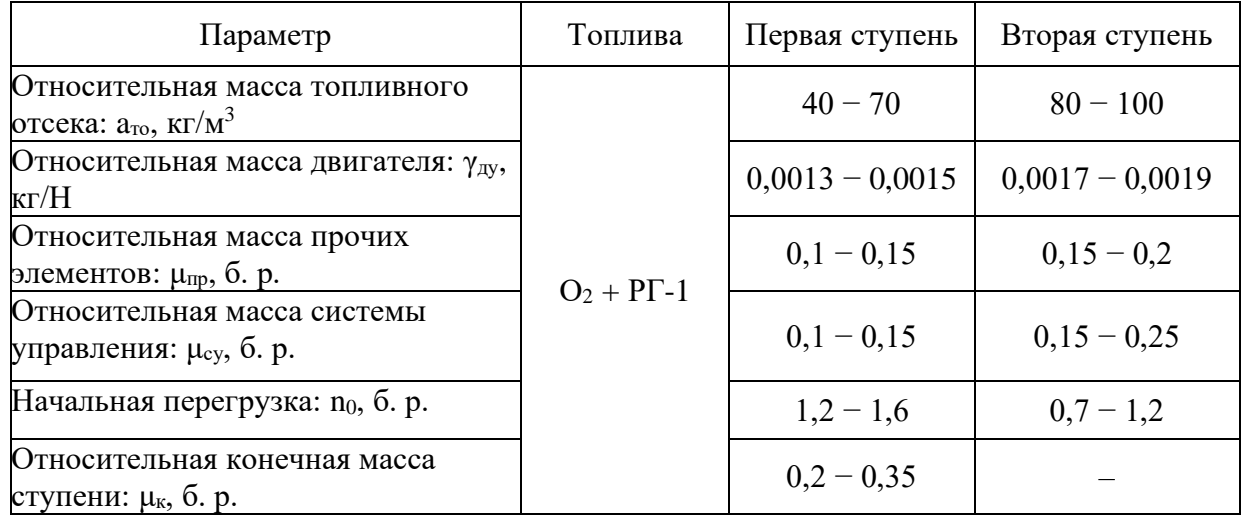

Используя дополнительные и основные проектные параметры, запишем основное массовое соотношение:

$$
\mu_{\Pi_i^r} = \prod_{i=1}^N \left[ \mu_{K_i} - \left( \frac{a_{T O_i}}{\rho_i} \cdot \left( 1 - \mu_{K_i} \right) + \gamma_{\Pi V_i} \cdot n_{0_i} \cdot g_0 \right) \cdot \left( 1 + \mu_{CV_i} + \mu_{np} \right) \right],
$$
(15)

где  $g_0$  – ускорение свободного падения,  $g_0 = 9.80665$  м/ $c^2$ .

$$
\mu_{K_N} = \exp\left[-\frac{V_{x_{\text{nom}}} + \sum_{i=1}^{N-1} I_{\Pi_i} \cdot \ln(\mu_{K_i})}{I_{\Pi_i}}\right],
$$
\n(16)

где  $V_{x_{\text{norm}}}$  – потребная характеристическая скорость.

$$
V_{x_{\text{norm}}} = V_{\text{K}} + \Delta V_{\text{rp}} + \Delta V_{\text{II}} + \Delta V_{\text{asp}} + \Delta V_{\text{H}} + \Delta V_{i} + \Delta V_{N},\tag{17}
$$

где V<sub>к</sub> - скорость в перигее орбиты;

∆Vгр − аппроксимированные гравитационные потери;

∆Vп – поправка из-за отличия тяговооруженности первой ступени от расчётной;

∆Vаэр − поправка на аэродинамические характеристики ЛА;

∆V<sup>Н</sup> − поправка на высоту выведения;

∆V<sup>i</sup> − поправка на наклонение орбиты;

 $\Delta V_N$  – поправка на ступенчатость ( $\Delta V_N = 0$  при N = 2).

Получив относительную массу полезной груза  $\mu_{\text{nr}}$ , определяем стартовую массу РН:

$$
m_0 = \frac{m_{\text{III}}}{\mu_{\text{III}}},\tag{18}
$$

Определяем стартовую массу i-й ступени:

$$
m_{0_i} = m_0 \cdot \prod_{j=1}^i \mu_{0_j}, \qquad (19)
$$

Рабочий запас топлива разгонного блока i-й ступени:

$$
m_{T_i} = m_{0_i} \cdot (1 - \mu_{K_i}),\tag{20}
$$

Рабочий запас окислителя разгонного блока i-й ступени:

$$
m_{O_i} = \frac{m_{T_i}}{1 + k_i} \cdot k_i,
$$
\n(21)

Масса топливного отсека разгонного блока i-й ступени:

$$
m_{T O_i} = \frac{a_{T O_i}}{\rho_i} \cdot m_{T_i},\tag{22}
$$

Тяга двигательной установки разгонного блока i-й ступени:

$$
P_{O_i} = n_{O_i} \cdot m_{O_i} \cdot g_{O'} \tag{23}
$$

Масса двигательной установки разгонного блока i-й ступени:

$$
m_{\lambda y_i} = \gamma_{\lambda y_i} \cdot P_{0_i}, \tag{24}
$$

Масса системы управления и приборного отсека разгонного блока i-й ступени:

$$
m_{\text{CV}_i} = \mu_{\text{CV}_i} \cdot \left( m_{\text{TO}_i} + m_{\text{AV}_i} \right),\tag{25}
$$

Масса неучтенных элементов разгонного блока i-й ступени:

$$
m_{\text{np}_i} = \mu_{\text{np}} \cdot \left( m_{\text{TO}_i} + m_{\text{AV}_i} \right),\tag{26}
$$

Далее уточняем исходные данные, характеризующие двигательную установку: I<sub>0i</sub>, I<sub>Пi</sub>, k<sub>i</sub>, ү<sub>Ду</sup>i<sup>, и проводим вторую итерацию расчёта, уточняя</sub></sup> массовую сводку.

Результат расчетов укрупненной массовой сводки приведены в приложении А.

После первой итерации для первой ступени был выбран двигатель РД171МВ – четырехкамерный ЖРД.

ЖРД РД 171МВ самый мощный в мире четырехкамерный ЖРД обладает наивысшим уровнем параметров и характеристик для двигателей данного класса,

работает на экологически чистых компонентах топлива: жидкий кислород и нафтил. Двигатель характеризуется высокой надежностью функционирования, ремонто- и контролепригодностью и имеет большой запас по ресурсу. Управление вектором тяги двигателя осуществляется благодаря созданию уникального сильфонного узла качания камер, работающего в зоне высокотемпературного газового потока.

Характеристики двигателя приведены в таблице 2. Таблица 2 – Характеристики ЖРД РД 171МВ

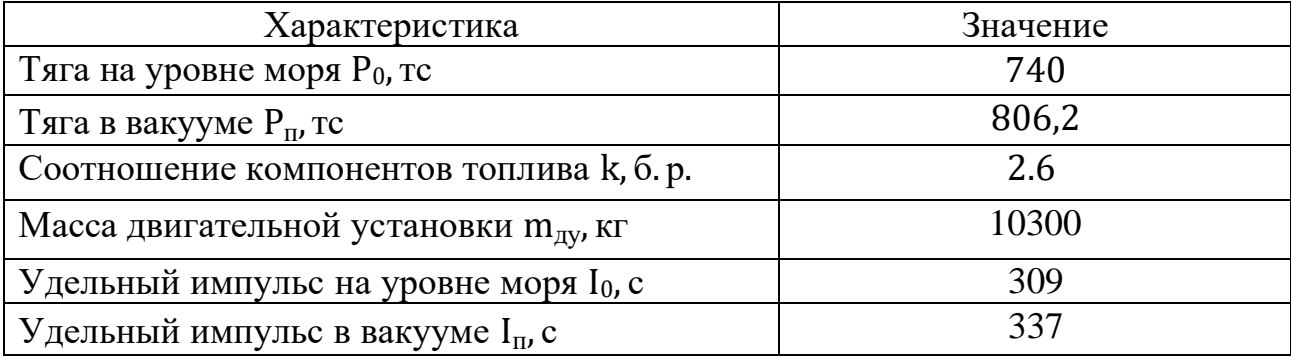

Для второй ступени был выбран двигатель РД-120К.

ЖДР РД 120К этот однокамерный двигатель создавался по схеме с дожиганием окислительного газа и с учетом большой степени расширения обладает высокой величиной удельного импульса тяги – 350 сек в пустоте. Двигатель имеет высокий уровень надежности – не ниже 0,992, каждый экземпляр двигателя проходит ресурсное контрольно-технологическое огневое испытание с последующей поставкой заказчику без переборки, при этом гарантированный ресурс двигателя – не менее пяти рабочих ресурсов сверх

Характеристики двигателя РД 120К приведены в таблице 3. Талица 3 – Характеристики ЖРД РД 120К

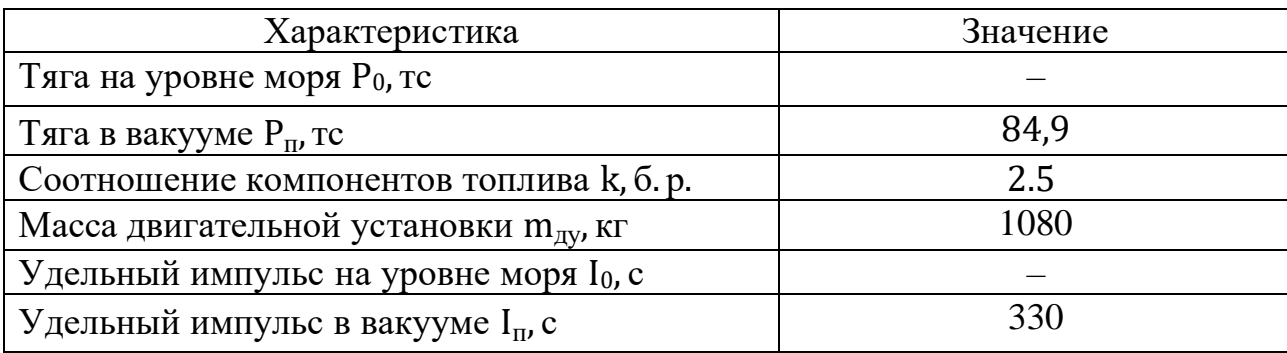

#### **2.4 Уточнение состава массовой сводки**

Принято различать сухую массу ускорителя:

$$
m_{\text{cyx.yckop.}} = m_{\text{kopn}} + m_{\text{dy}} + m_{\text{o6}} + m_{\text{KOM}} + m_{\text{np}} \tag{27}
$$

где  $m_{\text{koon}}$  – масса корпуса;

 $m_{\text{J}y}$  – масса двигательной установки;  $m_{06}$  – масса оборудования;  $m_{\kappa_{OM}}$  – масса коммуникаций;  $m_{\text{HD}}$  – масса неучтенных элементов конструкции.

$$
m_{\text{kopn}} = m_{\text{T}.0.} + m_{\text{TII3}} + m_{\text{XB}} + m_{\text{pepm}} + m_{\text{okp}} \tag{28}
$$

где  $m_{T,0}$  – масса топливного отсека;

 $m_{xB}$  – масса хвостового отсека;

 $m_{T\Pi3}$  – масса теплозащиты;

mферм – масса переходной фермы;

 $m_{\text{o} \kappa \text{p}}$  – масса окраски.

Для определения масс топливного отсека, переходного отсека и хвостового отсека воспользуемся следующими формулами.

Масса топливного бака со сферическими днищами:

$$
m_{T.O.} = k_{\delta} \cdot \frac{\pi \cdot \rho_{\scriptscriptstyle M} \cdot f}{2 \cdot \sigma_{\scriptscriptstyle B}} \cdot P_{\scriptscriptstyle C\text{YMM}} \cdot D^3 \cdot \left[ \lambda - \frac{1}{n} + \frac{n(n^2 + 1)}{4 \cdot n^2} \right],\tag{29}
$$

$$
n = \frac{D}{h_{\rm e} + h_{\rm H}},\tag{30}
$$

$$
\lambda = \frac{L}{D},\tag{31}
$$

где  $k_6$  – коэффициент, учитывающий массу шпангоутов и арматуры баков:  $k_6$  = 1,35;

ρ<sup>м</sup> – плотность материала;

σ<sup>В</sup> – предел прочности материала;

f – коэффициент безопасности;

PСУММ – внутреннее давление в баке;

D – диаметр бака;

λ – удлинение бака;

L – длина бака;

 $h_B$ ,  $h_H$  – высоты верхнего и нижнего днищ соответственно.

Масса теплозащиты на основе пенопласта, заполняющей пространство между днищами баков, определяется через площадь защищаемой поверхности площадь совмещенного днища:

$$
m_{\text{TII3}} = \overline{m_{\text{TII3}}} \cdot S_{\text{TII3}} \,,\tag{32}
$$

где  $\overline{m_{\rm TII3}}$  – удельная масса теплозащитного материала:  $\overline{m_{\rm TII3}}=3$  кг/м $^2$ ;

 $S_{TT13}$  – площадка защищаемой поверхности.

Масса хвостового отсека:

$$
m_{\text{XB}} = k_{\text{XB}} \cdot S_{\text{XB}} \cdot \delta_{\text{XB}} \cdot \rho_{\text{M}} \,, \tag{33}
$$

где  $k_{XB}$  – коэффициент, учитывающий силовой набор:  $k_{XB} = 1,35$ ;

S<sub>XB</sub> – площадь поверхности отсека;

 $\delta_{XB}$  – толщина оболочки отсека.

Масса переходного отсека:

$$
m_{\phi e p M} = n_{cr} \cdot \rho_M \cdot S_{cr} \cdot l_{cr} \,, \tag{34}
$$

где  $n_{cr}$  – количество стержней фермы;

 $S_{cr}$  – площадь поперечного сечения стержня;

 $l_{cr}$  – длина стержня;

 $\rho_M$  – плотность материала.

Масса окраски:

$$
m_{\text{okp}} = \overline{m_{\text{okp}}} \cdot S_{\text{kopn}} \,, \tag{35}
$$

где  $\overline{\mathrm{m_{\mathrm{owp}}}}$  – удельная масса краски:  $\overline{\mathrm{m_{\mathrm{owp}}}} = 0.25$  кг/м $^3$ ;

 $S_{\kappa o p \pi}$  – площадь окрашиваемой поверхности корпуса; Масса двигательной установки:

$$
m_{\text{AV}} = m_{\text{AB}} \cdot n + m_{\text{pam}} + m_{\text{np},\text{AV}} + m_{\text{apm},\text{TO}} + m_{\text{\tiny K.Haq}},\tag{36}
$$

$$
m_{\text{pam}} = (0.8 \dots 10) \cdot 10^{-4} \cdot P_{\text{dy}},\tag{37}
$$

$$
m_{\text{np},\text{AV}} = 0.1 \cdot m_{\text{AB}} \cdot n,\tag{38}
$$

$$
m_{\text{apm.TO}} = 0.2 \cdot m_{\text{AB}} \cdot n,\tag{39}
$$

$$
m_{\kappa,\text{Hag}} = 11 + 2.7 \cdot (P_6 \cdot V_6) \cdot 10^{-5},\tag{40}
$$

где m<sub>дв</sub> – масса одного двигателя;

n – количество двигателей;  $m_{p a M}$  – масса рамы ДУ; PДУ – тяга ДУ;

 $m_{\text{ND,IV}}$  – масса неучтенных элементов ДУ;

 $m_{apm.TO}$  – масса арматуры в топливном отсеке;

 $P_6$  – максимальное давление наддува;

 $V_6$  – максимальный объем, занимаемый газом наддува.

Масса оборудования включает массу аппаратуры системы управления, системы электрического питания, телеметрическое оборудование и т.д. При этом телеметрическое оборудование (приборы, датчики) устанавливаются на каждом ускорителе, а остальная аппаратура в приборном отсеке последней ступени.

Масса телеметрии:  $m_{\text{ren}} = 125 \text{ кr.}$ 

Суммарная масса оборудования составляет:

$$
m_{06} = 300 + 0.9 \cdot 10^{-3} \cdot m_0 \,, \tag{41}
$$

Масса коммуникаций:

$$
m_{\text{KOM}} = 5.5 \cdot 10^{-4} \cdot m_{\text{T}} \,, \tag{42}
$$

Масса неучтенных элементов конструкции:

$$
m_{\rm np} = m_{\rm Kper} + m_{\rm cra6} + m_{\rm c.p.} + m_{\rm Heyq} \,, \tag{43}
$$

$$
m_{\text{Kper}} = 0.9 \cdot 10^{-4} \cdot P_{\text{CyMM}} \,, \tag{44}
$$

$$
m_{\text{cra}6} = 0.7 \cdot 10^{-3} \cdot m_0 \,, \tag{45}
$$

 $m_{\text{c.p.}} = 0.25 \cdot 10^{-3} \cdot m_0$ ,  $\cdot m_0$ , (46)

 $m_{\text{HeVY}} = 5 \cdot 10^{-3} \cdot m_0$ ,  $\cdot m_0$ , (47) где m<sub>креп</sub> – крепежные узлы и детали;

 $m_{cra6}$  – стабилизатор;  $m_{c.p.}$  – элемент системы разделения;  $m_{\text{new}}$  – другие неучтенные элементы. Масса головного обтекателя:

$$
m_{\text{o6T}} = \overline{m_{\text{o6T}}} \cdot S_{\text{o6T}} \,,\tag{48}
$$

где  $\overline{\mathrm{m_{o6\tau}}}$  – масса единицы поверхности обтекателя:  $\overline{\mathrm{m_{o6\tau}}}=18$  кг/м $^2$ ;

S<sub>обт</sub> – площадь поверхности обтекателя.

Масса заправляемых запасов топлива первой ступени  $\mathsf{m}^\mathtt{T}_\mathtt{3a\mathtt{n}}$ :

$$
m_{3aI}^{T} = m_{T,pa6} + m_{r,3} + m_{heB} + m_{3aI} + m_{p,0c} + m_{haA}, \qquad (49)
$$

где  $m_{r,na6}$  – рабочий запас компонентов топлива;

 $m_{r,s}$  – гарантийный запас топлива;

 $m<sub>HER</sub>$  – невырабатываемые остатки;

 $m_{3a\pi}$  – заливка двигателей;

m<sub>дост</sub> – достартовый расход топлива;

m<sub>нал</sub> – рабочее тело системы наддува.

Рабочий запас топлива включает в себя запас топлива, необходимый для сообщения характеристической скорости, и запас топлива, необходимый для обеспечения управляющих моментов. Для первой ступени РН масса заправляемых запасов топлива будет:

$$
m_{m,pa\delta} = \left(m_{o\kappa} + m_{2.3.}\right) \cdot \left(1 + \frac{\Delta I_{y\delta}}{I_{y\delta}}\right),\tag{50}
$$

где  $m_{\text{OK}}$  – масса окислителя;

∆Iуд – удельный импульс, рекомендуется меньше значение для верхних ступеней, больше – для нижних:  $\Delta I_{vA} = 5 ... 2$  м/с;

 $m_{r,a} = 0$  – для первой ступени, полагая, что отключение двигателей осуществляется по команде о выработке одного из компонентов топлива.

$$
m_{\text{HeB}} = (0.3 \dots 0.5) \cdot 10^{-2} \cdot m_{\text{r.pa6}} \,, \tag{51}
$$

$$
m_{\text{3aJ}} = (0, 2 \dots 0, 3) \cdot 10^{-2} \cdot m_{\text{r}, \text{pa6}} \,, \tag{52}
$$

$$
m_{\text{A}OCT} = 0.5c \cdot \dot{m}_{\text{T}} \tag{53}
$$

Для определения массы газа наддува допустим, что температура газа в баке близка к температуре топлива и конструкции бака, а теплообменом между газом, топливом и конструкцией можно пренебречь.

$$
m_{\text{nad}} = \frac{P_{\delta} \cdot V_{\delta}}{R_{\delta} \cdot T_{\delta}}.
$$
\n(54)

где  $R_r$  – газовая постоянная;

 $T<sub>r</sub>$  – температура газа.

В расчётах массы запаса топлива не учитывается масса топлива для достартового наддува, так как полагается, что наддув осуществляется через наземное оборудование подпитки систем РН.

#### **2.5 Определение объемных характеристик РН**

Объём баков определяется следующим образом:

$$
V_6 = V_{\text{T.pa}6} + V_{\text{Heb}} + V_{\text{3a}n} + V_{\text{A}0} + V_{\text{R.n.}} + V_{\text{apm.T0}} \,, \tag{55}
$$

$$
V_{m.p a \delta} = \frac{m_{m.p a \delta} \cdot k}{\rho_m \cdot (1 + k)},
$$
\n(56)

$$
V_{\text{free}} = \frac{m_{\text{free}} \cdot k}{\rho_m \cdot (1 + k)},\tag{57}
$$

$$
V_{\text{3a}n} = \frac{m_{\text{3a}n} \cdot k}{\rho_m \cdot (1+k)},\tag{58}
$$

$$
V_{\rm r.n.} = 0.03 \cdot V_{\rm r.pa6} \,, \tag{59}
$$

$$
V_{\text{apm.TO}} = 0.005 \cdot V_{\text{r.pa6}} \,, \tag{60}
$$

где  $V_{\text{r},\text{pa}6}$  – рабочий запас компонентов топлива;

Vнев – невырабатываемые остатки;

 $V_{\text{3aJ}} - \text{3aJUBK}$ а двигателей;

 $V_{\mbox{\scriptsize\sc QCT}}$  – достартовый расход топлива;

Vг.п. − объём подушки наддува;

Vарм.ТО − арматура в топливном отсеке.

Результаты уточненного состава массовых и объемных характеристик приведены в приложении Б.

## 3 БАЛЛИСТИЧЕСКИЙ АНАЛИЗ

Цель баллистического расчёта заключается в определении траектории ракеты-носителя для вывода её на низкую околоземную орбиту. Это включает решение краевой задачи и выбор оптимальных параметров для программы управления движением ракеты. Расчёт траектории многоступенчатой ракеты производится с использованием численного интегрирования уравнений движения при выбранной программе управления.

Выбор программы управления движением ракеты-носителя зависит от ступени. На первой ступени рекомендуется использовать программу угла атаки. Это включает момент окончания участка вертикального подъема после отрыва от стартовой площадки, максимальное значение угла атаки в законе управления на участке работы первой ступени, и момент окончания «завала» траектории ракеты-носителя. Этот момент обычно фиксируется по маху полёта, при котором "завал" траектории завершается. Далее до конца работы двигателя первой ступени угол атаки рекомендуется держать постоянным нулевым для осуществления гравитационного завала траектории.

На верхних ступенях РН рекомендуется выбирать программу угла тангажа в классе линейных программ. При этом программа по углу тангажа имеет два выбираемых параметра:

– величина скачка значения угла тангажа при включении двигателя верхней ступени по отношению к углу тангажа в момент выключения двигателя нижней ступени;

– скорость обкатки по тангажу, т.е. скорость изменения угла тангажа на второй ступени полёта РН.

Критерий оптимальности выбираемой программы – масса полезной нагрузки. Очевидно, что эта масса должна быть максимальной.

На верхних ступенях ракеты-носителя рекомендуется использовать линейную программу угла тангажа. Эта программа имеет два параметра:

25

1) Разница в угле тангажа при запуске двигателя верхней ступени относительно угла тангажа при выключении двигателя нижней ступени.

2) Скорость изменения угла тангажа на второй ступени полёта.

Главным критерием для выбора программы является масса полезной нагрузки, которая должна быть максимальной.

#### 3.1 Уравнения движения

Дифференциальные уравнения движения ракеты-носителя в инерциальной системе координат можно получить из второго закона Ньютона:

$$
m \cdot a = P + G + X + Y = F,\tag{61}
$$

и уравнения для изменения массы:

$$
\frac{dm}{dt} = -dm,\tag{62}
$$

где dm - заданный массовый расход топлива.

Так как вектор ускорения ракеты - это вторая производная от ее радиусвектора по времени, первое (векторное) уравнение можно переписать в виде векторного дифференциального уравнения второго порядка:

$$
\frac{d^2r}{dt^2} = \frac{F}{m},\tag{63}
$$

#### или в виде системы из двухвекторных уравнений первого порядка:

$$
\frac{dr}{dt} = v,\tag{64}
$$

$$
\frac{dv}{dt} = \frac{F}{m},\tag{65}
$$

Окончательно, проецируя левые и правые части последней системы дифференциальных уравнений на оси инерциальной системы координат и добавляя уравнений для изменения массы, получим систему **H3**  $\overline{5}$ дифференциальных уравнений первого порядка, которая описывает плоское движение ракеты в рассматриваемом ньютоновском гравитационном поле Земли:

$$
\frac{dx}{dt} = v_x,\tag{66}
$$

$$
\frac{dy}{dt} = v_y,\tag{67}
$$

$$
\frac{dv_x}{dt} = \frac{P \cdot \cos\theta}{m} + \frac{G_x}{m} - \frac{X \cdot \cos\theta_{mp}}{m} - \frac{Y \cdot \cos\theta_{mp}}{m},\tag{68}
$$

$$
\frac{dm}{dt} = -dm.\tag{69}
$$

#### 3.2 Расчет массы полезного груза

Входными данными для расчета будут являться величины, определённее выше и представлены в таблице 4.

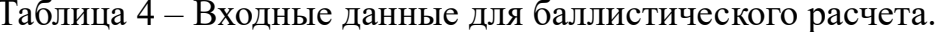

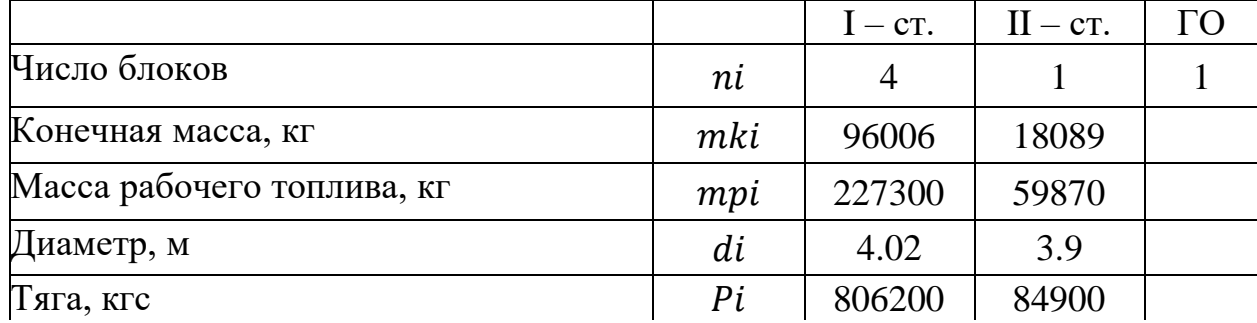

Продолжение таблицы 4

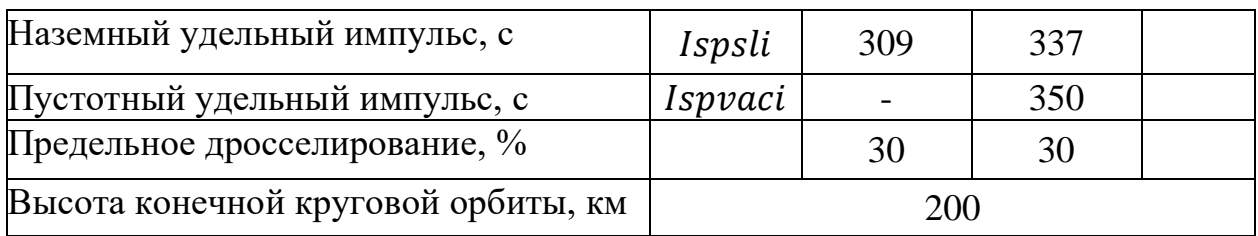

По известной тяге и удельной тяге двигателя определяется массовый расход топлива и время работы ступени:

$$
dm_1 = \frac{4 \cdot P_1}{Ispsl_1} = 10440 \, \text{kg} / c,\tag{70}
$$

$$
dm_2 = \frac{4 \cdot P_2}{Ispsl_2} = 1008 \text{ kg}/c,\tag{71}
$$

$$
t_1 = \frac{4 \cdot m \rho_1}{dm_1} = 85,987 \ c,
$$
\n(72)

$$
t_2 = \frac{4 \cdot m \rho_2}{dm_2} = 236,01 \ c,, \tag{73}
$$

Рассмотрим плоскопараллельное движение РН.

Фазовый вектор для первой и второй ступени РН будет выглядеть следующим образом:

$$
D_1 = \begin{pmatrix} x \\ y \\ v_x \\ m \\ m \\ \alpha_{max} \end{pmatrix},\tag{74}
$$

$$
D_1 = \begin{pmatrix} x \\ y \\ v_x \\ w_y \\ \omega_z \\ v_{x1\text{KOH}} \\ v_{y1\text{KOH}} \\ \Delta\varphi \end{pmatrix},\tag{75}
$$

Далее проводится вычисление невязки выполнения трех граничных условий краевой задачи: ошибки в высоте вывода, скорости и направлении скорости. Эти ошибки рассматриваются как функции трех параметров программы управления движением ракеты-носителя: максимального отклонения угла атаки, скорости изменения угла тангажа на второй ступени и массы полезной нагрузки.

Сначала проводится первичное приближение для определения трех неизвестных параметров краевой задачи, после чего вычисляются ошибки.

$$
\begin{pmatrix} h_{\text{KOH}} - h_{\text{pacq}} \\ \sqrt{v_x^2 + v_y^2} - v_{\text{kp}} \\ 90 - \arccos\left(\frac{x \cdot v_x + (y + R) \cdot v_y}{(R + h_{\text{KOH}}) \cdot \sqrt{v_x^2 + v_y^2}}\right) \end{pmatrix},
$$
(76)

Затем Производится моделирование траектории  $\overline{M}$ произволится интегрирование уравнений движения РН адаптивным методом Рунге-Кутта и в результате получаем параметры закона управления, после чего строится траектория полёта РН.

При полученном решении краевой задачи и вычисляются элементы орбиты, перегрузки и потери в скорости.

Результаты расчёта приведены в таблице 5.

 $29$ 

Таблица 5 – Результат расчёта

| Дросселирование | $\alpha_{max}$ , | $\omega_2$ ,    | $n_{1max}$     | $n_{2max}$ | $m_{\Pi\Gamma}$ |
|-----------------|------------------|-----------------|----------------|------------|-----------------|
| ТЯГИ            | град             | град $\sqrt{c}$ |                |            | $K\Gamma$       |
| $P_1 = 0\%$     | $-8$             | $-0,286$        | 8              | 6,8        | 13178           |
| $P_2 = 0\%$     |                  |                 |                |            |                 |
| $P_1 = 10\%$    | $-5,305$         | $-0,277$        | 7              | 7          | 12678           |
| $P_2 = 0\%$     |                  |                 |                |            |                 |
| $P_1 = 20\%$    | $-3,055$         |                 |                |            |                 |
| $P_2 = 0\%$     |                  | $-0,267$        | 6,5            | 7,3        | 12382           |
| $P_1 = 10\%$    | $-5,369$         |                 |                |            |                 |
| $P_2 = 10\%$    |                  | $-0,233$        | $\overline{7}$ | 6,3        | 12712           |
| $P_1 = 10\%$    | $-5,422$         |                 |                |            |                 |
| $P_2 = 20\%$    |                  | $-0,192$        | $\overline{7}$ | 5,5        | 13501           |
| $P_1 = 10\%$    | $-5,459$         |                 |                |            |                 |
| $P_2 = 30\%$    |                  | $-0,155$        | $\overline{7}$ | 4,8        | 13601           |

Пусть РН стартует с экватора, при этом азимут пуска равен 90 градусам (т.е. РН стартует в направлении на восток – в направлении вращения Земли). В таком случае РН будет иметь дополнительную линейную скорость, возникающую вследствие вращения Земли:

$$
v_{\text{K}} = \omega_{\text{3em}} \cdot r,\tag{77}
$$

где  $\omega_\text{sem} = 7$ ,292 $\frac{1}{c}$ – угловая скорость вращения Земли;

r – радиус-вектор.

Тогда с учётом этой дополнительной скорости, уточняются граничные условия:

$$
\begin{pmatrix} h_{\text{KOH}} - h_{\text{pacy}} = 0 \\ \sqrt{v_x^2 + v_y^2} + \omega_{\text{3em}} \cdot (R + h_{\text{KOH}}) - v_{\text{kp}} = 0 \\ v_x \cdot \frac{x}{\sqrt{x^2 + (R+y)^2}} + v_y \cdot \frac{R+y}{\sqrt{x^2 + (R+y)^2}} = 0 \end{pmatrix},
$$
(78)

Другими словами, в системе уравнений (79) условие (2) говорит о том, что разница между суммой скорости выведения и линейной скорости вращения в конечной точке выведения и необходимой круговой скоростью должна быть равна нулю. Условие (3) определяет равенство радиальной составляющей скорости нулю.

Результаты расчёта старта с экватора приведены в таблице 6.

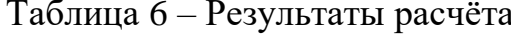

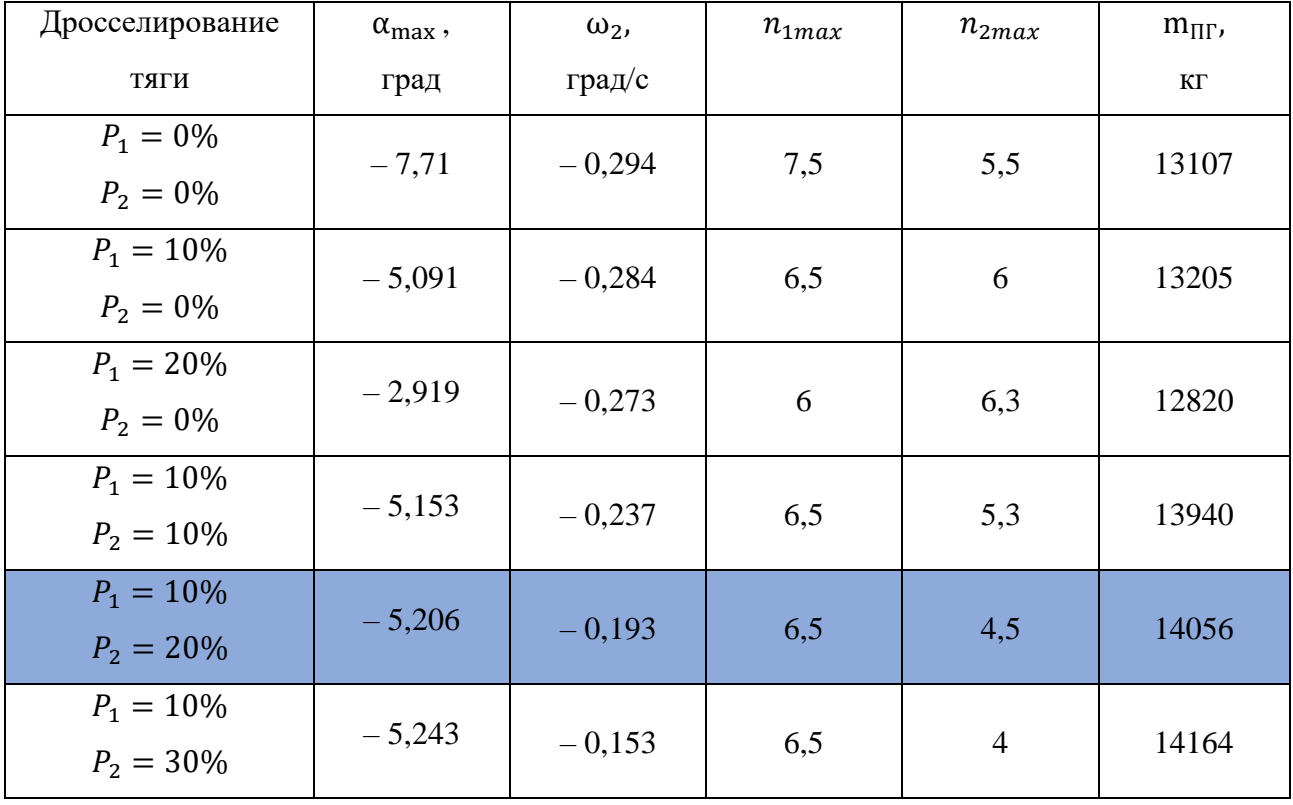

Кроме того, в результате дросселирования тяги, изменятся массовый расход топлива по ступеням и, соответственно, время работы ступеней:

$$
dm_1 = 9645 \text{ kr}/c,
$$
  

$$
dm_2 = 978 \text{ kr}/c,
$$
  

$$
t_1 = 103.643 \text{ c},
$$

 $t_2 = 274.07$  c.

#### 3.3 Оптимизация параметров управления

Критерием для оптимизации программы управления является масса полезного груза тппг.

$$
M = \frac{v}{a},\tag{79}
$$

где  $v$  – скорость набегающего потока;

 $a$  – местная скорость звука.

При этом число маха М<sub>1</sub> должна быть достаточным для обеспечения устойчивости движения ракеты-носителя, поэтому фиксируем минимальное значение  $M_1 = 0.05$ .

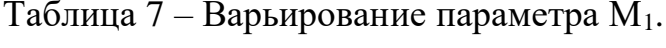

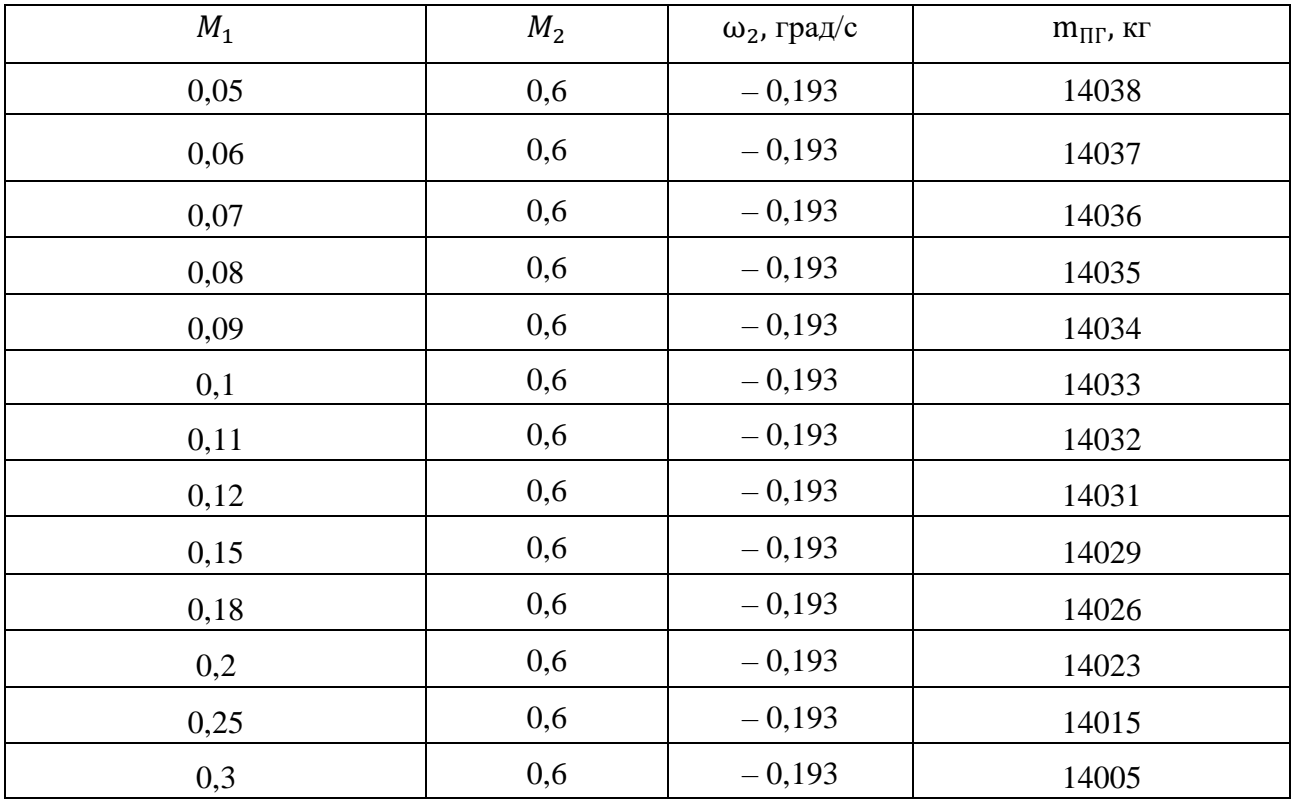

Следовательно, лучшее значение  $\mu_{\Pi\Gamma}$  получается при минимальном значение числа Маха  $M_1 = 0.05$ .

Зафиксировав найденное значение числа Маха  $M_1 = 0.05$ , проведем выбор

лучшего значение числа М2.

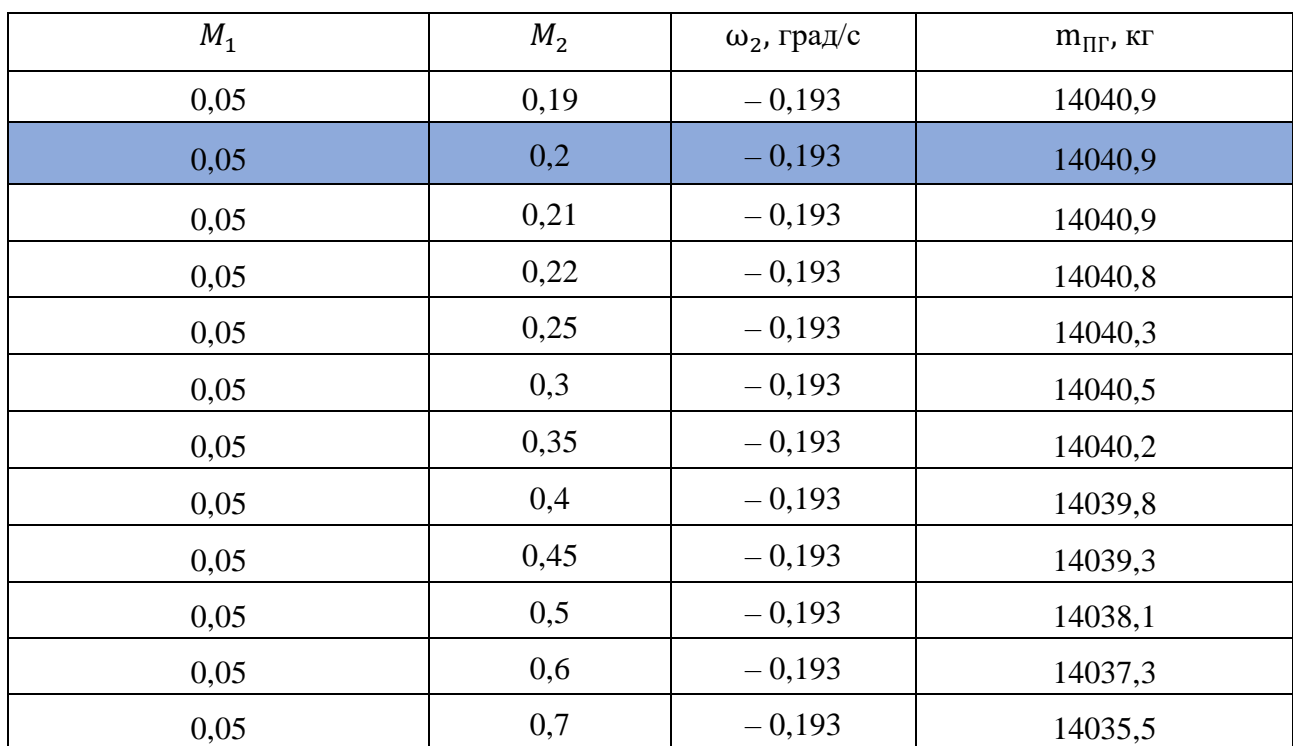

Таблица 8 – Варьирование параметров  $M_2$ .

Из таблицы видно, что лучшее значение  $\mu_{\Pi\Gamma}$  получается при паре чисел Маха М<sub>1</sub> = 0,05 и М<sub>2</sub> = 0,2.

#### 3.4 Оптимальные параметры схемы выведения

которые обеспечили Значения параметров схемы выведения, удовлетворение условий выведения на орбиту (обеспечили решение краевой задачи):

 $M_1 = 0.05$ ,  $M_2 = 0.2$ .

Начальное приближение для трёх неизвестных параметров краевой задачи, при которых невязки стремятся к нулевому значению:

 $\alpha_{\text{max}} = -0.935^{\circ}, \omega_2 = -0.193 \text{ rp/c}, \text{m}_{\text{H}} = 14040.9 \text{ kr}.$ 

где  $\alpha_{max}$  – максимальное значение угла атаки в «мешке»;

 $\omega_2$  – скорость обкатки по тангажу в начале работы второй ступени;

m<sub>пг</sub> - масса полезного груза.

Графики зависимостей траекторных параметров от времени представлены в приложении В.

### 4 ОПРЕДЕЛЕНИЕ НАГРУЗОК, ДЕЙСТВУЮЩИЕ НА РН

Для определения внутренних силовых факторов в качестве расчётной модели корпуса РН будем рассматривать тонкостенную пустотелую балку переменного поперечного сечения в форме кольца с неравномерным распределением массы по её длине. Длина балки равна длине корпуса РН. Будут рассмотрены следующие режимы нагружения изделия: наземные и полётные.

Наземные случаи можно разделить на два основных класса:

- транспортировка изделия;

- предстартовая подготовка.

Полетные случаи нагружения:

- случай min  $n_{x01}$  - нагружение конструкции в момент старта PH.

- случай тах  $n_{x,max}$  - нагружение конструкции в конце активного участка первой ступени (при максимальной продольной перегрузки).

Результаты расчетов представлены в виде графиков распределения внутренних силовых факторов по длине изделия.

Все графики внутренних силовых факторов приведены в расчетных значениях. Графики распределения нормальных усилий и эквивалентных нормальных усилий приведены без учета действия давления внутри топливных баков.

#### 4.1 Общая схема проведения расчёта нагружения РН

В любом рассматриваемом случае нагружения на РН действует система распределённых и сосредоточенных сил, а также сил реакций, приложенных к корпусу в определённых местах в зависимости от рассматриваемого случая. Все эти силы вызывают в поперечном сечении корпуса космического аппарата внутренние силовые факторы:  $N(x)$ ,  $Q(x)$  и  $M(x)$ .

Внешние силы рассматриваются как статические действующие:

$$
q_{y}(x) = m(x) \cdot g_0 \cdot n,\tag{80}
$$

34

$$
S_{y j} = M_j \cdot g_0 \cdot n,\tag{81}
$$

где m(x) - погонная масса балки;

 $M_i$  – масса сосредоточенного груза, приложенного в -ом поперечном сечении балки;

 $g_0$  – ускорение свободного падения;

 $n$  – коэффициент перегрузки, задаваемый для определённого случая нагружения.

Реакции в опорных узлах рассматриваются как сосредоточенные силы, приложенные в местах закрепления узлов, и определяются из уравнений статического равновесия балки, которые в связанной системе координат ХОҮ имеют вид:

$$
\sum X = 0, \sum Y = 0, \sum M_I = 0,
$$

$$
G = \sum m_i(x) \cdot g_0 \cdot l_i + \sum M_j \cdot g_0,\tag{82}
$$

где G - сила тяжести (вес) космического аппарата, подсчитываемая по формуле:

 $l_i$  – длина i-го участка.

 $x_{\text{II.M.}}$  - продольная координата центра масс космического аппарата, определяемая выражением:

$$
x_{u_{,M}} = \frac{\sum m_i(x) \cdot g_0 \cdot l_i \cdot x_{u_{,M}} + \sum M_j \cdot g_0 \cdot x_j}{\sum m_i(x) \cdot g_0 \cdot l_i + \sum M_j \cdot g_0},\tag{83}
$$

Для выполнения дальнейших расчётов необходимо построение эпюры масс – закономерности распределения массы по длине балки (корпуса РН). Приближённый график распределения массы строится с использованием компоновочно-силовой схемы РН и массовой сводки, приведённой в таблице 1.5. Величина погонной массы  $m_i(x)$  произвольного i-го участка:

$$
m_i(x) = \frac{M_i}{l_i},\tag{84}
$$

где  $l_i$  – длина рассматриваемого *i*-го участка, м;

 $M_i$  – масса рассматриваемого i-го участка, кг.

В общем случае уравнение определения внутренних силовых факторов будут иметь виду:

$$
N_{x}(x) = \sum_{i=1}^{n} m_{i} \cdot g_{0} \cdot n_{x} \cdot \Delta x_{i} + \sum_{j=1}^{k} M_{j} \cdot g_{0} \cdot n_{x} + R_{k_{x}},
$$
\n(85)

$$
Q_{y}(x) = \sum_{i=1}^{n} m_{i} \cdot g_{0} \cdot n_{y} \cdot \Delta x_{i} + \sum_{j=1}^{k} M_{j} \cdot g_{0} \cdot n_{y} + R_{k_{y}},
$$
\n(86)

$$
M(x) = \sum_{i=1}^{n} m_i \cdot g_0 \cdot n_y \cdot \Delta x_i (x - x_{u \cdot u_i}) + \sum_{j=1}^{k} M_j \cdot g_0 \cdot n_x (x - x_j) + R_{k_y} (x - x_j), \quad (87)
$$

Результаты расчётов заносятся в сводную таблицу. При этом различают эксплуатационный и расчётные (с учётом коэффициента безопасности) значения внутренних силовых факторов.

#### 4.2 Транспортировочный случай нагружения

В расчёте рассмотрены транспортировочные случаи нагружения изделия только в полностью собранном виде. Для расчёта взят случай транспортировки РН морским транспортом.

Рассматривается транспортировка на двух ложементах в соответствии со схемой монтажных опор. Задний ложемент (на стыке ТО и ХО) воспринимает три составляющих нагрузки – по осям Х, Y, и Z, передний две – по осям Y и Z.

Расчёт внутренних силовых факторов проведён при следующих перегрузках:

$$
n_x = \pm 2.5, \ n_y = 2, \ n_z = \pm 2.
$$
Распределение изгибающего момента и перерезывающих усилий дано для суммарного действия вектора боковой нагрузки  $(M_r = \sqrt{M_y^2 + M_z^2})$ . Во всех расчетных случаях положительно значение  $N_x$  соответствует сжатию отсека.

Распределение масс отсеков представлено в таблице 9.

Таблица 9 – Распределение масс РН для случая стоянки на стартовой позиции

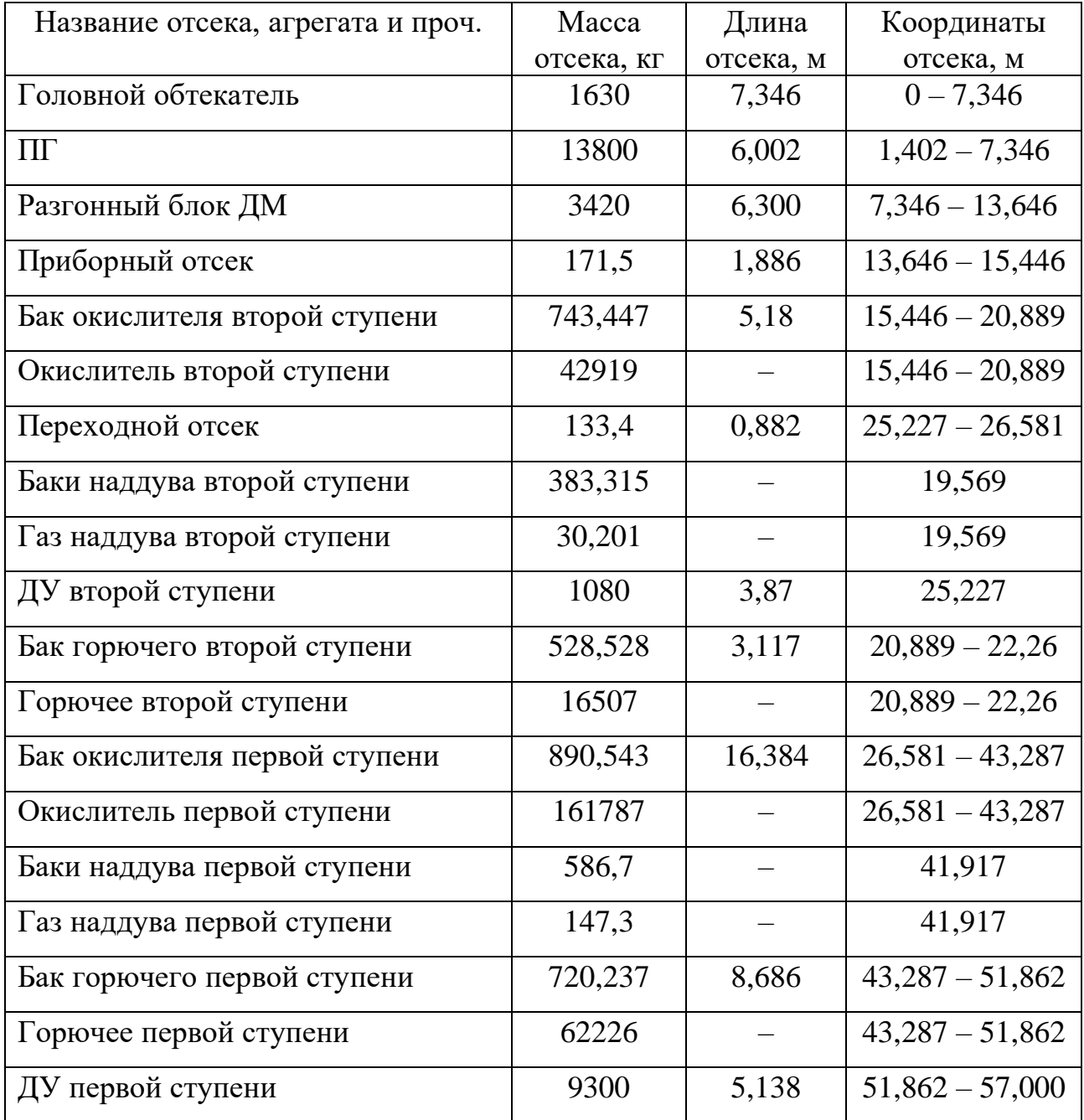

| Координата     | Эксплуатационные значения |                   |                             | Расчётные значения |                |                             |
|----------------|---------------------------|-------------------|-----------------------------|--------------------|----------------|-----------------------------|
| сечения х, м   | $N(x)$ ,<br>кH            | $Q(x)$ ,<br>$K$ H | M(x),<br>$\kappa H \cdot M$ | $N(x)$ ,<br>кH     | $Q(x)$ ,<br>кH | M(x),<br>$\kappa H \cdot M$ |
| $\overline{0}$ | $\theta$                  | $\theta$          | $\theta$                    | $\overline{0}$     | $\overline{0}$ | $\Omega$                    |
| 7,346          | 245,166                   | $-196, 133$       | $-813,952$                  | 490,332            | $-392,266$     | -980,664                    |
| 15,446         | 281,884                   | $-225,507$        | $-1617$                     | 563,768            | $-451,014$     | $-1127,53$                  |
| 19,569         | 283,981                   | $-127,185$        | $-1696$                     | 567,962            | $-254,37$      | $-3392$                     |
|                |                           | $-234,703$        |                             |                    | $-469,406$     |                             |
|                | 293,378                   |                   |                             | 586,786            |                |                             |
|                |                           | 179,948           |                             |                    | 359,896        |                             |
| 20,889         | 297,423                   | 176,713           | $-1576$                     | 594,846            | 353,426        | $-3152$                     |
|                | 336,977                   | 145,069           |                             | 673,954            | 290,138        |                             |
| 26,581         | 359,754                   | 126,848           | $-1130$                     | 719,508            | 252,836        | $-2260$                     |
| 41,917         | 461,696                   | 45,294            | $-127,711$                  | 923,392            | 90,588         | $-315,42$                   |
|                | 627,33                    | $-87,213$         |                             | 1254,66            | $-174,426$     |                             |
|                | $-75,658$                 | 60,527            |                             | $-151,536$         | 121,054        |                             |
| 57,000         | $\theta$                  | $\theta$          | $\theta$                    | $\theta$           | $\theta$       | $\overline{0}$              |

Таблица 10 – Значение внутренних силовых факторов при транспортировке

Эпюры распределения массы и внутренних силовых факторов по длине РН приведены в приложении Г.

## **4.3 Предстартовая подготовка изделия**

Рассмотрим случай стоянки полностью заправленного изделия на пусковом устройстве.

В рассматриваемом расчётном случае кроме осевых массовых усилий на изделие воздействует усилие, возникающее в результате воздействия ветра. В расчёте принято постоянное распределение скорости ветра по высоте изделия. При этом ветровое воздействие вызывает поперечную перегрузку  $n_y = 1.5$ .

При проведении расчётов принималось, что ракета установлена на пусковое устройство на торцевой шпангоут и закреплена на пусковом устройстве с помощью замков.

Графики распределения массы, эксплуатационных продольных и перерезывающих сил представлен в приложении Г.

#### **4.4 Начало движения после отрыва от пускового устройства**

Для этого случая рассмотрено нагружение конструкции ракеты в процессе старта и на первых секундах полёта с минимальной продольной перегрузкой, равной стартовой тяговооруженности, когда колебания конструкции, вызванные запуском двигателя и включением автомата стабилизации, ещё находятся в стадии затухания. График распределения масс по длине РН аналогичен предыдущему случаю.

Ветровое воздействие вызывает поперечную перегрузку  $n_y = 1.5$ . Учтено поперечное усилие аэродинамических решёток, необходимое для парирования случайных возмущений и вывода ракеты на заданную траекторию полёта. Графики распределения массы, эксплуатационных продольных и перерезывающих сил и эксплуатационного изгибающего момента по длине корпуса РН для случая начала движения представлены в приложении Г.

Таблица 11 – Значения внутренних силовых факторов после отрыва РН от стартового стола

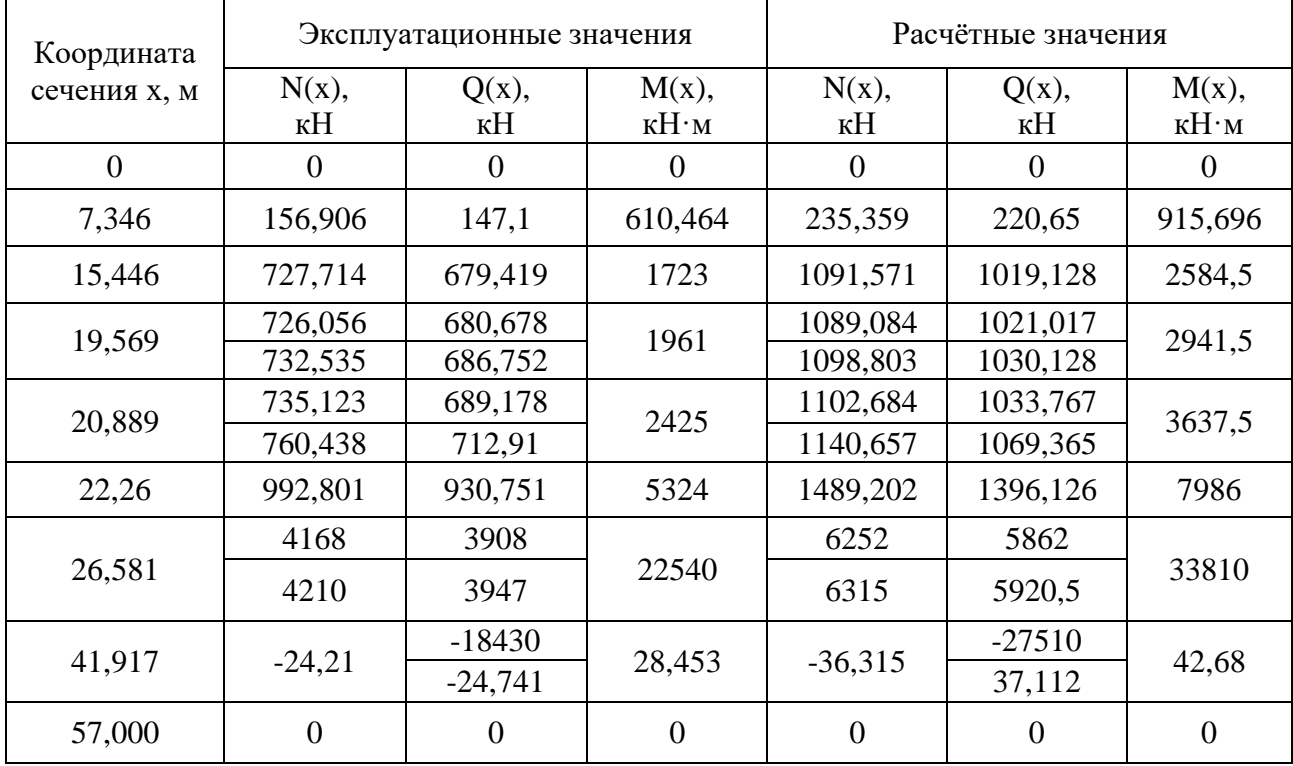

### 5 ТЕХНОЛОГИЯ ПРОИЗВОДСТВА

#### **5.1 Конструктивно-технологическое членение летательного аппарата**

На этапе проектирования нужно стремиться к удобству обращения с агрегатами конструкции, выполнению операций сборки, изготовления и испытаний, не уменьшая технико-экономических характеристик. Изделие следует разделить на агрегаты, узлы, панели и отсеки для качественного изготовления без последующей подгонки.

Агрегат – крупная сборочная единица, выполняющая самостоятельную функцию. Узел – совокупность деталей. Деталь – изготовленная без сборки Панель – узел из обшивки и силового набора. Отсек – часть агрегата, образованная соединениями.

Детали объединяются в узлы, панели, отсеки и агрегаты с помощью стыков и разъемов. Количество стыков превышает количество разъемов в конструкции летательного аппарата.

Степень членения летательного аппарата определяется конструктивными, эксплуатационными и технологическими соображениями. Разъёмы и стыки различают по их назначению.

Конструктивные разъёмы определены на местах изменения конструкции или материала.

Эксплуатационные разъёмы обеспечивают удобство использования и доступ к системам.

Разъёмные соединения применяются для конструктивных и эксплуатационных элементов, позволяя собирать и разбирать элементы.

Технологические разъёмы обеспечивают удобство производства и монтажа, учитывая ограничения по размерам и оборудованию.

Технологические стыки в основном используют неразъёмные соединения.

Рациональное членение конструкции летательного аппарата имеет множество преимуществ, включая возможность параллельного проектирования и конструирования, облегчение транспортировки и упрощение обслуживания.

Разделение конструкции на более мелкие сборочные единицы значительно упрощает процесс монтажа, обеспечивает легкий доступ к приборам и возможность быстрой замены деталей. Параллельное изготовление частей увеличивает производительность труда и позволяет эффективно управлять производственными процессами.

Однако, необходимо учитывать и недостатки членения конструкции. Чрезмерное разделение деталей может привести к увеличению массы летательного аппарата из-за массы дополнительных соединений, что в свою очередь может снизить надежность и ухудшить технико-экономические показатели сборочных процессов из-за увеличения объема работ и номенклатуры приспособлений.

Таким образом, необходимо находить баланс между оптимальным членением конструкции для улучшения производственных процессов и минимизации недостатков, связанных с излишним разделением деталей. Важно провести анализ и выбрать наиболее эффективное решение, учитывая специфику проектирования и эксплуатации летательного аппарата.

# **5.2 Описание схемы членения блоков второй ступени летательного аппарата**

Членение, то есть разбивка конструкции изделия на агрегаты, отсеки, панели и узлы, вызывается конструктивными соображениями, а также требованиями производства, транспортировки и эксплуатации.

Связь между отдельными частями ракетного блока по конструктивным и эксплуатационным разъёмам в процессе сборки осуществляется, как правило, с помощью разъёмных соединений.

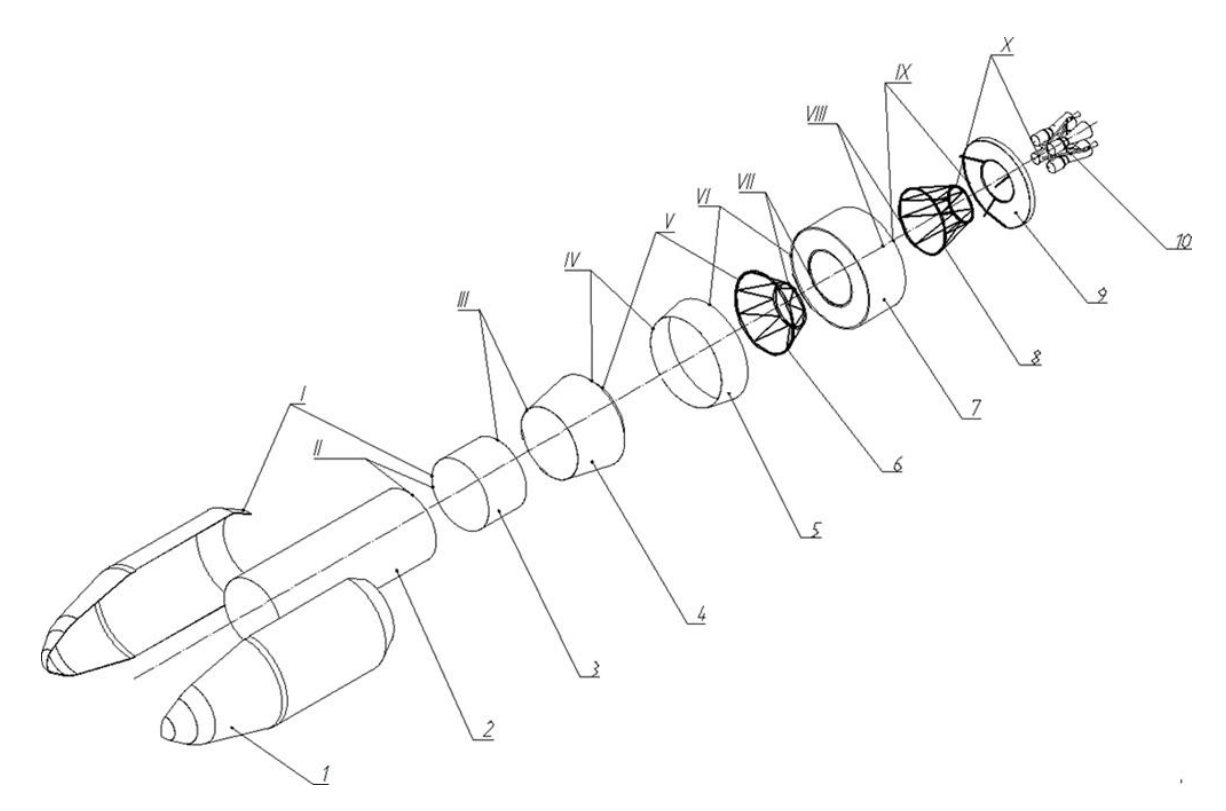

Рисунок 1 – Схема членения ракетного блока второй ступени Нумерация, принятая на рисунке 1 приведена в таблице 12.

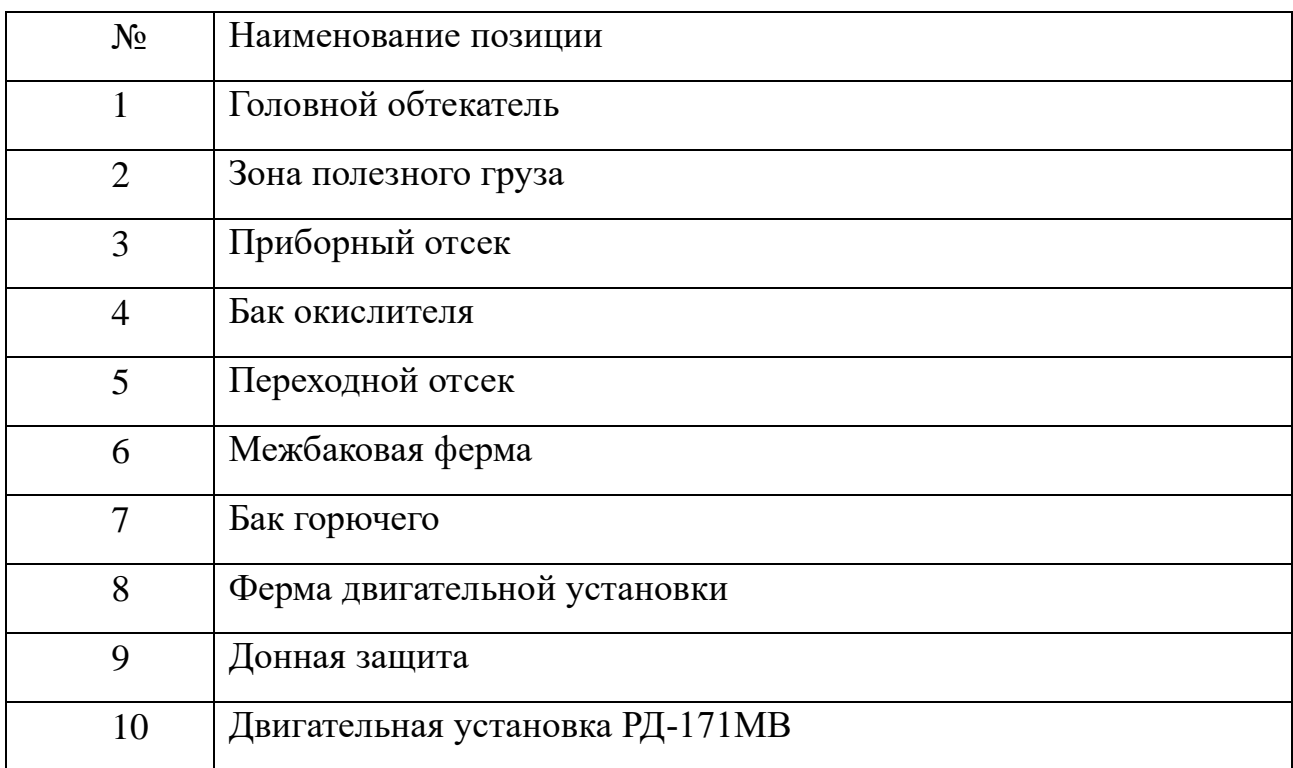

## Таблица 12 – Наименование позиций

| $N_2$        | Наименование позиции |
|--------------|----------------------|
|              | Стык ухо-вилка       |
| $\mathbf{I}$ | Фланцевый стык       |
| Ш            | Фланцевый стык       |
| IV           | Фланцевый стык       |
| $\rm{V}$     | Фланцевый стык       |
| VI           | Фланцевый стык       |
| VII          | Фланцевый стык       |
| VIII         | Фланцевый стык       |
| IX           | Фланцевый стык       |
| X            | Фланцевый стык       |

Таблица 13 – Перечень стыков

## **5.3 Технологическая схема членения РБ**

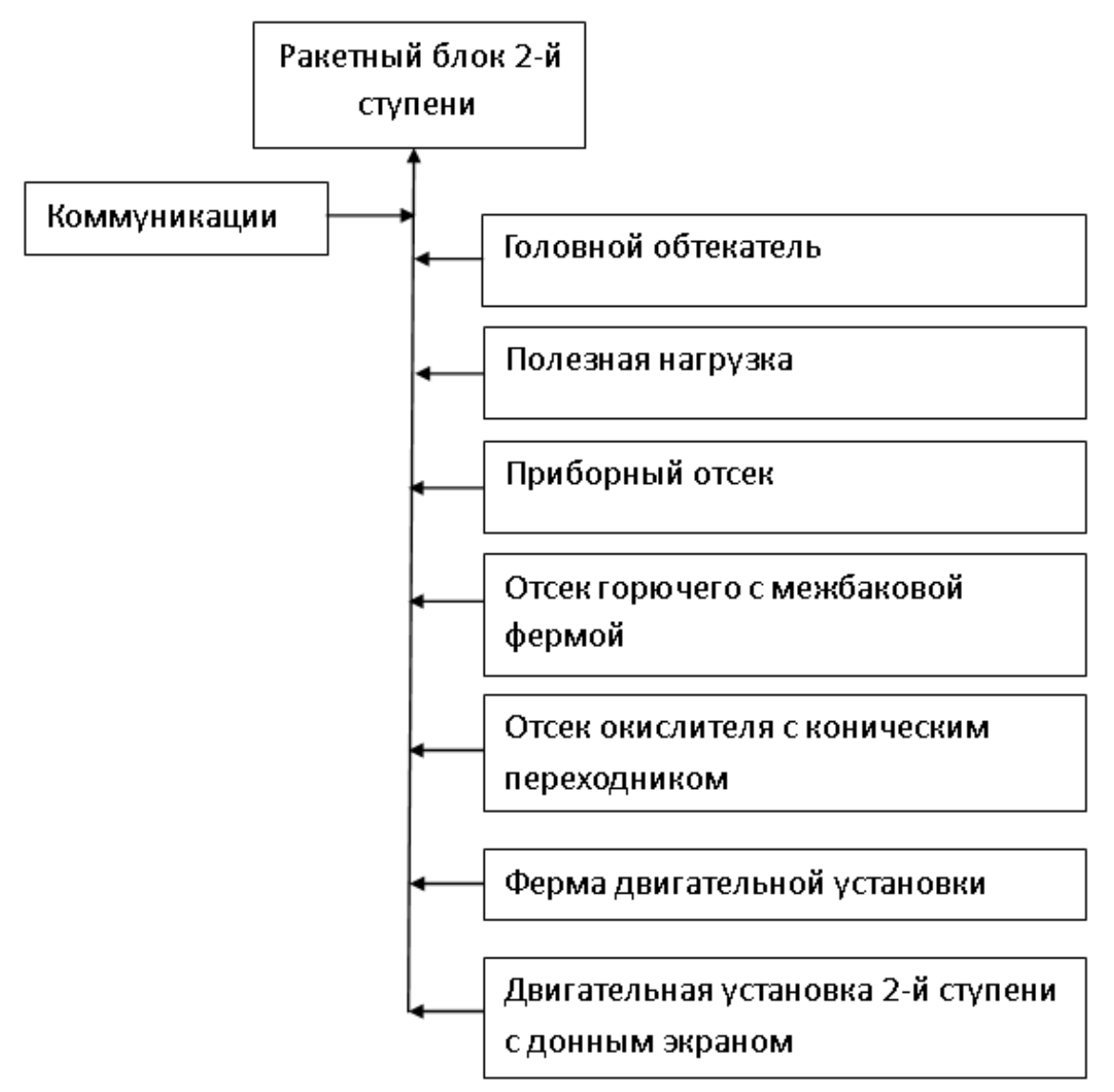

Рисунок 2 – Технологическая схема членения РБ второй ступени

#### **5.4 Выбор конструкционных материалов**

Материалы для производства летательных аппаратов должны отвечать следующим требованиям:

1. Конструктивные:

1) Высокие удельные прочностные характеристики, такие как прочность и жёсткость;

2) Достаточная пластичность и вязкость при любых рабочих температурах;

3) Сохранение механических свойств в течение длительного срока хранения и эксплуатации;

4) Низкая чувствительность к нагрузкам.

2. Технологические:

1) Высокая теплопроводность для предотвращения значительных температурных напряжений;

2) Пластичность для создания листов малой толщины и специальных профилей;

3) Хорошая свариваемость;

4) Доступность полуфабрикатов.

3. Эксплуатационные:

1) Антикоррозионные свойства;

2) В зависимости от функционального назначения могут потребоваться высокая твёрдость, коррозионная стойкость, износостойкость и другие специальные свойства.

Высокая надёжность материалов является одним из важнейших требований. При выборе материалов важно учитывать рассеивание свойств, так как уменьшение рассеивания механических и других свойств способствует повышению надёжности изделия.

Произведём выбор материала, для этого рассмотрим их характеристики (таблица 14).

| Сплав                | $\sigma_{\beta}$ , M $\Pi$ a | $\sigma_{0.2}$ , M $\Pi$ a | $E, \Gamma \Pi a$ | $\rho$ , K $\Gamma/M^3$ |
|----------------------|------------------------------|----------------------------|-------------------|-------------------------|
| AMr2                 | 200                          | 100                        | 0,7               | 2600                    |
| AMr6                 | 320                          | 280                        | 0,71              | 2640                    |
| Д19АТ                | 415                          | 270                        | 0,68              | 2760                    |
| Д16АТ                | 435                          | 280                        | 0,69              | 2780                    |
| ABM10                | 420                          | 370                        | 1,35              | 2350                    |
| <b>BT14</b>          | 900                          | 840                        | 1,15              | 4520                    |
| OT4-1                | 700                          | 680                        | 1,1               | 4700                    |
| Углепластик (карбон) | 1100                         | 390                        | 180               | 1500                    |

Таблица 14 – Сплавы в конструкции летательных аппаратов

В связи с тем, что бериллиевый сплав АБМ10 является токсичным, исключим его из таблицы. Кроме того, данный сплав имею склонность к охрупчиванию при низких температурах.

Для ёмкостей топливных баков с криогенными компонентами применение титановых сплавов нецелесообразно, так как толщина стенок баков в таком случае составляет менее 1 мм, что влечёт за собой трудности получения качественного сварного шва.

Сплавы Д16АТ и Д19АТ плохо свариваются, в связи с этим не используются для баков, а используются для сухих отсеков, поэтому для приборного отсека будем использовать Д16АТ.

Для изготовления баков и донного экрана, из алюминиевых сплавов АМг2 и АМг6 выбираем последний, т.к. он имеет наилучшие характеристики. Этот материал хорошо работает при криогенных температурах, хорошо сваривается аргонодуговой сваркой (АДС), термической обработкой не упрочняется; характеризуется высокой пластичностью и коррозионной стойкостью сварных швов, малой деформируемостью при высоких и низких температурах, хорошо обрабатывается.

Для ферменных конструкций РН алюминиевые сплавы не подходят, так как имеют малую прочность. Из титановых сплавов выбираем ВТ14, так как он обладает более высокими механическими свойствами. Сплав ВТ14 удовлетворительно сваривается АДС.

Для головного обтекателя целесообразно использовать композиционные материалы. Наиболее изученными являются углепластики.

Очевидно, что удельная прочность углепластика значительно выше, чем у алюминиевых и титановых сплавов. Кроме того, они имеют относительно низкую теплопроводность, высокую теплостойкость, радиопрозрачны и т.п. Поэтому выбираем углепластик, как материал с наиболее высокими удельными механическими характеристиками.

#### **5.5 Увязка стыков**

Увязка стыков должна обеспечивать:

1. Возможность осуществления стыковки, что обеспечивается правильным взаимным расположением соответствующих отверстий стыкуемых агрегатов.

2. Точное взаимное расположение соединяемых агрегатов с тем, чтобы смещение плоскостей стабилизации одного агрегата относительно другого не превышала установленного допуска. Это требование выполняется путём точной привязки положения стыковых поверхностей, каждого из агрегатов к своим плоскостям стабилизации.

При производстве применяется, в основном метод сборки по отверстиям под стыковые болты. Сборку агрегатов производят в универсальных сборочных приспособлениях, обеспечивающих высокую точность расположения стыковых отверстий.

Также при изготовлении применяется плазовошаблонный метод. Согласование размеров и форм деталей и агрегатов с оснасткой производится при помощи плоских и пространственных носителей форм и размеров.

Требования взаимозаменяемости диктуются не только удобствами сборки, но и необходимостью замены отдельных блоков в случае отказа при комплексных проверках.

Увязка фланцевого стыка.

Схема увязки фланцевого стыка приведена в приложении Д.

Источником размеров фланцевого стыка являются теоретический плаз и конструкторский чертёж. Конструкторский чертёж определяет все геометрические размеры стыка.

Основные технологические стыки приведены в таблице 15.

Таблица 15 – Основные технологические стыки

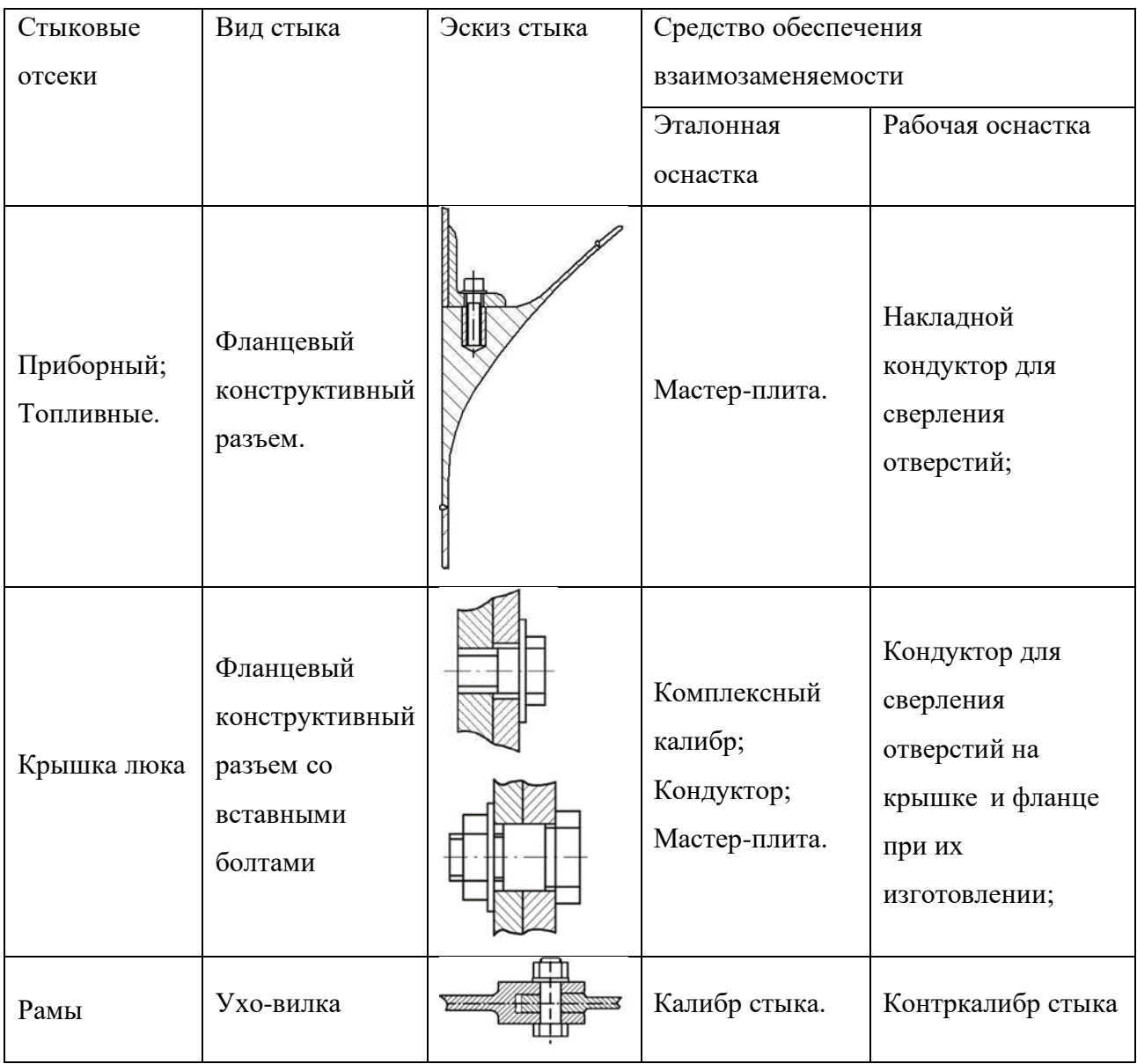

## **5.6 Принципиальная схема сборки РН**

Принципиальная схема сборки РН приведена на рисунке 3.

Агрегаты и узлы РН, соединяемые по конструктивным разъёмам, поступают на сборку с окончательно разделанными стыковыми узлами. Наличие взаимозаменяемости упрощает процесс общей сборки РН.

Укрупнённая схема сборки представляет собой параллельнопоследовательный метод сборки по основному базовому изделию.

Последовательность сборки представляет собой сборку РН по ступеням. Параллельность соблюдается при сборке РБ по отдельности.

Базовым изделием служит бак горючего ракетного блока.

Сборка второй ступени осуществляется с контрольной проверкой герметичности параметров оптическим методом и небольшим объёмом регулировочных работ в следующем порядке:

1. Разгонный блок второй ступени:

− Произвести сборку топливного отсека разгонного блока путём соединения баков «О» и «Г» через ферму, передающую нагрузки между шпангоутами.

− Установить коническую проставку между баком «О» и «Г». − Установить приборный отсек на отсек окислителя РБ второй ступени.

− Установить ферму ДУ второй ступени на отсек горючего РБ второй ступени.

− Установить ДУ РБ второй ступени на ферму РБ.

− Установить донную защиту РБ второй ступени.

2. Сборка РН:

− Пристыковать пакет первой ступени и РБ второй ступени и провести испытания коммуникаций РН.

− Установить головной обтекатель с ПН.

− Установить коммуникации РН и испытать их.

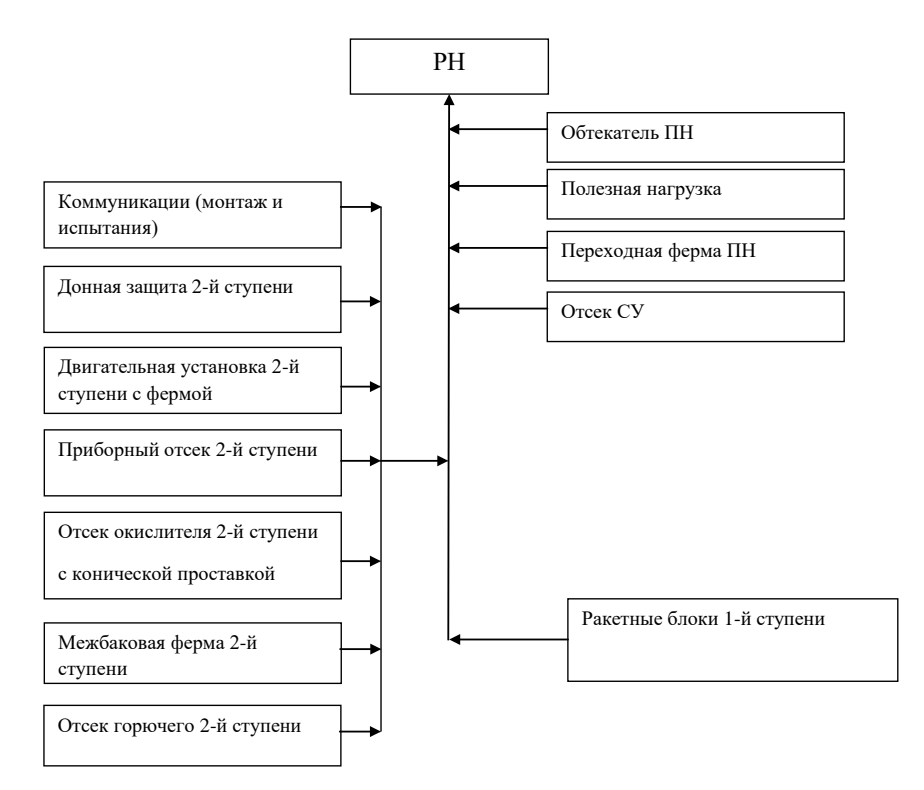

Рисунок 3 – Принципиальная схема сборки РН

Схема технологического процесса сборки, монтажа и испытания топливного отсека приведена в приложении Д.

## **5.7 Описание состава и работы стенда**

Кольцевые швы образуются кромками шпангоута и конической оболочкой. Крепление корпуса выполняют по двухопорной схеме. Схема двухопорной установки приведена на рисунке 4.

Двухопорная установка для сварки кольцевых швов состоит из станины 1, на которой установлены передняя 2 и задняя 12 бабки. Шпиндели обеих бабок приводные и могут вращаться как синхронно, так и независимо друг от друга; задняя бабка 12 может перемещаться вдоль станины 1.

На станине 1 установлена и может перемещаться вдоль неё сварочная колонна 6, на консоли которой размещена сварочная головка 7. На планшайбе 3 передней бабки установлена корзина 4, в полости которой располагается сферическая оболочка днища. К правому торцу корзины с помощью системы взаимоувязанных отверстий крепится сменная плита 5, на которой имеются стыковочные отверстия для крепления днища, а для ориентации днища и плиты

в угловом направлении на последней нанесены риски плоскостей стабилизации. Аналогичные корзина 11 и плиты 10 установлены на планшайбе задней бабки. В заднюю бабку установлено центрирующее устройство 14, обеспечивающее правильность форм обечаек. Для прокрутки обечаек с целью определения зазора под сварку и несоосности свариваемых поверхностей использовать штурвал 13.

Изменение вращения передней и задней бабок плавное, со скоростью от 0 до 50 м/мин. Соосность осей передней и задней корзин не более ± 2 мм, не параллельность плоскости корзин не более ± 2 мм, несоосность базовых отверстий не более ± 0,5 мм.

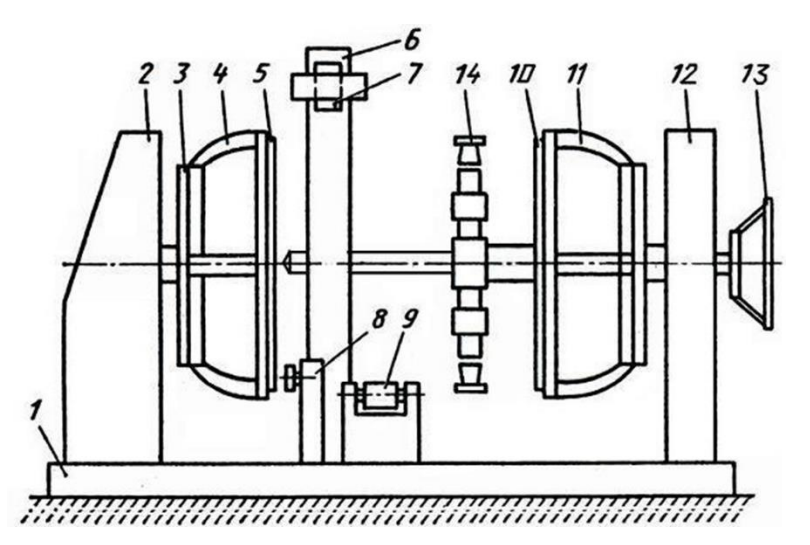

Рисунок 4 – Схема двухопорной установки для сварки кольцевых швов: 1 – станина; 2 – передняя бабка; 3 – планшайба передней бабки; 4, 11 – корзины; 5, 10 – сменные плиты; 6 – сварочная колонна; 7 – сварочная головка; 8 – фрезерная головка; 9 – опорные ролики; 12 – задняя бабка; 13 – штурвал, 14 – центрирующее устройство.

## 6 БЕЗОПАСНОСТЬ И ЭКОЛОГИЧНОСТЬ

В дипломном проекте исследуются вопросы безопасности при выполнении работ по сварке в соответствии с ГОСТами 12.3.003-75 и 12.1.004-76. Нормы размещения производственных помещений, оборудования и организации рабочих мест при проведении сварочных работ определяются указанными стандартами. Сварочные операции сопровождаются рядом опасных факторов, таких как термические, электрические и химические:

Термические факторы включают в себя ожоги от высокотемпературных металлических деталей, расплавленного металла или брызги металла от сварки, а также возможность получения теплового удара от долгого прибывания в не проветриваемом помещении.

Электрические опасные факторы связаны с поражения электрическим током при работе с электродами и сварочным оборудованием. Неправильное использование и подключение сварочного оборудования может привести к аварийному отключению электроснабжения, возгоранию или поражению людей электрическим током.

Химически опасные факторы могут возникнуть от выделения при сварке газов. Аргона-дуговая сварка выделяет опасные вещества таких как оксиды азота, оксиды углерода, оксиды серы и другие. Вдыхание этих газов может вызвать раздражение слизистых оболочек, головокружение, тошноту, а при длительном воздействии – серьезные заболевания дыхательных путей.

Для предотвращения данных опасных факторов необходимо соблюдать все меры безопасности, используя необходимый защитный костюм, средства индивидуальной защиты органов дыхания, глаз и кожи, осуществлять правильное проветривание помещения и следить за тем, чтобы рабочее место было оборудовано в соответствии с правилами и требованиями безопасности. Также важно проходить обучение и получать необходимые навыки для работы с аргона-дуговой сваркой.

#### **6.1 Электробезопасность в помещении**

Электрические поля токов промышленной частоты должны соответствовать требованиям ГОСТ 12.1.002-84 «Система стандартов безопасности труда. Электрические поля токов промышленной частоты напряжением 400 кВ и выше. Общие требования безопасности»; магнитные поля – предельно допустимым уровням магнитных полей частотой 50 Гц, утвержденных Минздравом; предельно допустимые уровни напряжений и токов – по ГОСТ 12.1.038-82 «Система стандартов безопасности труда.

Электробезопасность. Предельно допустимые значения напряжений прикосновения и токов»; защитное заземление и зануление - по ГОСТ 12.1.030- 81 «Система стандартов безопасности труда. Электробезопасность. Защитное заземление. Зануление»; электромагнитные поля радиочастот – по ГОСТ 12.1.006-84 «Система стандартов безопасности труда. Электромагнитные поля радиочастот. Общие требования безопасности»; уровни ионизирующего излучения не должны превышать норм радиационной безопасности, утвержденных Минздравом.

Источниками вредных ионизирующих излучений могут быть также тарированные вольфрамовые электроды, применяемые при сварке в среде защитных газов, и радиоактивные препараты, используемые при гаммадефектоскопии сварных соединений. Напряженность электромагнитных полей зависит от конструкции и мощности сварочного оборудования, конфигурации свариваемых изделий. Характер их влияния на организм определяется уровнем и длительностью воздействия. Как правило, при ручной дуговой сварке напряженность магнитного поля незначительна (до 300 А/м), при полуавтоматической и автоматической сварке изделий больших толщин достигает более значительных величин, однако не превышает предельно допустимых уровней.

Опасным для жизни человека считается напряжение более 42 В переменного и 110 В постоянного тока для помещений сварочных цехов и 12 В для особо опасных условий (сырые помещения, замкнутые металлические объёмы и т. п.). Однако эти значения напряжения являются довольно условными,

поскольку опасность поражения электрическим током существенно зависит от продолжительности воздействия, а также от индивидуальных особенностей организма сварщика и окружающих условий. Наличие даже малых количеств алкоголя в крови резко снижает электрическое сопротивление тела человека. Мокрая или потная кожа имеет во много раз большую электропроводность, повышая тем самым опасность поражения током.

По ГОСТу 12.3.003–86 «Система стандартов безопастности труда. Работы электросварочные. Требования безопасности» сварка изделий средних и больших размеров в стационарных условиях должна производиться в специально оборудованных кабинах. Кабины должны быть с открытым верхом и выполнены из негорючих материалов. Между стенкой и полом кабины следует оставлять зазор, высота которого определяется видом сварки. Площадь кабины должна быть достаточной для размещения сварочного оборудования, стола, устройства местной вытяжной вентиляции, свариваемого изделия, инструмента. Свободная площадь в кабине на один сварочный пост должна быть не менее 3 м<sup>2</sup>.

## **6.2 Средства индивидуальной защиты работника предприятия**

В России спецодежда и другие предметы профессионального оснащения операторов сварки регулируются ГОСТ 12.4.103–83, а также ГОСТ 12.4.011–89.

Второй документ устанавливает следующие категории изделий для безопасности работы:

Специальная одежда: робы, комбинезоны, полукомбинезоны, костюмы, брюки, куртки, фартуки, жилеты, полушубки, тулупы. Самые надежные и наиболее распространенные варианты – спилковые, а также цельные спилковые.

Специальная обувь: сапоги, ботинки, боты и галоши, в зависимости от климатических условий и температуры среды на объекте. Они имеют металлические накладки, защищающие от окалины и брызг металла.

Средства защиты головы: каски, подшлемники, береты и шапки. Как правило, используются каски, совмещенные с защитным щитком на лицо. Такие предметы применяют на объектах, где есть риск травмирования головы.

Средства защиты органов дыхания: противогазы и респираторы. Они применяются только тогда, когда вентиляционные системы не могут обеспечить достаточно очищение воздуха от пыли, газов и частиц металла.

Средства защиты лица: щитки и маски, защищающие кожу лица, глаза, нос и рот от излучения электрической дуги, брызг расплавленного металла. Выбор модели зависит от характера деятельности.

Средства защиты глаз: специальные очки, плотно прилегающие к коже вокруг глаз и исключающие попадание в органы зрения искр, брызг и окалины, а также снижающие степень излучения до допустимого уровня, безопасного для глаз.

Средства защиты органов слуха: вкладыши в слуховые каналы, наушники, противошумные шлемы, снижающие уровень шумового загрязнения до отметки, безопасной для организма. В целом изделия этого класса называют антифонами.

Средства защиты рук: рукавицы, перчатки и краги — имеют разную степень защиты. Самые прочные и надежные — краги, далее идут рукавицы, а потом перчатки. Изделия изготавливают из брезента.

Для обеспечения безопасности сварочных работ используют также предохранительные приспособления: пояса, ручные захваты, диэлектрические коврики, манипуляторы, наколенники, наплечники, налокотники. Кожа рук также нуждается в особом уходе с помощью специальных моющих средств, мазей, паст и кремов.

#### **6.3 Расчёт вентиляции сборочно-сварочного цеха**

Для предотвращения загазованности и избежания удушья на производстве используют вентиляцию для очистки или подачи свежего воздуха в помещения.

Выделяют загрязнители при аргонодуговой сварке материала АМг6, эти загрязнители представлены в таблице 16.

| Способ сварки и                    | Выделение загрязнителей, г/кг сварочного материала |                        |                  |                                               |  |
|------------------------------------|----------------------------------------------------|------------------------|------------------|-----------------------------------------------|--|
| марка<br>свариваемого<br>материала | Сварочного<br>аэрозоля                             | Соединения<br>марганца | Оксидов<br>азота | Прочих<br>загрязнений<br>(оксиды<br>алюминия) |  |
| Автоматическая,<br>проволока АМг-6 | 50                                                 | 0.25                   | 0,33             | 8,5                                           |  |

Таблица 16 – Выделение вредных веществ при аргонодуговой сварке

Оксиды азота воздействуют в основном на дыхательные органы, вызывая раздражения слизистых оболочек верхних дыхательных путей и понижение кровяного давления. Реже, и при больших концентрациях наблюдается раздражение слизистой оболочки пищеварительного тракта, нарушение обмена вещества, нервные расстройства, мышечная и сердечная слабость.

Оксид алюминия приводит к заболеванию органов дыхания в виде фиброза лёгких (своеобразное раздражение соединительной ткани в лёгких). Это приводит к нарастающему нарушению функций лёгких.

Соединения марганца являются сильным ядом, оказывающим воздействие в основном на центральную нервную систему, вызывают в ней тяжёлые органические отклонения.

Самой эффективной считается приточная вентиляция. Приточная система очищает воздух, удаляет вредные вещества, создает приемлемые условия работы.

Основные требования, предъявляемые к системе вентиляции:

1. Количество приточного воздуха должно соответствовать количеству удаляемого воздуха. Если в одном из смежных помещений выделяются вредные вещества, то количество удаляемого из этого помещения воздуха должно быть больше подаваемого для создания небольшого разряжения, чтобы вредные вещества не проникали в соседнее помещение.

2. При объёме помещения на одного работающего до 20 м<sup>3</sup>, в помещение должно подаваться не менее 30 м<sup>3</sup> в час. При объёме больше 30 м<sup>3</sup> на одного работающего – не менее 20 м<sup>3</sup>, при отсутствии вредных выделений.

3. Система вентиляции должна быть пожаро-, элетро- и взрывобезопасна, надёжна в эксплуатации и эффективна.

4. Система вентиляции не должна создавать шум на рабочих местах, превышающий предельно допустимые уровни.

В сварочных цехах необходимо применять общую и местную вентиляцию. Сварочные посты всех видов сварки должны быть оборудованы местной вентиляцией.

Определение количества приточного воздуха по тому вредному веществу, которое требует наибольших объёмов (определяющее вредное вещество).

Объём рабочей зоны  $V = 1254$  м<sup>3</sup>;

Присадочный материал – проволока АМГ-6;

Массовый расход присадочного материала  $M_{\text{HD}} = 4.5 \text{ kT/m}$ .

Таблица 17 – Концентрации загрязняющих веществ

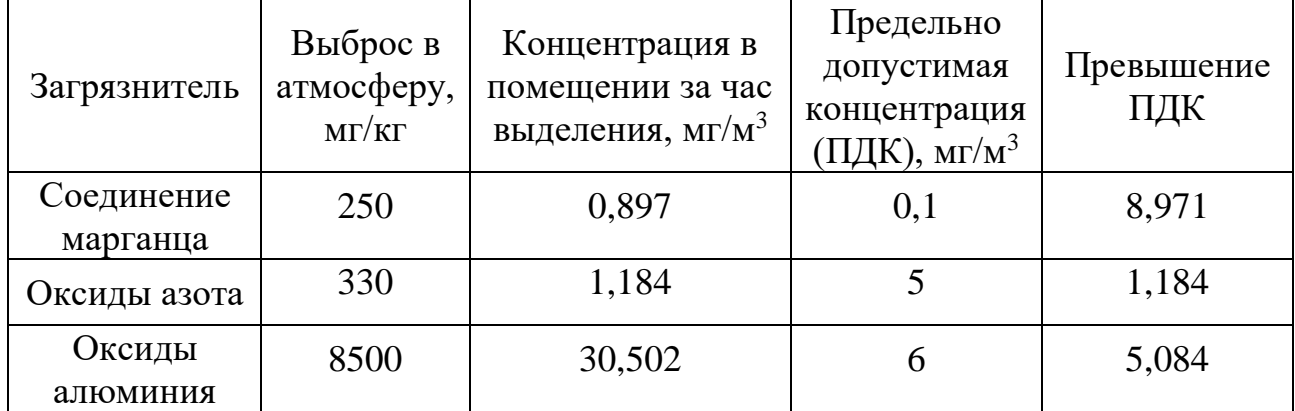

Из таблицы видно, что определяющим вредным веществом являются соединения марганца. Приток чистого воздуха для удаления этого компонента определяется по формуле:

$$
L_{np} = L_{\rm M} + \frac{M_{\rm seu} - L_{\rm M} \cdot (C_{p.s.} - C_{np})}{C_{\rm seu} - C_{np}},
$$
\n(89)

где  $L_{\text{\tiny{ID}}}$  – расход приточного воздуха, м $^3$  /c;

 $L_{\textsc{m}}$  – расход воздуха, забираемого через насосы, м $^3$  /c;

 $C_{p.a.}$  – концентрация соединений марганца в рабочей зоне, кг/м<sup>3</sup>;

 $C_{\text{mp}}$  – концентрация соединений марганца в приточном воздухе, кг/м<sup>3</sup>;

Свых – концентрация соединений марганца за пределами рабочей зоны, кг/м<sup>3</sup>;

$$
M_{\text{beun}} - \text{масса выделяемых соединений марганца, кг/с.}
$$
\n
$$
C_{\text{p.3.}} = 0.897 \cdot 10^{-6} \text{ кг/m}^3,
$$
\n
$$
C_{\text{np}} = 0.3 \cdot \text{ПДК} = 0.3 \cdot 10^{-7} \text{ кг/m}^3,
$$
\n
$$
C_{\text{bblx}} = 0,
$$
\n
$$
M_{\text{beun}} = 0.3125 \cdot 10^{-6} \text{ кr/m}^3,
$$

$$
L_{\rm M} = L_{\rm H} + L_{\rm M}^{\rm MECT},\tag{90}
$$

где  $L_{\rm u}$  – расход воздуха, забираемого центральным вытяжным зонтом, м $^{3}/\rm c;$  $L_{\textrm{\tiny{M}}}^{\textrm{\tiny{MECT}}}$  — расход воздуха, удаляемого местным вытяжным зонтом.

$$
L_{\rm u} = L_{\rm p} \cdot q \cdot m,\tag{91}
$$

где  $L_p = 1000$  м 3 /ч – расчётный воздухообмен, в кубических метрах на 1 кг израсходованного сварочного материала;

q = 3 кг/ч – расход сварочного материала для одного сварочного поста; m = 1 – количество сварочных аппаратов.  $L_{\rm u} = 1000 \cdot 3 \cdot 1 = 3000$  м $^3$ /ч,

$$
L_{\rm M}^{\rm MECT} = F \cdot V_{\rm OIT} \cdot 3600,\tag{92}
$$

где  $F = 0.15$  м<sup>2</sup> – площадь рабочего проёма местного отсоса;

 $V_{\text{on}T} = 0.5 \text{ M/c} - \text{on}T$ имальная скорость отсоса вредных веществ.  $L_{\text{M}}^{\text{MECT}} = 0.15 \cdot 0.5 \cdot 3600 = 270 \text{ m}^3/\text{y},$ 

Объём воздуха, удаляемый местным вытяжным зонтом, удовлетворяет требованиям безопасности к механизированной сварке в защитных газах:

$$
L_{M}^{\text{MECT}} > 150 \text{ m}^3/\text{4},
$$
  
\n
$$
L_{M} = 3000 + 270 = 3270 \text{ m}^3/\text{4},
$$
  
\n
$$
L_{np} = 3270 + \frac{0,3125 \cdot 10^{-6} - 3270 \cdot (0,897 \cdot 10^{-6} - 0,3 \cdot 10^{-7})}{-0,3 \cdot 10^{-7}} = 60290 \text{ m}^3/\text{4},
$$

Расчёт сопротивления вентиляционной системы.

Расчёт сопротивления воздуховода системы сводится к определению потерь давления в ней при заданном расходе воздуха. При этом суммарные потери будут складываться из потерь на прямолинейных участках трубопровода и местных потерь:

$$
\sum P = \sum R + \sum Z,\tag{93}
$$

где ΣR – суммарные потери давления на трение на прямолинейных участках воздуховода, кг/м $^2$ ;

 $\Sigma Z$  – потери давления на местные сопротивления, кг/м<sup>2</sup>.

Потери на трение на одном прямолинейном участке:

$$
\sum R = \lambda \cdot \frac{l_y}{d_T} \cdot \frac{V^2 \cdot \rho}{2},\tag{94}
$$

$$
\lambda = \frac{1,01}{\left(\lg \text{Re}\right)^{2.5}},\tag{95}
$$

$$
\text{Re} = \frac{V \cdot d}{v},\tag{96}
$$

где λ – коэффициент сопротивления трению;

$$
d_{\rm r} = 1,5 \text{ м} - \text{диаметр воздуховода};
$$

 $\rho = 1.2 \text{ кг/m}^3 - \text{плотность воздуха};$ 

 $V = 9.5$  м/с – скорость воздуха;

l<sup>у</sup> – длина участка воздуховода, м;

Re – число Рейнольдса, м/с<sup>2</sup>;

 $v = 1.51 \cdot 10^{-5}$  м<sup>2</sup>/с – коэффициент кинематической вязкости воздуха.

Рассматриваемый воздуховод можно разбить на три прямолинейных участка, которые будут иметь длины  $L_1 = 0.5$  м,  $L_2 = 1$  м,  $L_3 = 3$  м.

Схема общего воздуховода приведена на рисунке 6.2.

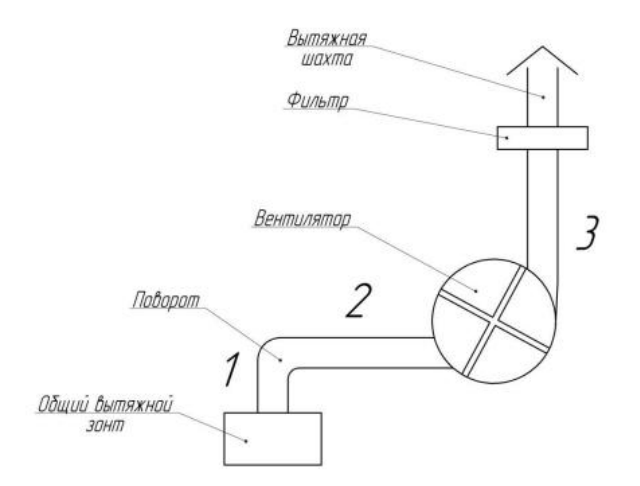

Рисунок 6 – Схема общего воздуховода

Суммарная длина прямолинейного участка:

$$
l_{y} = L_{1} + L_{2} + L_{3} = 4.5 \text{ m}, \qquad (97)
$$

Принимаем диаметр трубопровода  $d_r = 1.5$  м, скорость вытяжного потока:

$$
V = \frac{L_{np}}{\pi \cdot (d_T / 2)^2} = 9,447 \text{ } m / c,
$$
\n(98)

Re = 
$$
\frac{9,5 \cdot 1,5}{1,51 \cdot 10^{-5}}
$$
 = 943709,

$$
\lambda = \frac{1,01}{(lg 943709)^{2,5}} = 0,012,
$$
  

$$
\sum R = 0,012 \cdot \frac{4,5}{1,5} \cdot \frac{9,5^2 \cdot 1,2}{2} = 1,9494 \text{ }\Pi a,
$$
  

$$
\sum Z = \xi \cdot \frac{\rho \cdot V^2}{2},
$$
 (99)

где ξ – суммарный коэффициент трения участка.

Значения коэффициентов трения участков приведены в таблице 18.

Таблица 18 – Значения коэффициентов местного сопротивления

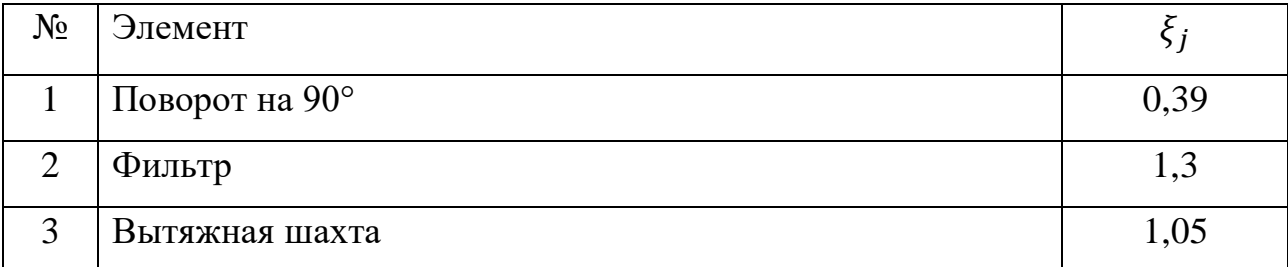

$$
\sum Z = (0,39+1,3+1,05) \cdot \frac{1,2 \cdot 9,5^2}{2} = 148,371 \text{ } \text{Ra},
$$
  

$$
\sum P = 1,9494+148,371 = 150,32 \text{ } \text{Ra},
$$

Потребная мощность вентилятора определяется следующим образом:

$$
N_{\text{germ}} = L_{np} \cdot \sum P = \frac{60290}{3600} \cdot 150,32 = 2,517 \text{ }\kappa Bm. \tag{100}
$$

С учётом вычисленных характеристик, выбираем центробежный электровентилятор №8 с электродвигателем АО 51-6,  $N_{\text{bert}} = 2.8 \text{ kBr}$  [16, с. 354].

Вывод: В данном разделе дипломного проекта проведён анализ условий труда оператора автоматической сварки при проведении сварочных работ в защитных газах.

Для обеспечения безопасности при работе с аргона-дуговой сваркой необходимо соблюдать следующие меры защиты:

1. Использовать средства индивидуальной защиты, такие как защитный костюм, перчатки, защитные очки или шлем, защитные сапоги и дыхательное устройство, если требуется;

2. Позаботиться о хорошей вентиляции помещения, чтобы минимизировать вдыхание вредных газов и паров, выделяющихся в процессе сварки;

3. Перед началом работы проверять сварочное оборудование на наличие повреждений или неисправностей, а также убедиться, что все соединения и провода надежно закреплены;

4. При работе с электродом держать его под контролем и избегать контакта с горячими металлическими частями;

5. Поддерживать безопасное расстояние от других людей и горючих материалов, чтобы избежать возгорания;

6. При прекращении работы сразу выключать сварочное оборудование и убедиться, что оно надежно отключено от источника питания;

7. После завершения работы убедиться, что все оборудование было правильно отключено, остыло и безопасно для дальнейшего хранения;

8. Проводить регулярные собрания по технике безопасности с сварочным оборудованиям, включая правила правильного обращения с инструментом и средствами защиты;

9. При работе с газовыми баллонами перед работой проверять целостность шланга, работоспособность регуляторов давления и прочность крепления баллонов, чтобы избежать утечек газа и возможных аварий;

10. При работе на высоте или в труднодоступных местах убедиться в надежности оборудованной площадки и надежности крепления свариваемой габаритной детали;

11. Перед началом работы убедиться в отсутствии близости с легковоспламеняющимися материалами или приготовить специальные средства для предотвращения воспламенения.

Выявлены вредные и опасные факторы, действующие на оператора, при этом выявлен основной доминирующий фактор, негативно влияющий на рабочего – поступление в зону дыхания сварочных аэрозолей, содержащие в составе твердую фазу оксидов различных металлов и токсичных газов. Основные загрязнители – соединения марганца, оксиды алюминия и оксиды азота.

Предложена схема организации сборочно-сварочного цеха. Для уменьшения негативного воздействия основного фактора предложена система вентиляции, схема и расчёт которой подробно рассмотрены.

Состав сборочно-сварочного цеха (209 м<sup>2</sup>): автоматическая сварочная установка, рабочий стол, вентиляция через вытяжные зонты, вешалки, подъемный кран, ворота для ввоза/вывоза деталей и межцеховых перевозок.

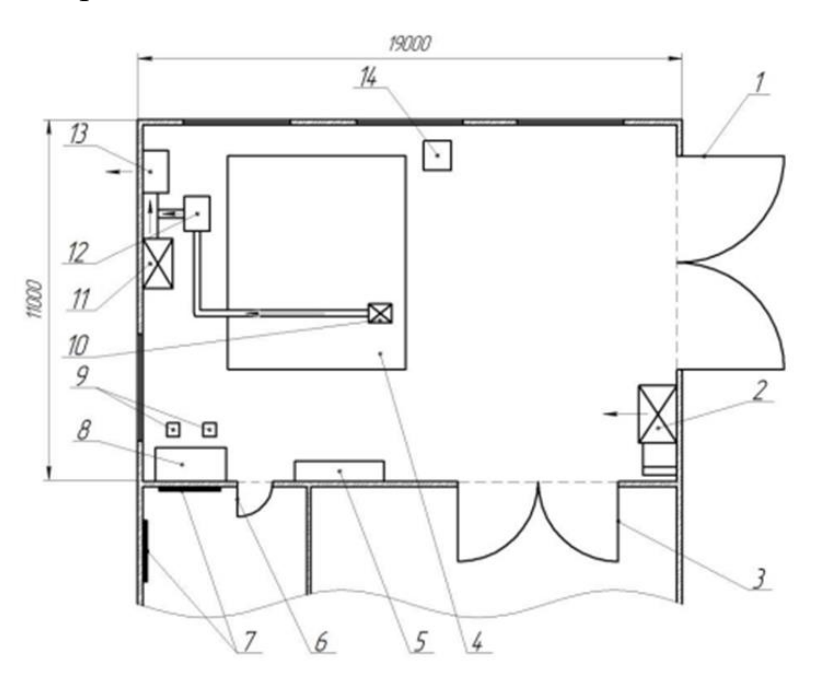

Рисунок 5 – Схема сборочно-сварочного цеха

Обозначения, представленные на рисунке 5, приведены в таблице 19. Электроснабжение цеха – от сети 380/220 В.

Расчётная мощность – в соответствии с устанавливаемым оборудованием.

Освещение – естественные и искусственные источники света.

Естественные – окна, искусственные – люминесцентные лампы, светильники направленного действия.

Отопление – автономное, электрические настенные панели.

Внутренние помещения: стены, потолок – оцинкованный металлический лист, пол – рифленый металлический лист, двери и ворота – металлический лист. Таблица 19 – Обозначения схемы сборочно-сварочного цеха

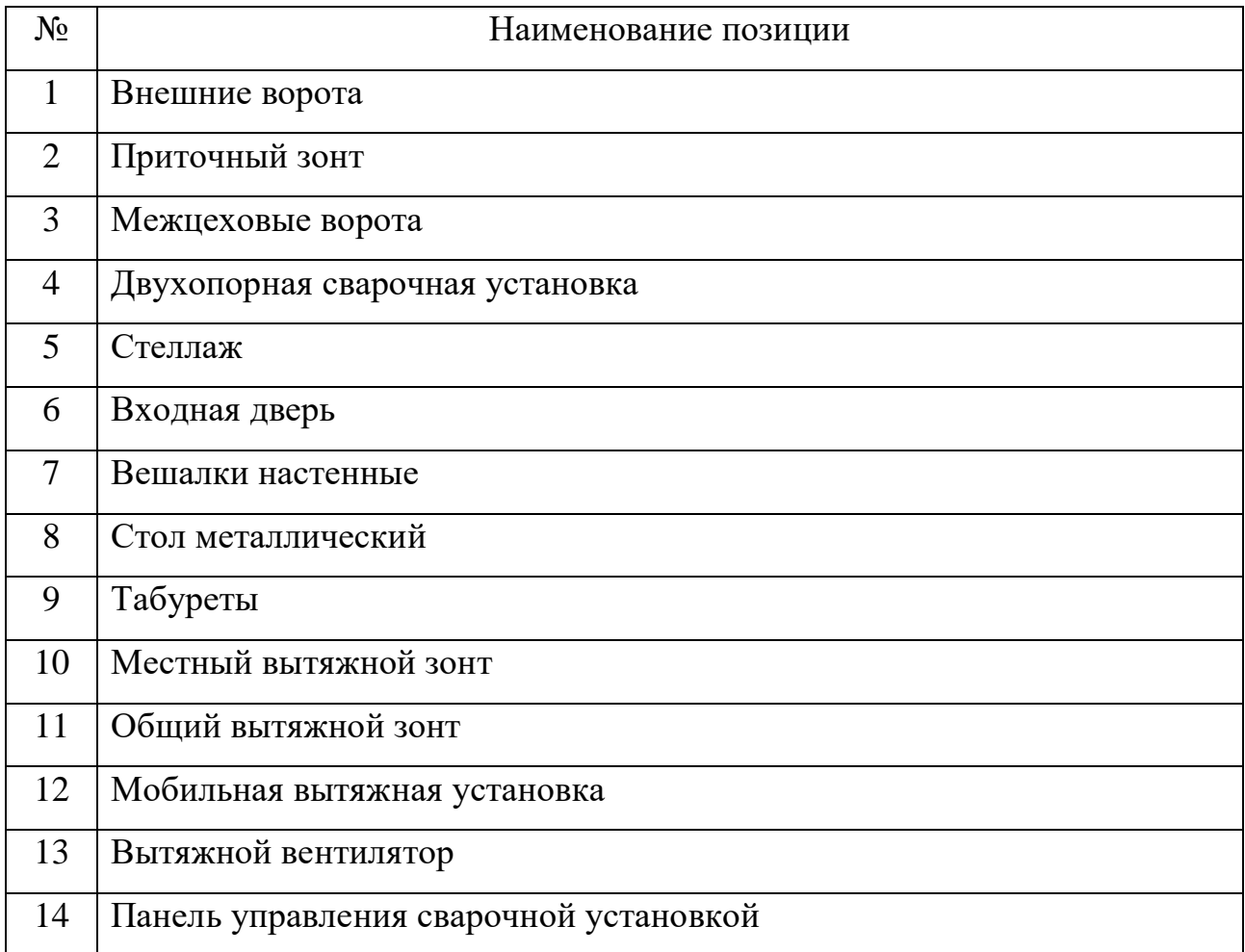

#### 7 ОРГАНИЗАЦИОННО-ЭКОНОМИЧЕСКАЯ ЧАСТЬ

Целью исследования и расчётов, проводимых в экономической части дипломного проекта, является определение затрат на создание и эксплуатацию разрабатываемого ЛА, подтверждение экономической целесообразности разработки с использованием статистических экономических моделей и типового сетевого графика проектирования и создания ЛА.

#### **7.1 Сетевой график разработки и создания ЛА**

В организации и управлении производством широко применяются графики. В последние годы с большим успехом все шире внедряются сетевые графики, которые по сравнению с линейными (календарными) моделями имеют значительные преимущества. Методы сетевого планирования и управления используются для управления производственной деятельности с целью достижения определенного конечного результата. Их применение эффективно в тех случаях, когда достижение поставленной задачи требует согласованных (координированных) во времени действий многих участков комплекса работ, охвата большого числа разнообразных работ и взаимосвязи их исполнителей, а также учета степени воздействия каждого из них на конечный результат.

Эти методы основываются на использовании сетевого графика в качестве модели процесса, который планируется и затем контролируется по ходу выполнения. Область применения методов построения сетевых графиков весьма обширна: целевые разработки сложных объектов новой техники, в создании которых участвуют многие организации и предприятия; промышленное строительство и монтаж, ремонт оборудования и т.д.

Сетевой график – представляет собой граф, вершины которого отображают состояния некоторого объекта, а дуги - работы, ведущиеся на этом объекте. Каждой дуге сопоставляется время, за которое осуществляется работа и/или число рабочих, которые осуществляют работу. Часто сетевой график строится так, что расположение вершин по горизонтали соответствует времени достижения состояния, соответствующего заданной вершине.

Основными понятиями являются – работа, события, пути.

Виды работ:

1. Действительная работа, требующая затрат труда, материальных ресурсов и времени;

2. Ожидание – работа, не требующая затрат труда и материальных ресурсов, но занимающая некоторое время;

3. Фиктивная работа (Зависимость) – связь между двумя или более событиями, не требующая затрат труда, материальных ресурсов и времени, но указывающая, что возможность начала одной операции непосредственно зависит от выполнения другой. Продолжительность такой работы = 0.

Каждая работа в сети соединяет два события: предшествующее (являющееся для нее начальным) и следующее за ней (конечное).

Виды событий:

1. Исходное событие – начало выполнения комплекса работ;

2. Завершающее событие – конечное событие, означающее достижение конечной цели комплекса работ;

3. Промежуточное событие, как результат одной или нескольких работ, представляющих возможность начать одну или несколько непосредственно следующих работ. Продолжительность промежуточного события во времени всегда равна нулю.

Событие определяет состояние, а не процесс.

Пути:

Любая последовательность работ в сетевом графике, в котором конечное событие каждой работы этой последовательности совпадает с начальным событием следующей за ней работой, называется путем. Пути в сетевом графике могут быть трех видов:

1. Полный путь – начало, которого совпадает с исходным событием сети, а конец – с завершающим, называется полным путем;

2. Путь, предшествующий событию – путь от исходного события сети до данного события. Путь, следующий за событием – путь, соединяющий событие с завершающим событием

3. Путь между событиями *і* и *ј* – путь, соединяющий какие-либо два события *і* и *ј*, из которых ни одно не является исходным или завершающим событием сетевого графика.

Критический путь – путь, имеющий наибольшую продолжительность от исходного события до завершающего события.

В сетевом графике каждая работа (кроме фиктивных) имеет продолжительность.

На ранних стадиях планирования точно спрогнозировать продолжительность работ затруднительно. Поэтому для определения продолжительности работ используют вероятностный метод. Две оценки – минимальная  $t_{\min}$  и максимальная  $t_{\max}$  – определяют наименьшую и наибольшую продолжительность работы, третья оценка t<sub>ож</sub> определяется по следующей формуле:  $t_{\text{ox}} = \frac{t_{\text{min}} + t_{\text{max}}}{2}$ 2 .

Таблица основных событий и длительность работы приведена в приложении Е.

Критический путь с учётом изготовления первой ступени: 0,1, 2, 3, 4, 6, 7, 8, 9, 14, 15, 16, 19, 25, 30, 31, 32, 33,34 = 391 день.

Критический путь без учёта изготовления первой ступени: 0,1, 2, 3, 4, 6, 7, 8, 9, 14, 15, 16, 19, 22, 27, 28, 29, 30,31, 32, 33,34 = 346 дней.

Сетевой график представлен в приложении Е.

#### **7.2 Оценка затрат на производство и эксплуатацию проектируемой РН**

Программа включает в себя 5 пусков в год в течение 10 лет на высоту 200000 м.

1. Оценка затрат на НИР и ОКР.

К затратам на НИОКР относятся затраты на научно-исследовательские работы (НИР), проводимые академическими и отраслевыми НИИ для

обеспечения процесса создания и эксплуатации РН, и затраты на опытноконструкторские работы (ОКР), включающие:

− проектно-конструкторские работы (ПКР);

− изготовление опытных образцов;

− наземную экспериментальную обработку (НЭО);

− лётно-конструкторские испытания (ЛКИ).

Затраты на НИР рассчитываются исходя из сложившихся в отрасли отношений между НИР и ОКР:

$$
k_{HMP} = \frac{C_{HMP}}{C_{OKP}},\tag{101}
$$

 $k_{\mu\nu} = 0, 2,$ 

где С<sub>НИР</sub> – затраты на НИР;

 $C<sub>OKP</sub>$  – затраты на ОКР.

Суммарные затраты на НИОКР определяются по следующей формуле:

$$
C_{HHOKP} = C_{OKP} + k_{HMP} \cdot C_{OKP} = C_{OKP} \cdot (1 + k_{HMP}), \qquad (102)
$$

Затраты на ОКР в целом.

$$
C_{OKP}^{PH} = k_c \cdot \sum_{i=1}^{n} C_{OKP}^{E_{\lambda_i}},
$$
\t(103)

где  $k_c$  – коэффициент, учитывающий затраты на разработку РН в целом,  $kc =$ 1,07;

 $C_{\rm{OKP}}^{\rm{E,ni}}$  – затраты на ОКР ракетного блока i-го типа;

n − число разнотипных блоков в составе РН.

$$
C_{0KP}^{5ni} = (3282 + 16,77 \cdot M_0^{5ni}), \tag{104}
$$

где М $_{0}^{\rm{E,ni}}$  – стартовая масса i-го ракетного блока.

$$
M_0^{\text{Bn1}} = 320,019 \text{ T}.
$$
  
\n
$$
M_0^{\text{Bn2}} = 77,515 \text{ T}.
$$
  
\n
$$
C_{0KP}^{\text{Bn1}} = (3282 + 16,77 \cdot 320,019) = 8648 \text{ y}.\text{e}.,
$$
  
\n
$$
C_{0KP}^{\text{Bn2}} = (3282 + 16,77 \cdot 77,515) = 4581 \text{ y}.\text{e}.,
$$
  
\n
$$
C_{0KP}^{\text{PH}} = 1,07 \cdot (8648 + 4581) = 13227 \text{ y}.\text{e}.,
$$
  
\n
$$
O \text{6mue sarparah ha HMOKP:}
$$
  
\n
$$
C_{HMOKP} = 13227 \cdot (1 + 0,2) = 15872 \text{ y}.\text{e}.,
$$
  
\n
$$
2. O_{HOMORP} = H.
$$

Затраты на промышленное производство РН определяются укрупнено для РН в целом или в виде суммы по основным элементам:

$$
C_{H3\Gamma}^{PH} = k_{c6}^{PH} \cdot \left( \left( C_{H3\Gamma}^{\kappa} + C_{PH}^{AY} \right) \cdot k_{c6} + C_{H3\Gamma}^{06} \right), \tag{105}
$$

где С $_{\rm H3F}^{\rm K}$  – затраты на изготовление конструкции РН;

 $C_{\rm PH}^{\rm AV}$  – затраты на ДУ РН;

 $C_{H3\Gamma}^{06}$  – затраты на изготовление бортового оборудования РН;

k<sub>сб</sub> − коэффициент, учитывающий затраты на сборку блока или ступени  $PH, k_{c6} = 1,1;$ 

 ${\rm k}_{\rm c6}^{\rm PH}$  — компоновочный коэффициент,  ${\rm k}_{\rm c6}^{\rm PH}$ = 1,1.

Затраты на изготовление конструкции:

$$
C_{\text{H3F}}^{\text{K}} = n_{\text{cm}}^{1,14} \cdot \sum_{i=1}^{K_i} C_{\text{H3F}}^{\text{K}_i},\tag{106}
$$

где С $_{\rm M3F}^{\rm K_{i}}$  – затраты на изготовление конструкции i-го блока;

 $n_{cr}$  – количество ступеней,  $n_{cr} = 2$ .

$$
C_{H3\Gamma}^{K_i} = 11,88 \cdot e^{0,004 \cdot M_0^{\text{Enl}}},\tag{107}
$$

$$
C_{H3\Gamma}^{K_1} = 42,731 \text{ y. e.},
$$
  
\n
$$
C_{H3\Gamma}^{K_2} = 16,198 \text{ y. e.},
$$
  
\n
$$
C_{H3\Gamma}^{K} = 2^{1,14} \cdot (42,731 + 16,198) = 129,868 \text{ y. e.},
$$

Затраты на изготовление бортового оборудования:

$$
C_{H3\Gamma}^{06} = 277 + 0.33 \cdot M_{\kappa}, \tag{108}
$$

где  $M_{\kappa}$  – сухая масса РН,  $M_{\kappa}$  = 96,006 т.  $C_{H3\Gamma}^{06} = 277 + 0.33 \cdot 96.006 = 308.681 \text{ y.e.,}$ Оценка затрат на ДУ РН:

$$
C_{PH}^{IV} = k_R \cdot k_c \cdot \sum_{i=1}^{n_{cm}} C_{cm}^{IV_i}, \tag{109}
$$

$$
C_{cr}^{\text{AV}_i} = 6.3 \cdot M_{\text{AV}_i} \tag{110}
$$

где С $_{\rm cr}^{\rm{AY_{i}}}$  – затраты на ДУ і-й ступени;

k<sub>R</sub> − коэффициент, учитывающий потери суммарной тяги ДУ в связке,  $k_R = 1,1;$ 

k<sup>с</sup> − коэффициент, учитывающий увеличение затрат на отработку связки двигателей,  $k_c = 1,2$ ;

$$
M_{\text{ДУ}_1}
$$
 – масса двитательной установки і-й ступени.  
\n $C_{\text{cr}}^{\text{ДУ}_1} = 6,3 \cdot 10,300 = 64,89 \text{ y. е.},$ \n $C_{\text{cr}}^{\text{ДУ}_2} = 6,3 \cdot 1,080 = 6,804 \text{ y. e.},$ 

$$
C_{PH}^{(1)} = 1,1 \cdot 1,2 \cdot (64,89 + 6,804) = 92,458 \text{ y. e.},
$$
  
Tаким образом, затраты на промышленное изготовление PH будут равны:  

$$
C_{H3\Gamma}^{PH} = 1,1 \cdot ((129,868 + 92,458) \cdot 1,1 + 308,681) = 608,563 \text{ y. e.},
$$
  
3. Затраты на топливо на один пуск.

$$
C_{\text{ron},\pi} = M_{\text{ron},\pi} \cdot C_{\text{T,y},\pi} \cdot 10^{-3},\tag{111}
$$

где М<sub>топл</sub> – масса топлива РН, М<sub>топл</sub> = 283,439 т;

Cт.уд − удельная стоимость топлива, Cт.уд = 35 у.е./кг;  $C_{\text{ron}_{\pi}} = 9,920 \text{ y. e.}$ 

4. Затраты на техническую эксплуатацию.

$$
C_{T3} = 0.035 \cdot C_{H3\Gamma}^{PH} = 21.298 \text{ y.e.}
$$
 (112)

5. Затраты на обеспечение эксплуатирующих подразделений.

$$
C_{06.9} = C_{06.91} + C_{06.92},\tag{113}
$$

где С<sub>об.э1</sub> – затраты на денежное обеспечение;

Соб.э2 − затраты на продовольственно-вещевое обеспечение;

$$
C_{06.91} = Q \cdot C_{06.91}^{M,T} \cdot \left( q_1 + q_2 \cdot k_{06.91}^{cp} + q_2 \cdot k_{06.91}^{cr} \right), \tag{114}
$$

$$
C_{06.32} = Q \cdot C_{06.32}^{MJ} \cdot \left( q_1 + q_2 \cdot k_{06.32}^{cp} + q_2 \cdot k_{06.32}^{cr} \right), \tag{115}
$$

где Q − численность штатного состава;

 $C_{06.91}^{\text{MJ}}$  – годовая норма денежного обеспечения младшего персонала,  $C_{06.91}^{MJ} = 240$  у.е./год;

 $C_{06.92}^{\textsc{m},\textsc{l}}$  – годовая норма продовольственно-вещевого обеспечения младшего персонала,  $C_{06.32}^{M J} = 2000$  у.е./год;

q1, q2, q<sup>3</sup> − удельный вес численности младшего, среднего и старшего персонала,  $q_1 = 0.25$ ;  $q_2 = 0.25$ ;  $q_3 = 0.5$ ;

 $k_{o6.91}^{\rm cp}$  – соотношение затрат на годовое денежное обеспечение среднего персонала,  $k_{o6.31}^{cp}$ = 2;

 $k_{06.92}^{\text{CT}}$  – соотношение затрат на годовое денежное обеспечение старшего персонала,  $k_{06.92}^{cr} = 2$ .

 $C_{06.91} = 1134$  y.e.  $C_{06.92} = 1050$  у. е.  $C_{06.9} = 2184$  y.e.

Определим суммарные затраты с учётом срока программы 10 лет:

$$
C_{\Sigma} = 5 \cdot 10 \cdot (C_{H3\Gamma}^{PH} + C_{\text{TOII},I} + C_{\text{T3}}) + 10 \cdot C_{06.9} + C_{\text{HHOKP}}, \tag{116}
$$

 $C_{\Sigma} = 69701$  y.e.

Затраты на 1 пуск:

$$
C_{1_{\text{myc}}}= \frac{C_{\sum}}{50} = 1,394 \text{ y.e.,}
$$
\n(117)

Удельные затраты на выведение 1 кг полезного груза:

$$
C_{1_{\kappa z}} = \frac{C_{1_{\eta y c \kappa}}}{13800} = 101015 \text{ y.e.}/\kappa z. \tag{118}
$$

## **7.3 Экономическая эффективность программы**

Для нахождения экономический эффективности программы, определим удельные затраты на выведение 1 кг полезного груза прототипом

разрабатываемого носителя при аналогичной программе запусков (5 запусков каждый год в течение 10 лет).

Сравнение проведем с уже используемой ракетой космического назначения на стартовом комплексе «Морской старт» – «Зенит-3SL». Ракета космического назначения (РКН) "Зенит-3SL" представляет собой трёхступенчатую ракету на нетоксичных компонентах топлива жидкий кислород и керосин РГ-1, предназначенную для запусков космических аппаратов на различные околоземные орбиты и на отлетные траектории. Она создана на базе двухступенчатой ракеты-носителя "Зенит-2" разработки КБ "Южное". Основные характеристики РН «Зенит-3SL» приведены в таблице 20.

Таблица 20 – Основные характеристики РН «Зенит-3SL»

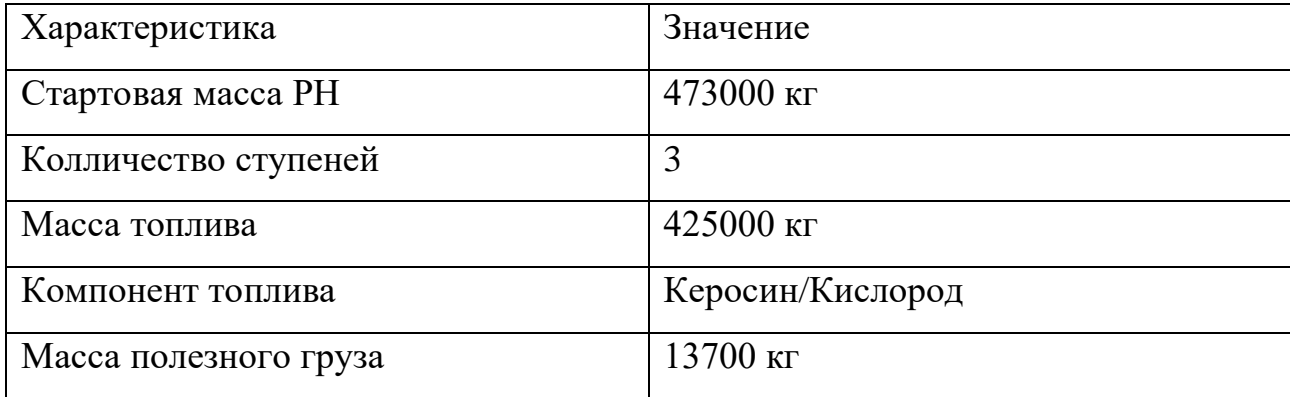

Ракета «Зенит-3SL» выполнена по моноблочной схеме с последовательным расположением ступеней.

Расчёт удельных затрат на выведение аналогичен вышерассмотренному случаю, за исключением некоторых аспектов. Стоимость выведения полезного груза ракетой «Зенит-3SL» будет складываться из стоимости покупки РН, стоимости эксплуатации РН, стартовых и технических позиций, стоимости топлива:

$$
C_{\Sigma} = 5 \cdot 10 \cdot (C_{\text{nokynku}}^{\text{PH}} + C_{\text{ronn}} + C_{\text{T3}}) + 10 \cdot C_{\text{o6.3}},
$$
\n(119)
При этом учтено, что рассматриваемый прототип не требует ни модернизации, ни постройки стартовых и технических позиций.

Стоимость покупки РН «Зенит-3SL» (С<sup>рн</sup>ия) по данным на 2014 год составляет 1,4 млрд. рублей.

1. Затраты на топливо на один пуск:

$$
\mathbf{C}_{\text{rotn}} = \mathbf{M}_{\text{rotn}} \cdot \mathbf{C}_{\text{r.yA}} \cdot 10^{-3},\tag{120}
$$

где М<sub>топл</sub> – масса топлива РН, М<sub>топл</sub> = 425 т;

 $C_{T.v, \mu}$  – удельная стоимость топлива,  $C_{T.v, \mu}$  = 35 у.е./кг;

 $C_{\text{ronn}} = 14,875 \text{ y. e.}$ 

2. Затраты на техническую эксплуатацию. Затраты на техническое обслуживание РН:

$$
C_{TOPH} = 0.035 \cdot C_{noxynku}^{PH} = 49 \text{ mJH py6}, \qquad (121)
$$

Затраты на техническое обслуживание СК:

$$
C_{\text{TOCK}} = 0.005 \cdot C_{\text{CK}}^{\Sigma},\tag{122}
$$

где С $_{\rm CK}^{\Sigma}$  - стоимость стартового комплекса:

$$
C_{CK}^{\Sigma} = M_0^{0.93} \cdot k_p \cdot (1.7 \cdot n_{\text{ny}}^{0.82} \cdot k_{\text{crp}} \cdot k_{\text{rp}} + 0.0054 \cdot N_{\text{nyck}}^{0.52}), \tag{123}
$$

$$
C_{CK}^{\Sigma}
$$
 = 873,178 y. e.,

$$
C_{\text{TOCK}} = 0.005 \cdot C_{\text{CK}}^{\Sigma} = 4.366 \text{ y. e.,}
$$
 (124)

Суммарные затраты на техническую эксплуатацию:

$$
C_{T3} = C_{TOCK} + C_{TOPH} = 53,366 \text{ y.e.}
$$
\n(125)

3. Затраты на обеспечение эксплуатирующих подразделений.

$$
C_{06.9} = C_{06.91} + C_{06.92},\tag{126}
$$

$$
C_{06.91} = 250 \cdot 240 \cdot (0.25 + 0.25 \cdot 2 + 0.5 \cdot 2) = 945 \text{ y. e.},
$$
  

$$
C_{06.92} = 250 \cdot 2000 \cdot (0.25 + 0.25 \cdot 2 + 0.5 \cdot 2) = 875 \text{ y. e.}
$$

Определим суммарные затраты с учётом длительности срока программы в 10 лет:

$$
C_{\Sigma} = 5 \cdot 10 \cdot (C_{\text{nokynku}}^{\text{PH}} + C_{\text{ronl}} + C_{\text{T3}}) + 10 \cdot C_{\text{o6.3}},\tag{127}
$$

 $C_{\Sigma} = 91,612$  y.e., Затраты на 1 пуск:

$$
C_{1_{nycx}} = \frac{C_{\sum}}{50} = 1,832 \text{ y.e.,}
$$
\n(128)

Удельные затраты на выведение 1 кг полезного груза:

$$
C_{1_{\text{myc}}} = \frac{C_{\sum}}{13700} = 133723 \text{ y.e.}/\text{ k2},\tag{129}
$$

Рассчитанная величина удельных затрат характеризует стоимость выведения килограмма с учётом полной загруженности ракеты-носителя полезной массой. Если же рассматривать одинаковую массу, запускаемую

перспективной ракетой и РН «Зенит-3SL», то удельная стоимость выведения 1 кг составит:

$$
C_{1_{\text{myex}}} = \frac{C_{\sum}}{13800} = 134753 \text{ y.e.}/\kappa z,
$$
\n(130)

По результатам расчётов составляется сравнительная таблица 21.

Таблица 21 – Экономическая эффективность программы по сравнению с существующим прототипом.

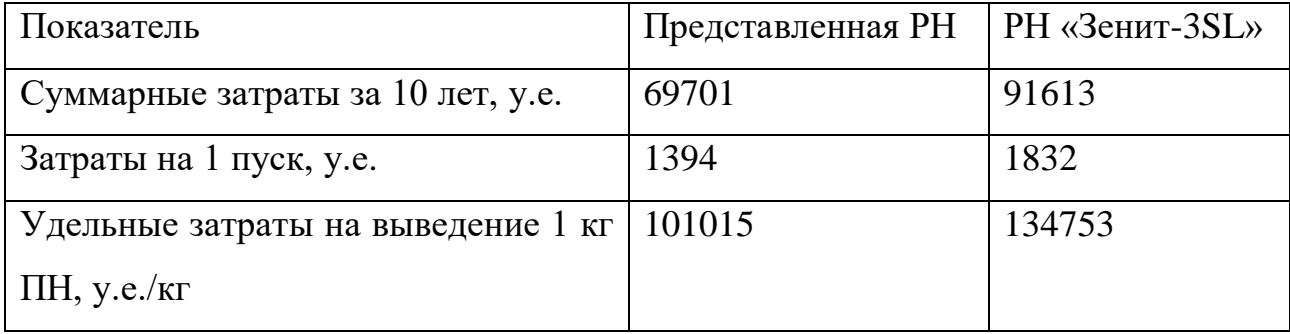

Из таблицы видно, что стоимость выведения 1 кг полезной нагрузки у проектируемой РН ниже, чем у РН «Зенит-3SL» (при одинаковой выводимой массе ПГ). Удельные затраты на выведение 1 кг у представленной РН так же ниже следовательно данная РН выгоднее использовать в экономическом плане. Кроме того, создание проектируемой РН позволит добиться независимости от иностранных поставщиков зарубежной РН «Зенит-3SL» при затрате меньшего бюджета.

Вывод: В данной части дипломного проекта составлен сетевой график проектирования и создания ЛА, критический путь которого составил 391 день.

Определены затраты на создание и эксплуатацию разрабатываемого ЛА, а также при анализе сравнительной таблицы 21 подтверждена экономическая целесообразность разработки и эксплуатации ракеты космического назначения.

#### ЗАКЛЮЧЕНИЕ

При запуске космического аппарата с экватора его масса может быть увеличена на 34% по сравнению с запуском с Байконура. Это также позволяет избежать политических рисков, упростить международное сотрудничество при запусках и не требует выделения земельных участков под космодром и зоны безопасности, а также под области падения ракетных ступеней и обтекателей.

Решив задачу оптимальных проектных параметров, были получены массовые сводки ракеты космического назначения. Полученные данные представлены в виде таблицы в приложении А.

По сравнению с ракета-носителем «Зенит 3SL» представленный ракетаноситель получился легче и тяговооруженнее.

Определена траектория ракеты-носителя для вывода ее на околоземную орбиту. Так же была решена краевая задача и выбраны оптимальные параметры для программы движения ракеты. Графики траектории движения представлены в приложении В.

Определены внутренние силовые факторы, действующие на ракетаноситель в не заправленном и заправленном виде. Графики представлены в приложении Г.

Так же представлена технология производства, включающая в себя схему членения ракета-носителя, произошел выбор конструктивных материалов, представлены основные технологии стыков и описана принципиальная схема сборки ракеты-носителя.

Проведён анализ условий труда оператора автоматической сварки при проведении сварочных работ в защитных газах.

Выявлены вредные и опасные факторы, действующие на оператора, при этом выявлен основной доминирующий фактор, негативно влияющий на рабочего – поступление в зону дыхания сварочных аэрозолей, содержащие в составе твердую фазу оксидов различных металлов и токсичных газов. Основные загрязнители – соединения марганца, оксиды алюминия и оксиды азота.

Предложена схема организации сборочно-сварочного цеха. Для уменьшения негативного воздействия основного фактора предложена система вентиляции, схема и расчёт которой подробно рассмотрены

Составлен сетевой график проектирования и создания ЛА, критический путь которого составил 391 день.

Определены затраты на создание и эксплуатацию разрабатываемого ЛА, а также при анализе сравнительной таблицы 21 подтверждена экономическая целесообразность разработки и эксплуатации ракеты космического назначения.

#### БИБЛИОГРАФИЧЕСКИЙ СПИСОК

1. В. К. Сердюк Проектирование средств выведения космических аппаратов./Под ред. д–ра техн. наук профессора Сердюк В. К., Медведева А. А. – М.: Машиностроение, 2009. – 503 с.

2. Б. В. Грабин, О. И. Давыдов, В. И. Жихарев. Основы конструирования ракет-носителей космических аппаратов./под редакцией академика В. П. Мишина и профессора Грабин Б. В., Давыдов О. И., Жихаров В. И. – М.: Машиностроение, 1991. – 415 с.

3. Б. В. Грабин Основы конструирования космических аппаратов: Учебное пособие. – М.: МАИ, 2007. – 80 с.

4. В. А. Александров, В. В. Владимиров, Р. Д. Дмитриев, С. О. Осипов Ракеты-носители./Под общей редакцией проф. Осипова С. О., Александров В. А., Владимиров В. В., Дмитриев Р. Д. - Москва, 1981. –313 с.

5. В. В. Алавердов, А. Г. Гуров, Ю. Н. Коптев, С. С. Корунов, С. Н. Кукушкина Методические указания по выполнению организационноэкономической части дипломных проектов по тематике "Транспортные космические системы". – М.: МАИ, 1994. – 41 с.

6. В. В. Березиков, М. А. Буров, В. К. Карпович и др. Конструкция управляемых баллистических ракет./под редакцией профессора Синюкова А. М., Морозова Н. И., Буров М. А., Карпович В. К. – М.: Воениздат, 1969. – 443 с.

7. В. И. Зернов. Лекции по курсу «Проектирование космических аппаратов и комплексов».

8. Б. В. Грабин. Лекции по курсу «Конструирование космических аппаратов и агрегатов».

9. В. Т. Лизин, В. А. Пяткин Учебное пособие для студентов ВУЗов – 3-е изд., перераб. и доп. – М.: Машиностроение, 1994. – 384 с.

10. И. П. Бубнова, Т. В. Голованова Информационно-справосная система по охране труда. – М.: МАИ, 1992. – 75 с.

11. И. Т. Беляков, И. А. Зернов, Е. Г. Антонов. Технология сборки и испытаний космических аппаратов./под общей редакцией профессора И. Т. Белякова и профессора Зернова И. А., Беляков И. Т., Антонов Е. Г. – М.: Машиностроение, 1990. – 352 с.

12. Л. П. Юмашев Устройство ракет-носителей (вспомогательные системы): Учебное пособие. - Самар. гос. аэрокос. ун-т. Самара, 1990. – 157 с.

13. Л. П. Юмашев Устройство ракет-носителей (сухие отсеки и топливные баки): Учебное пособие. – Самар. гос. аэрокос. ун–т. Самара, 1995.

14. М. С. Константинов. Лекции по курсу «Основы теории полёта».

15. Проектирование летательных аппаратов Б. М. Панкратов, В. К. Сердюк, И. В. Толяренко – М.: МАИ, 1986. – 46 с

16. Рысин, С. А. Вентиляционные установки машиностроительных заводов / C. А Рысин – 3-е изд., перераб. – М.: Машиностроение, 1964. – 704 с.

### ПРИЛОЖЕНИЕ А

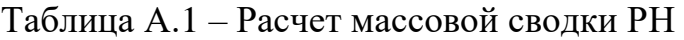

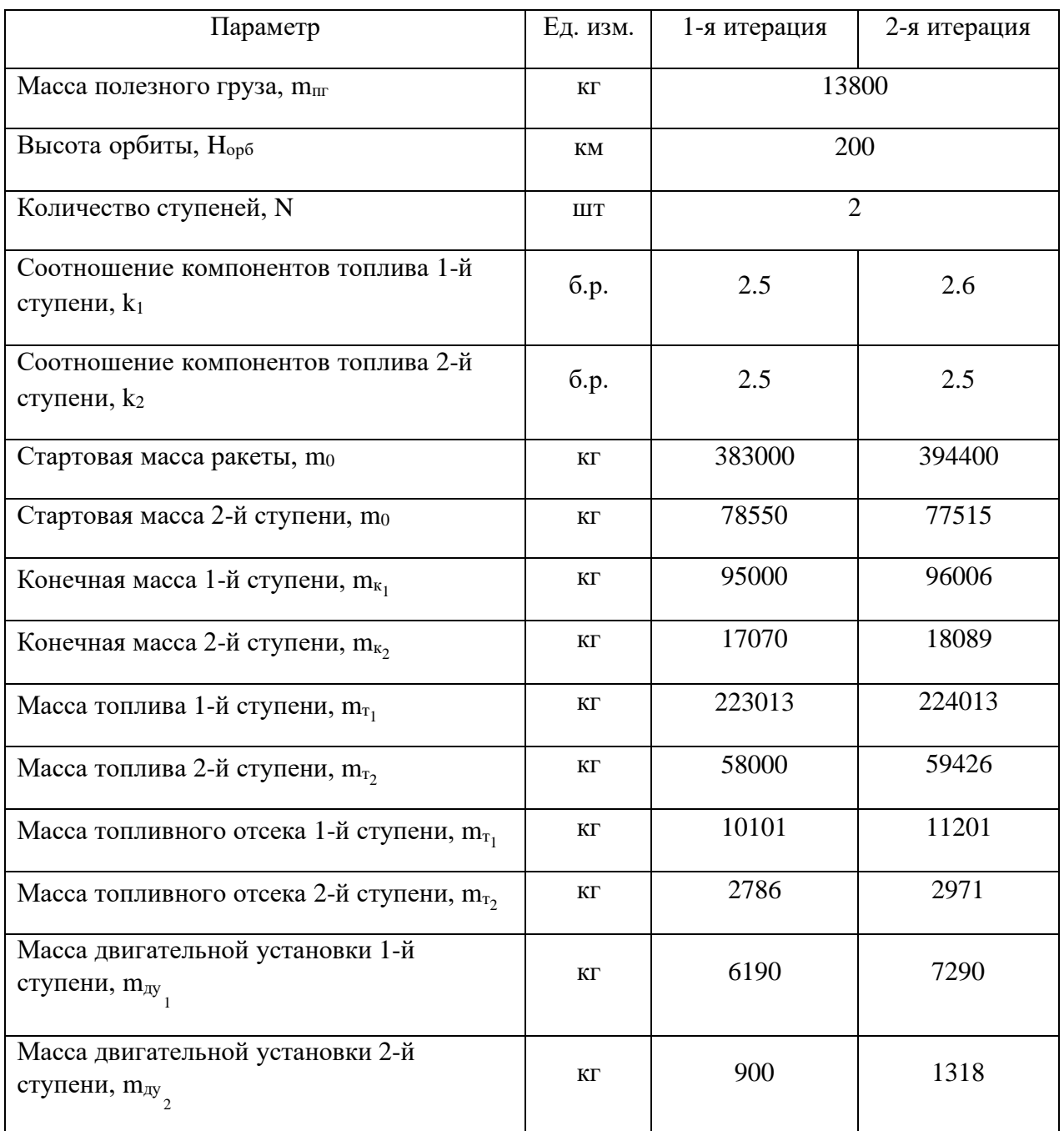

## ПРИЛОЖЕНИЕ Б

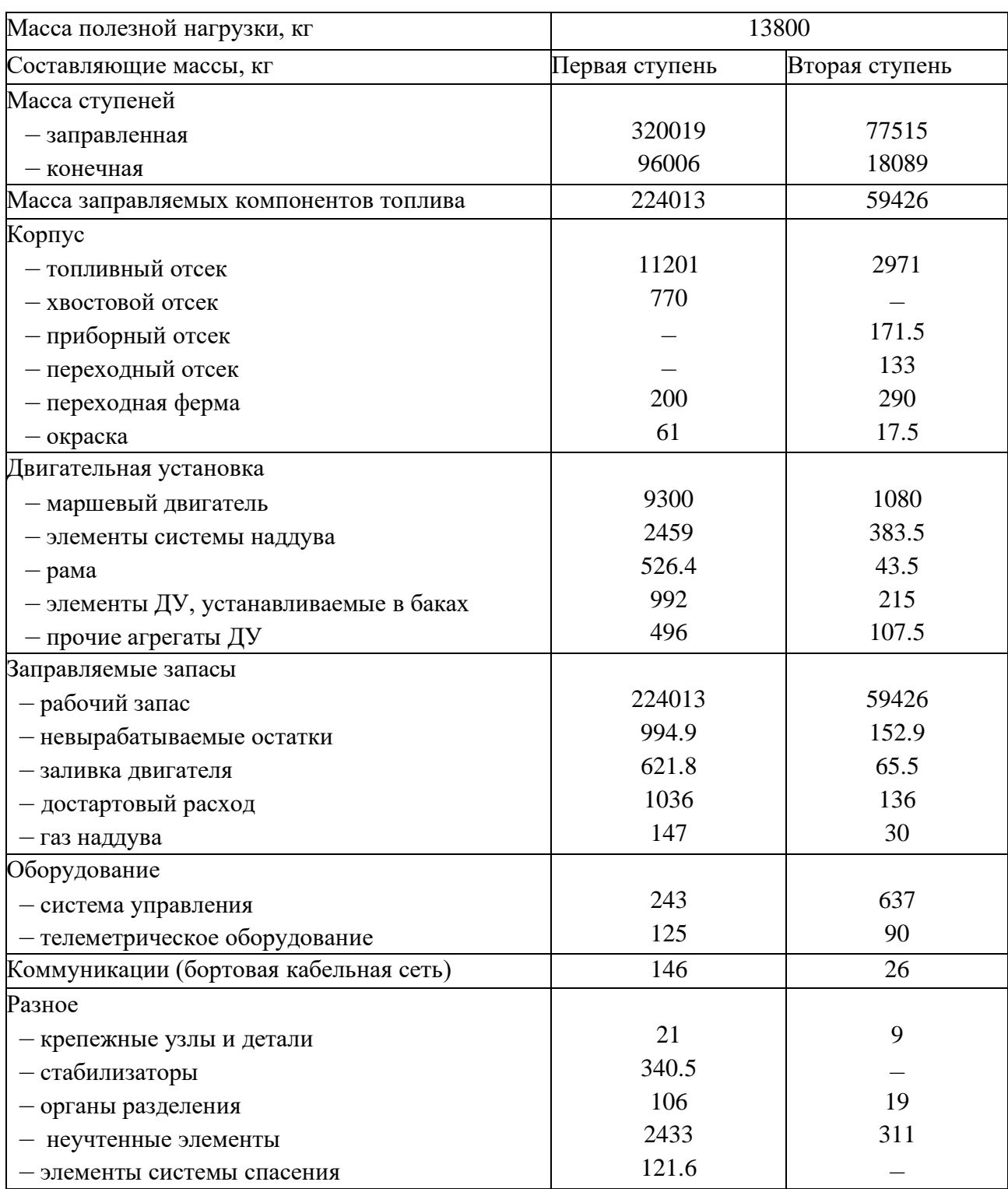

## Таблица Б.1 - Уточненный состав массовой сводки

| Характеристика, м <sup>3</sup> | Первая ступень | Вторая ступень |
|--------------------------------|----------------|----------------|
| Бак окислителя                 | 141,92         | 37,648         |
| - рабочий запас окислителя     | 136,31         | 36,445         |
| - невырабатываемые остатки     | 0,67           | 0,119          |
| – заливка двигателей           | 0,42           | 0,059          |
| - достартовый расход топлива   | 0,654          | 0,085          |
| – объём подушки наддува        | 3,03           | 0,791          |
| - арматура в топливном отсеке  | 0,84           | 0,149          |
| Бак горючего                   | 72,356         | 19,194         |
| – рабочий запас горючего       | 69,457         | 18,601         |
| - невырабатываемые остатки     | 0,343          | 0,063          |
| – заливка двигателей           | 0,214          | 0,032          |
| - достартовый расход топлива   | 0,335          | 0,045          |
| – объём подушки наддува        | 1,57           | 0,374          |
| - арматура в топливном отсеке  | 0,443          | 0,079          |

Таблица Б.2 – Объёмные характеристики РН

#### ПРИЛОЖЕНИЕ В

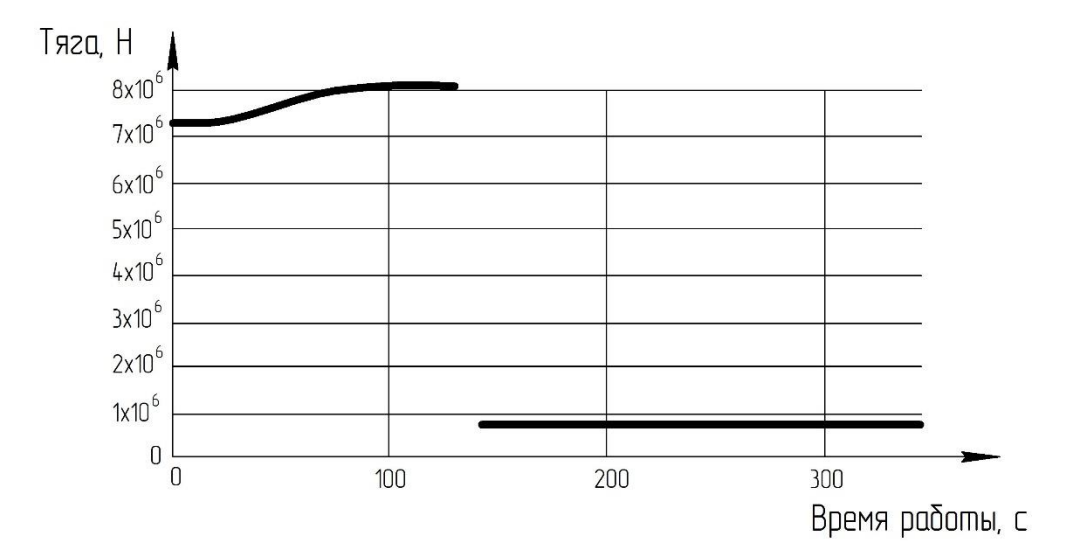

Рисунок В.1 – График зависимости тяги от времени полёта

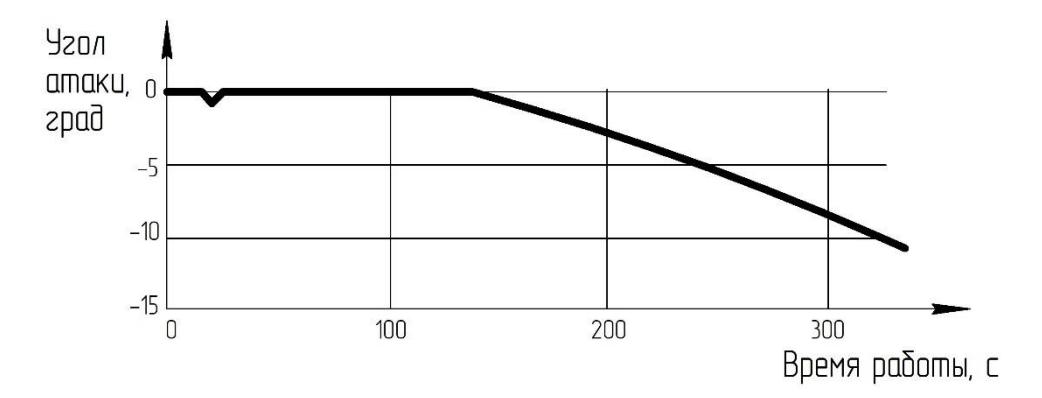

Рисунок В.2 –График зависимости угла атаки от времени полёта

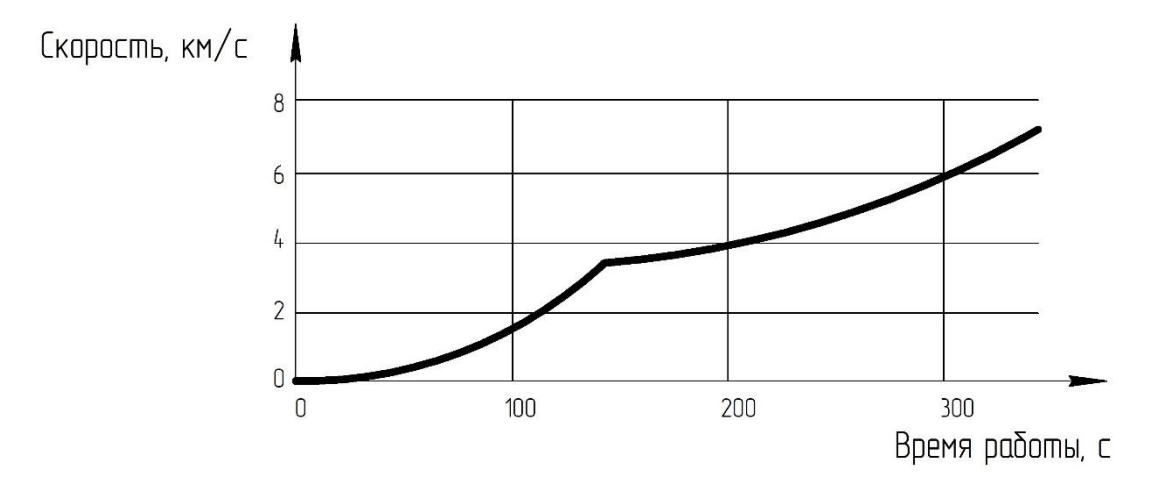

Рисунок В.3 – График зависимости скорости ракеты от времени полёта

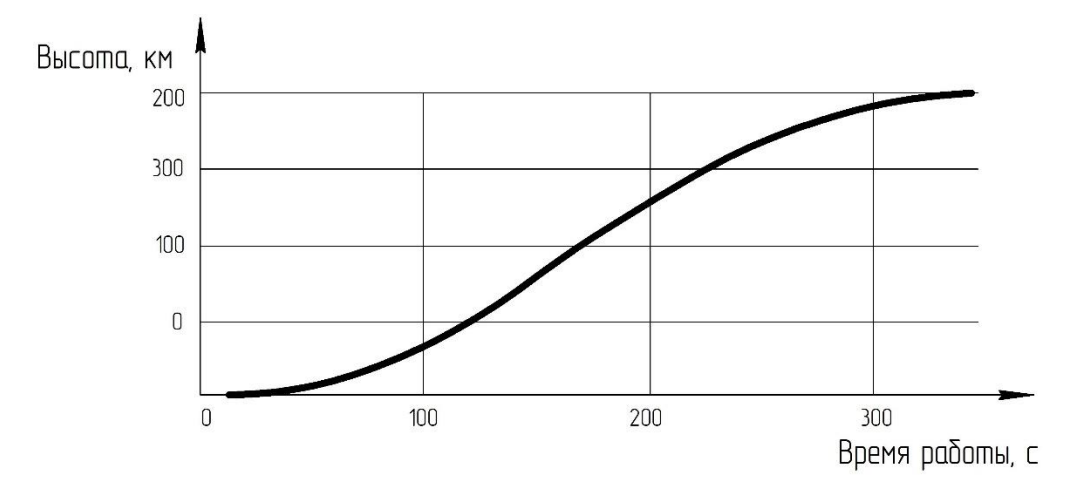

Рисунок В.4 – График зависимости высоты от времени полёта

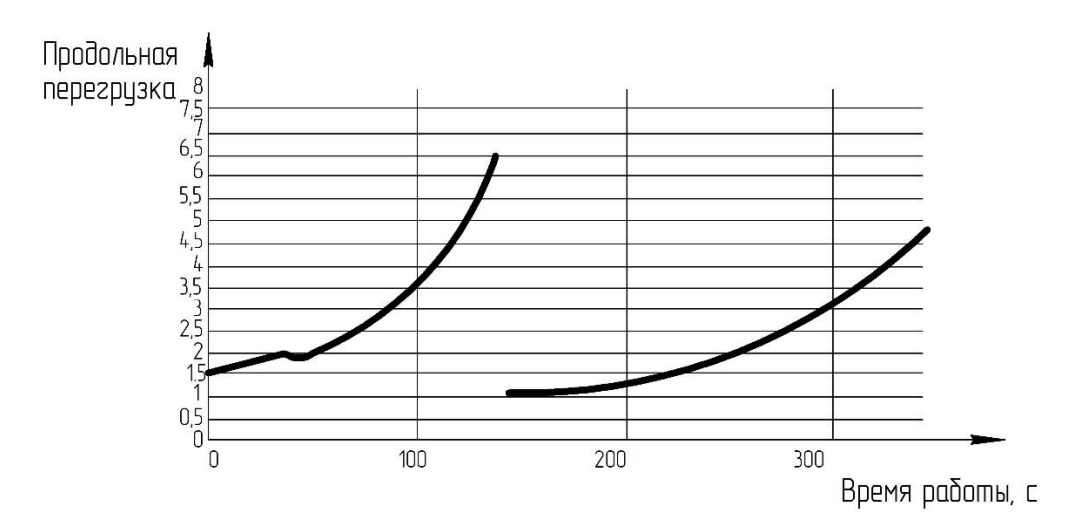

Рисунок В.5 – График зависимости продольной перегрузки от времени полёта

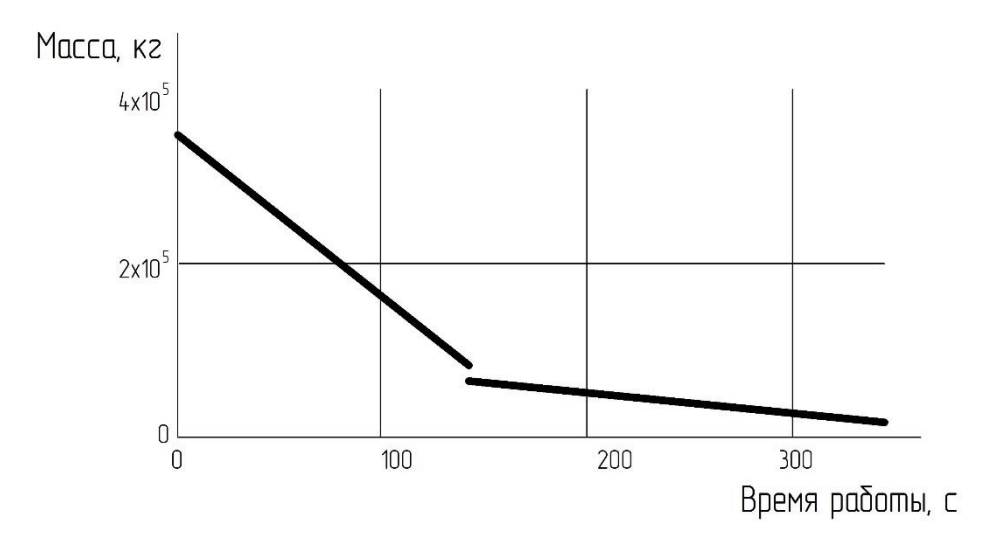

84 Рисунок В.6 – График зависимости массы РН от времени полёта

### ПРИЛОЖЕНИЕ Г

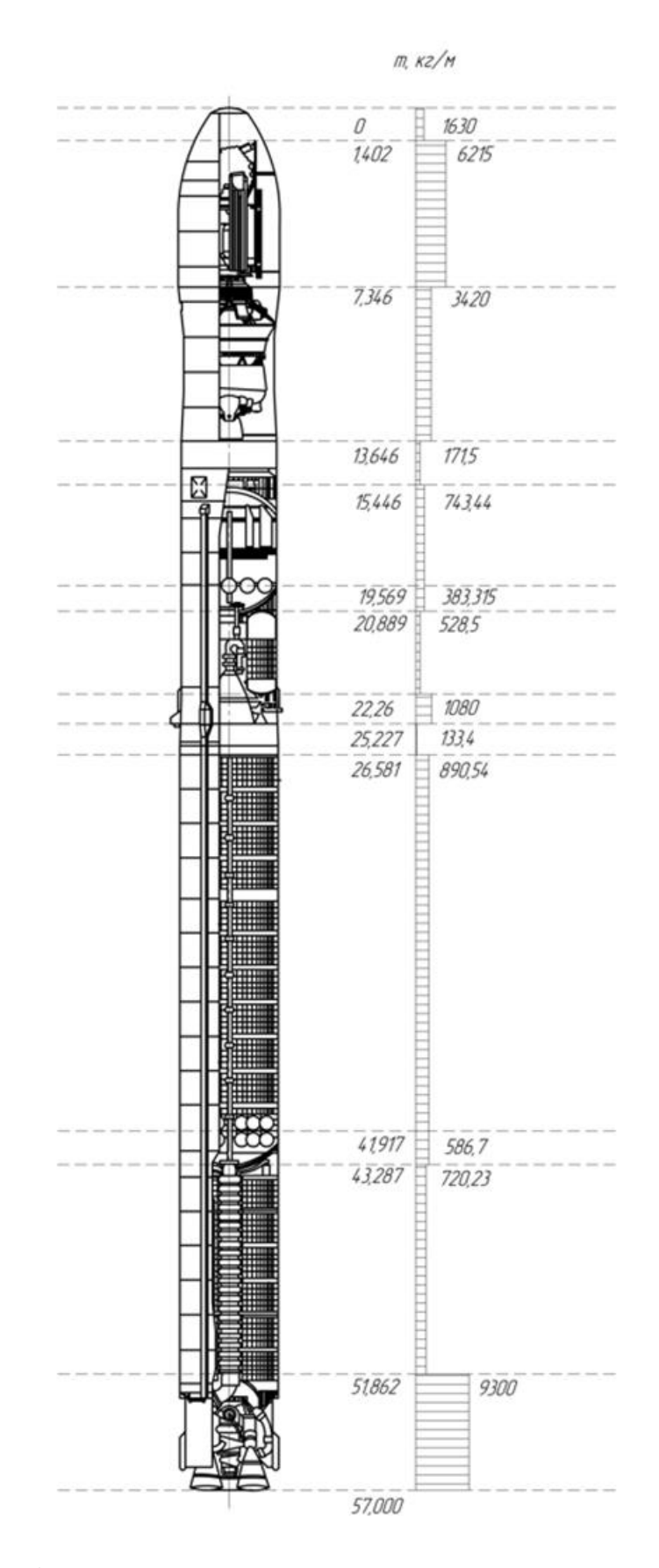

Рисунок Г.1 - График распределения массы по длине РН при транспортировке

## Продолжение ПРИЛОЖЕНИЕ Г

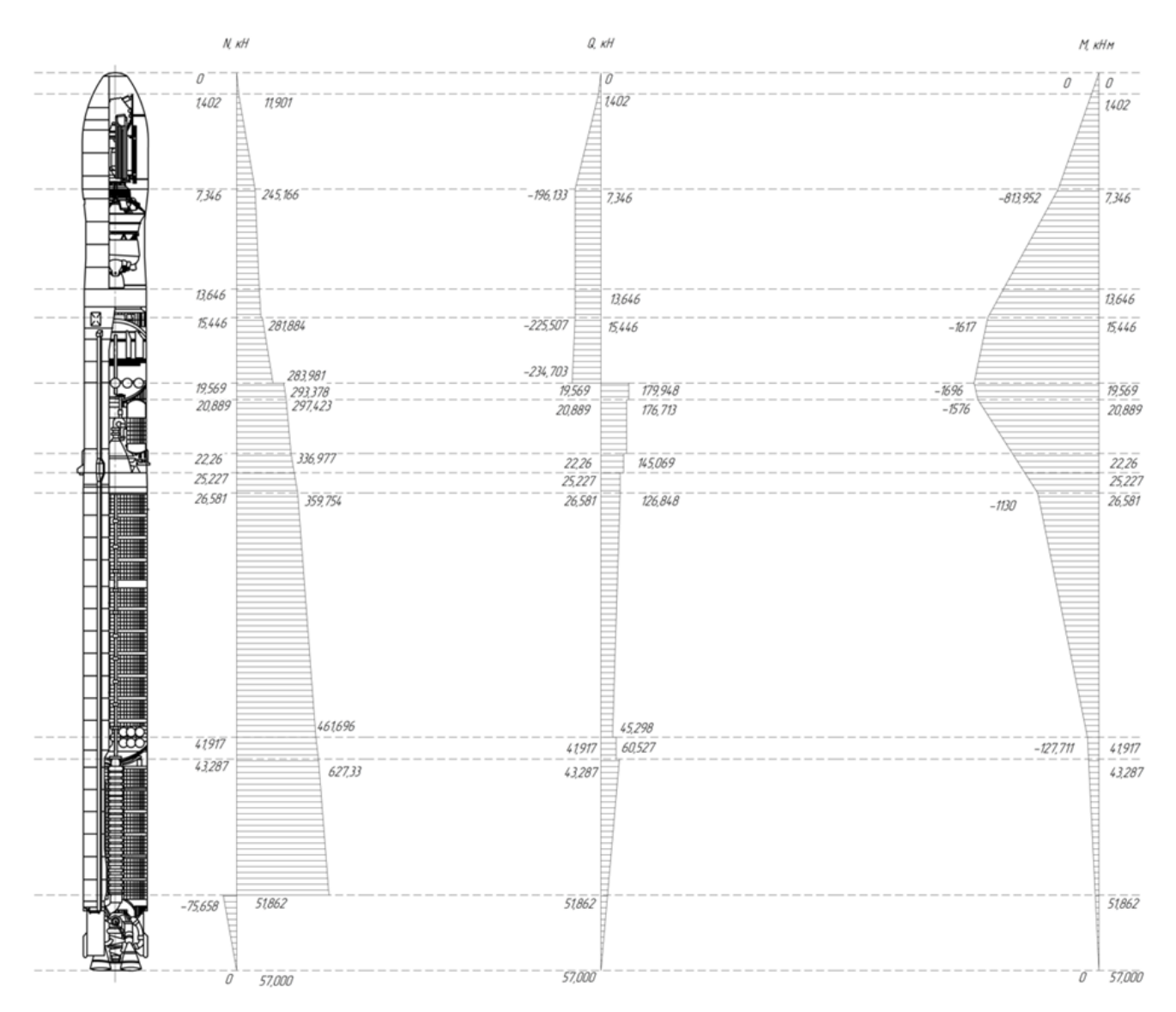

Рисунок Г.2 – График распределения внутренних силовых факторов по длине

РН при транспортировке

## Продолжение ПРИЛОЖЕНИЕ Г

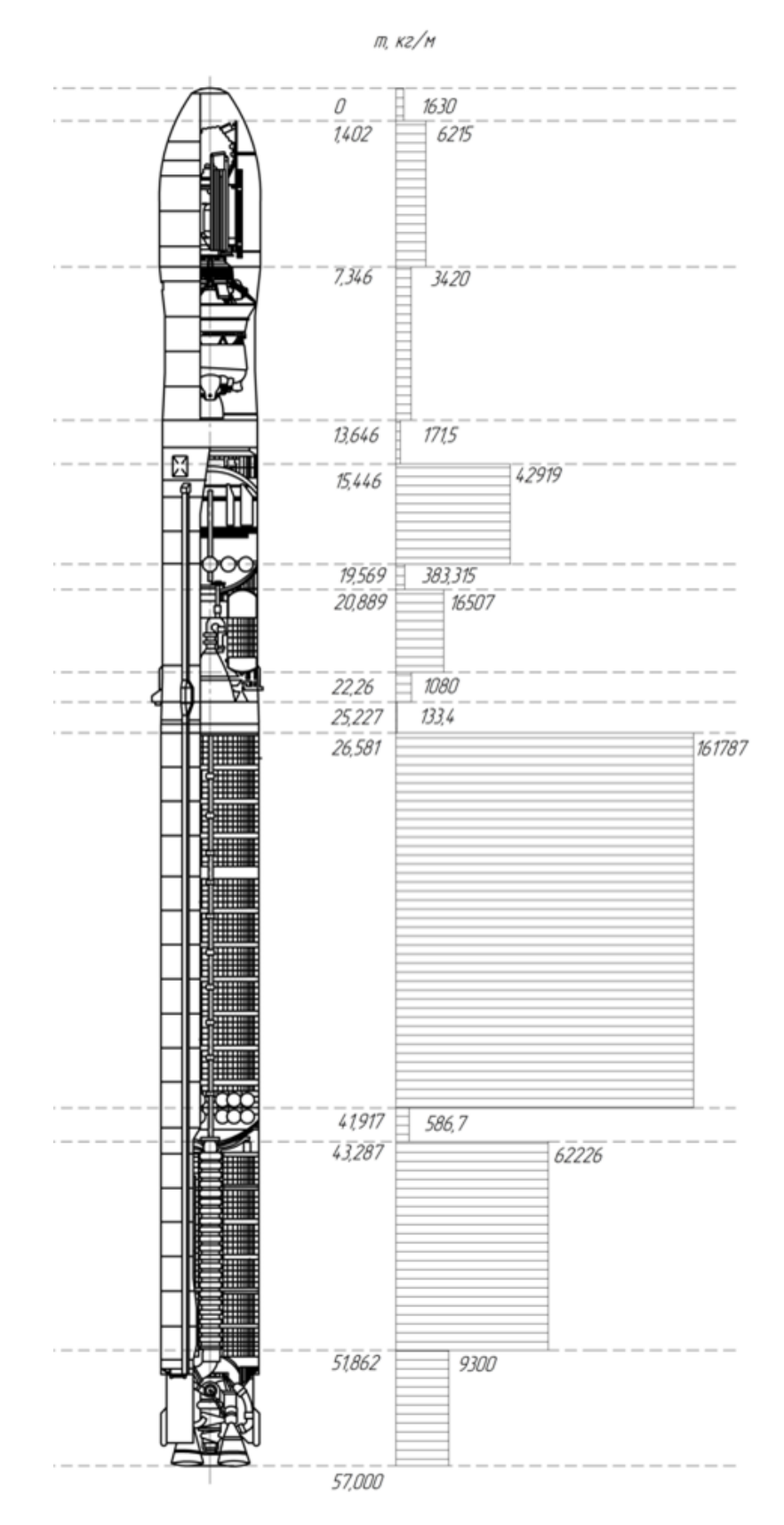

Рисунок Г.3 - График распределения массы по длине РН при стоянке заправленного изделия на стартовом столе

## Продолжение ПРИЛОЖЕНИЕ Г

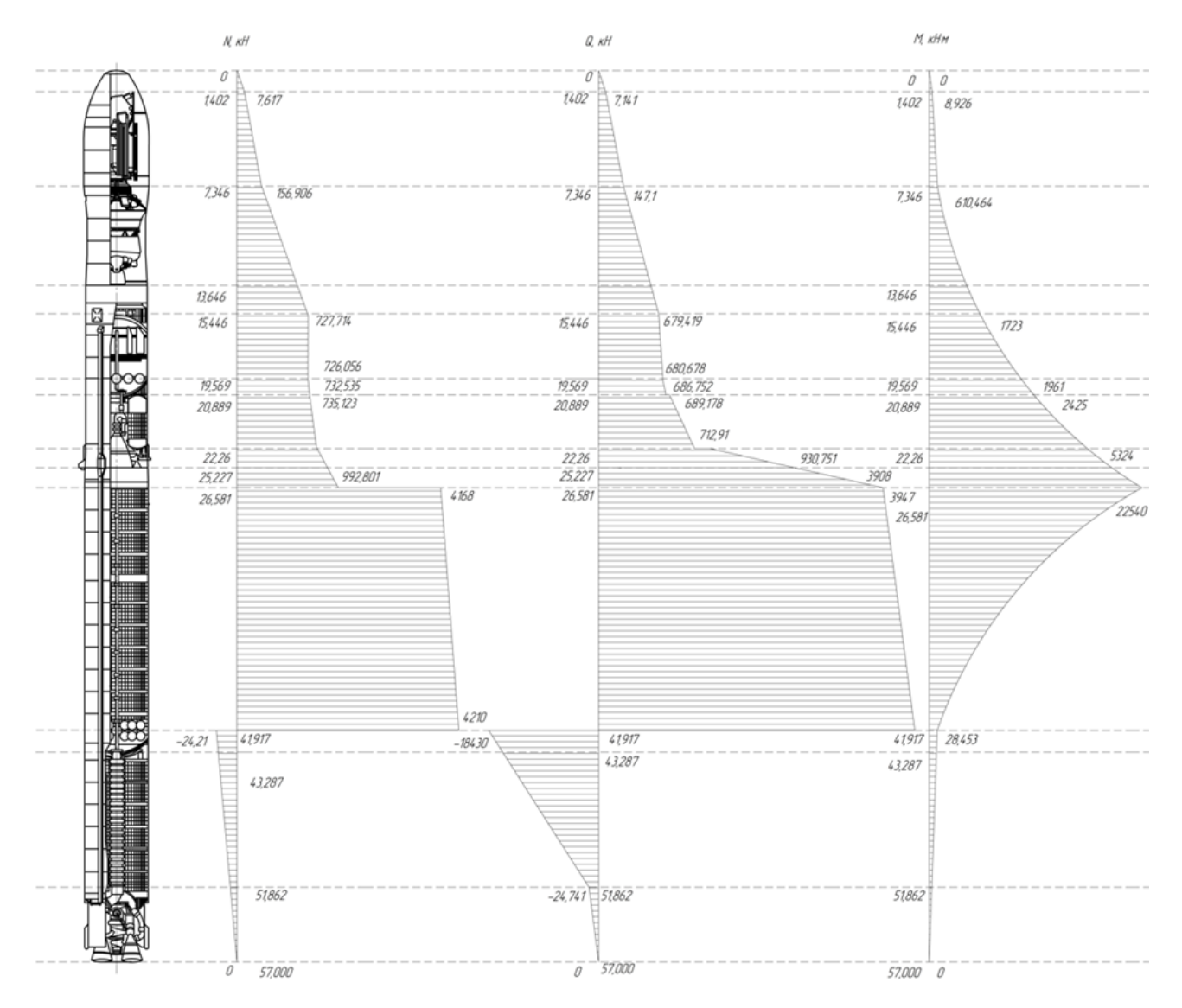

Рисунок Г.4 - График распределения внутренних силовых факторов по длине РН после отрыва изделия от стартового стола

ПРИЛОЖЕНИЕ Д

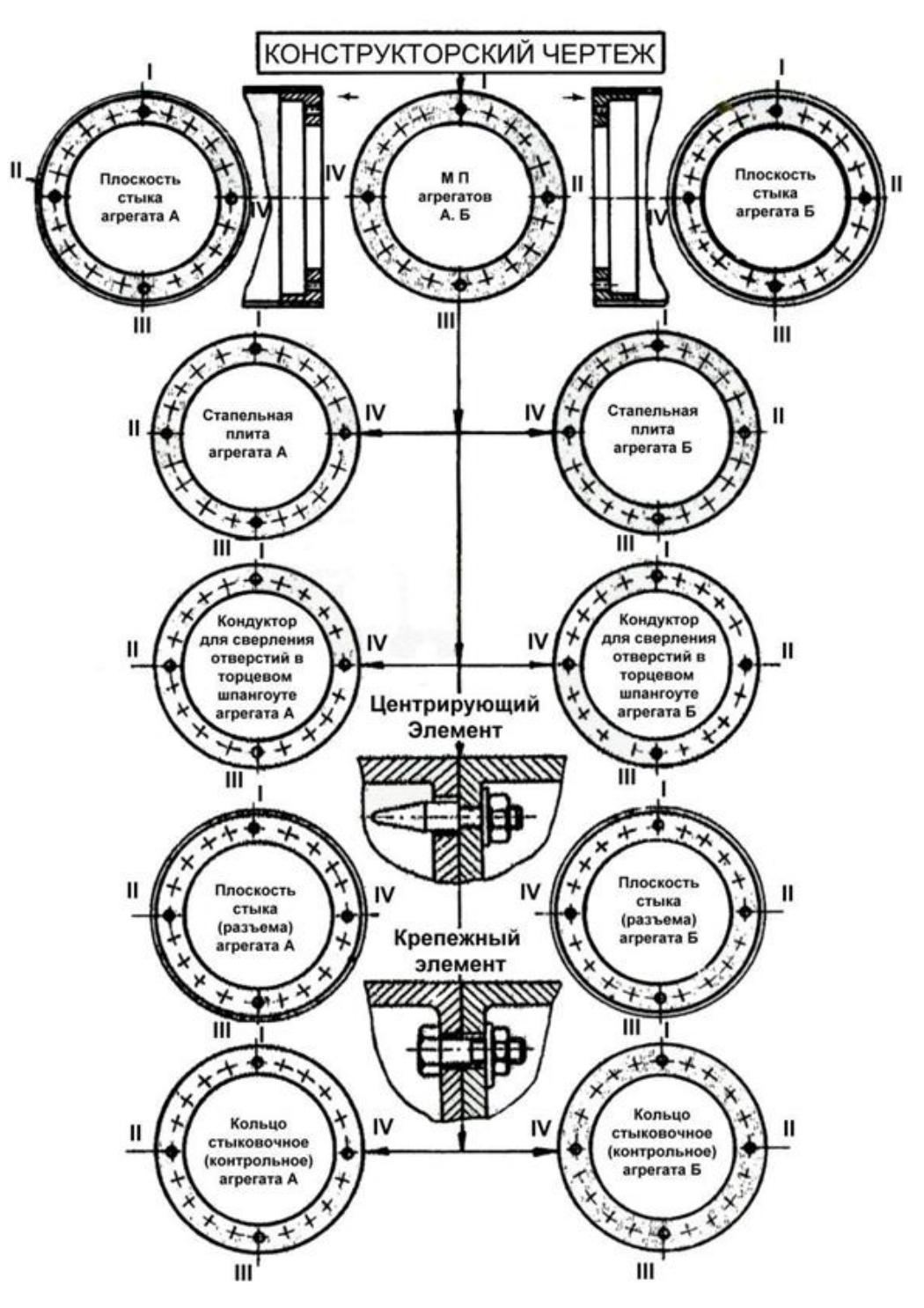

Рисунок Д.1 - Схема увязки фланцевого стыка

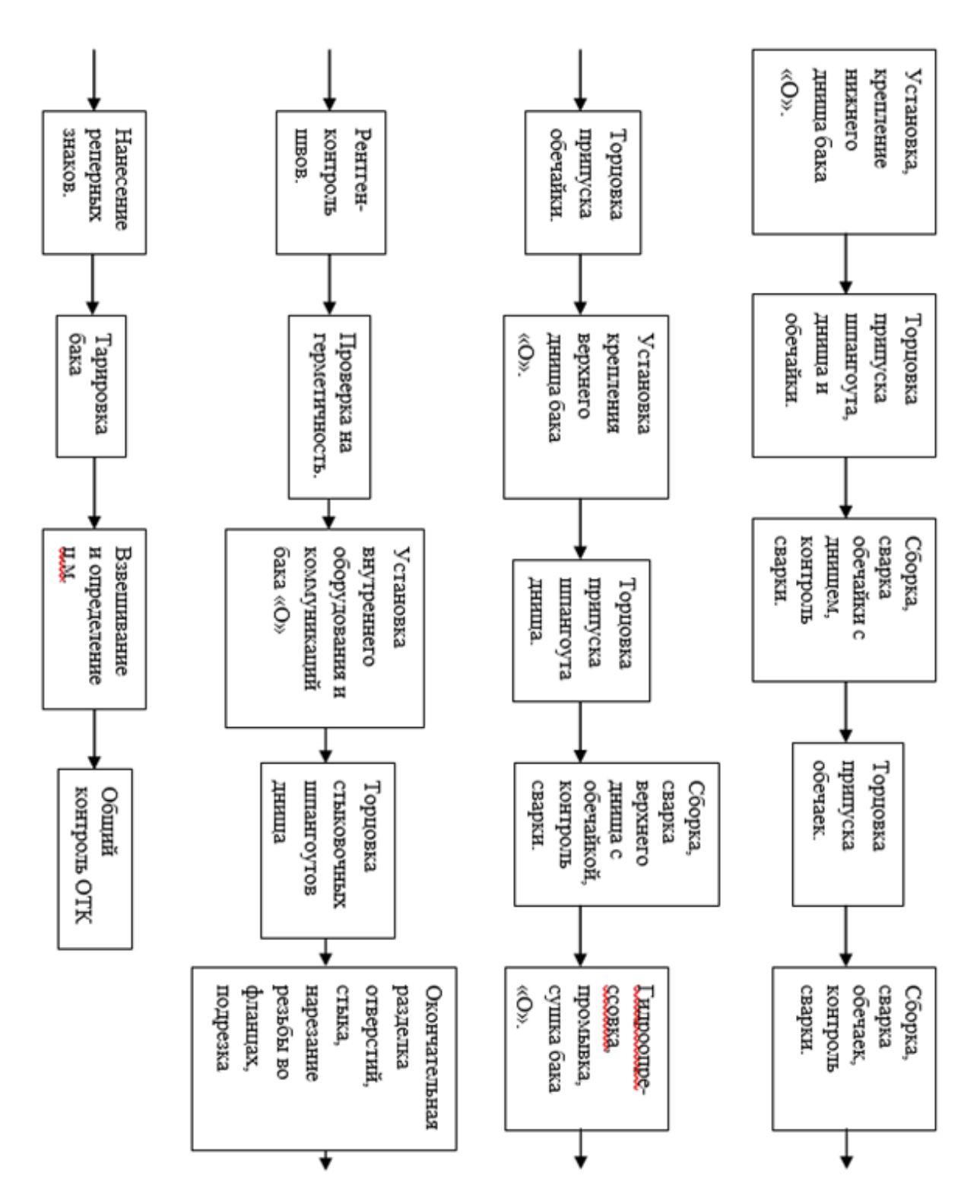

Рисунок Д.2 – Схема сборки топливного отсека второй ступени РН

#### Продолжение ПРИЛОЖЕНИЕ Д

#### ПРИЛОЖЕНИЕ Е

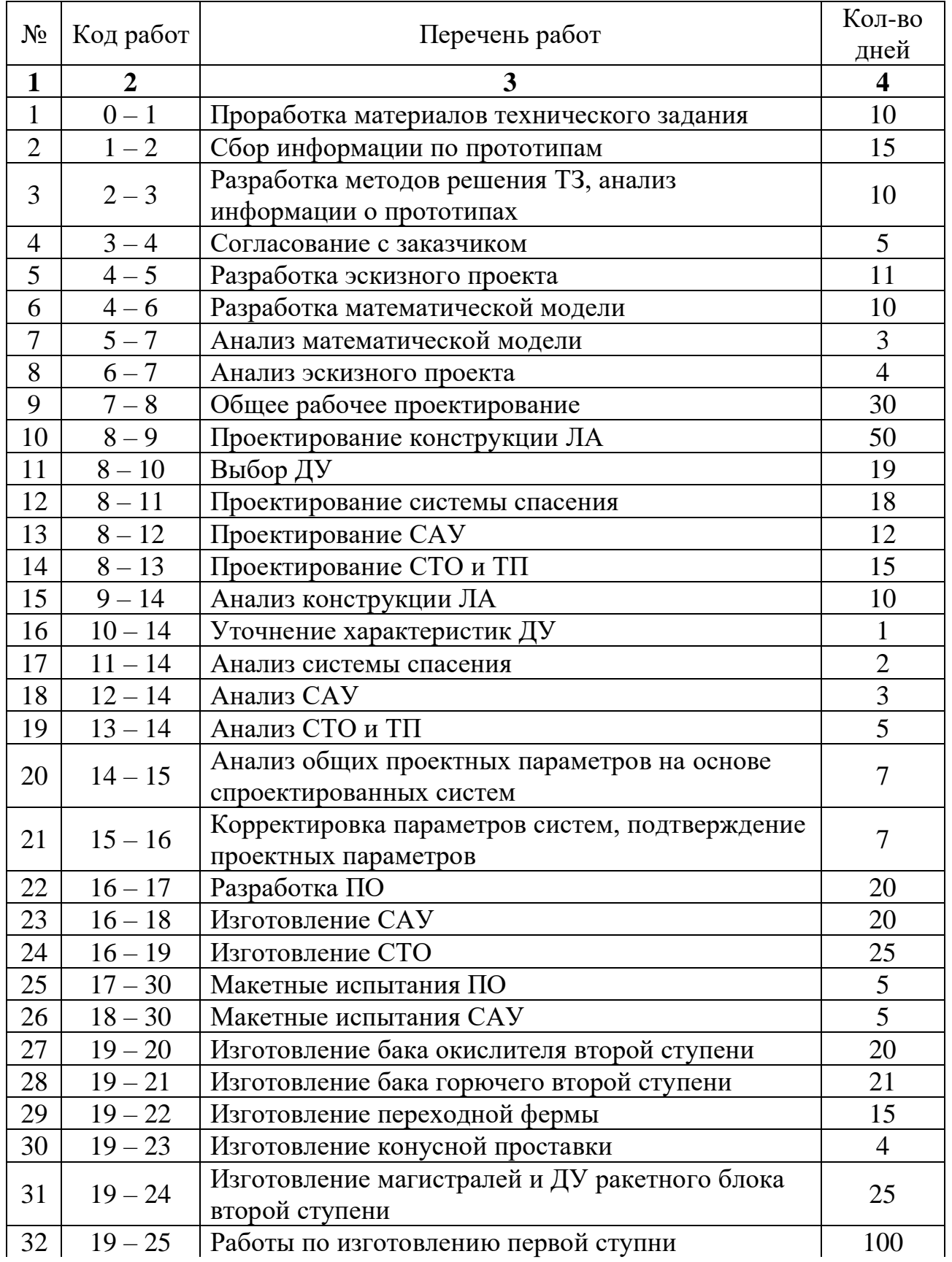

## Таблица Е.1 – Основные события и длительность работы

# Продолжение таблицы Е.1

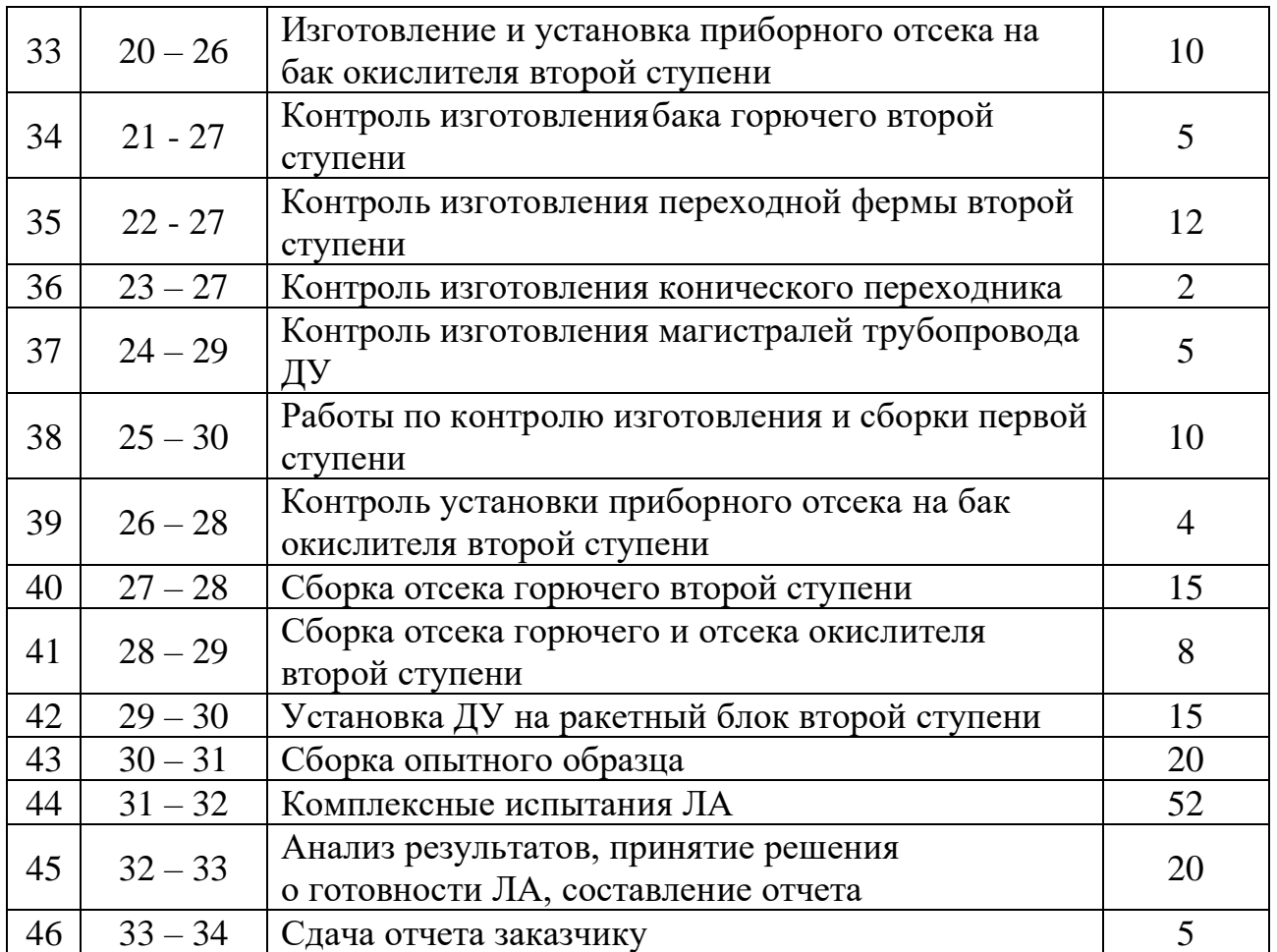

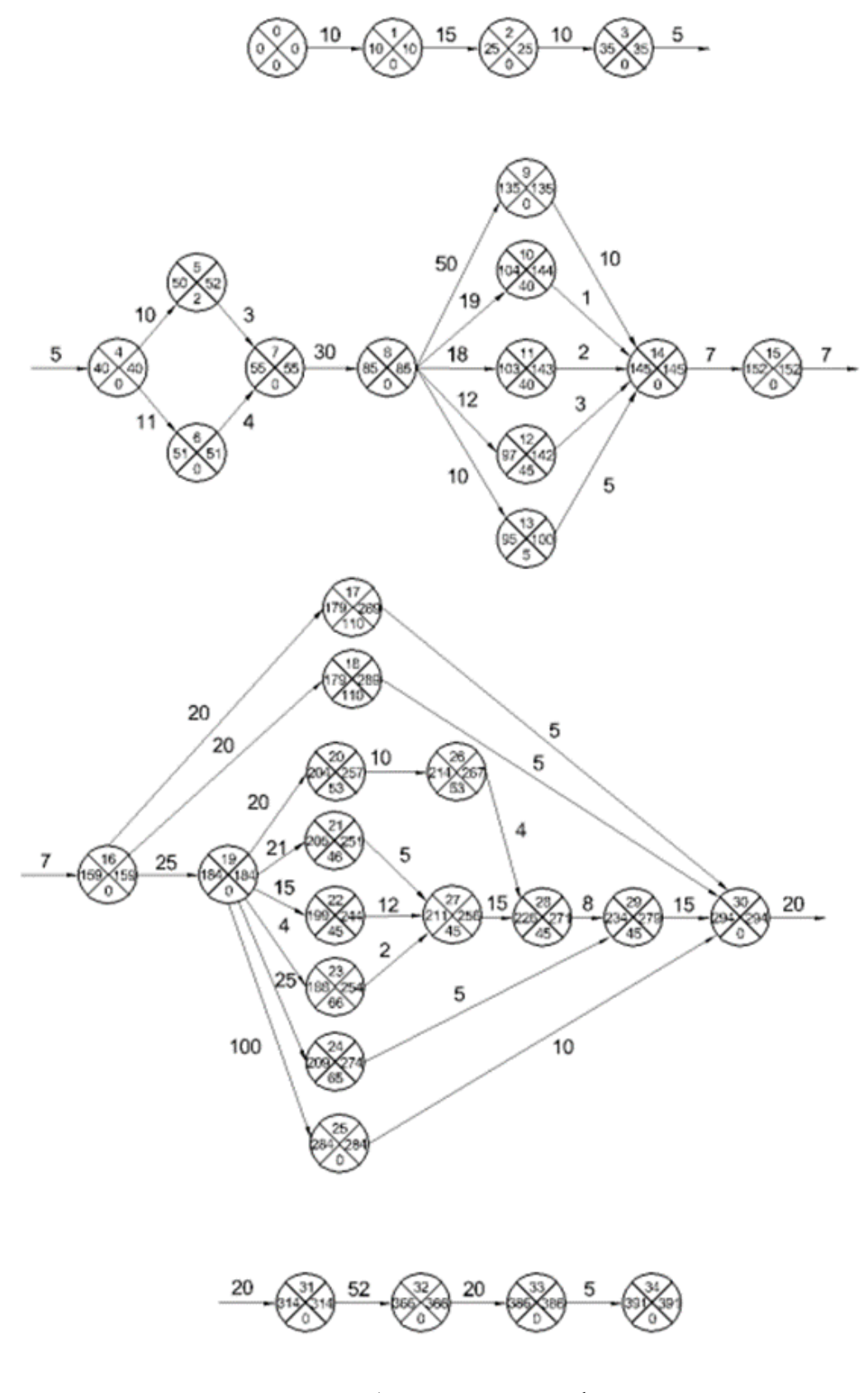

Рисунок Е.1 - Сетевой график